$96$ <br> $29^{o}$ 

# UNIVERSIDAD NACIONAL AUTONOMA DE MEXICO

FACULTAD DE INGENIERIA

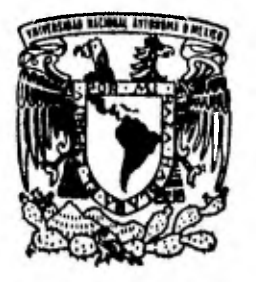

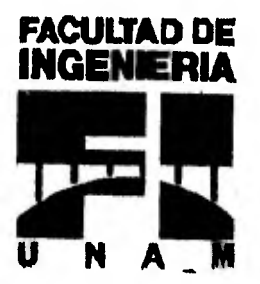

" ESTUDIO DE FACTIBILIDAD PARA LA CONSTRUCCION DE UN NUEVO AEROPUERTO EN LAZARO CARDENAS, MICHOACAN "

T F.  $\mathbf{S}$ S QUE PARA OBTENER EL TITULO DE INGENIERO CIVIL-P.  $\mathsf{R}$ E S E N T A JORGE ALFONSO SANCHEZ PRATS -DIRECTOR DE TESIS ING, EMMANUEL ALCERRECA COLUNGA

MEXICO, D. F.

TESIS CON FALLA DE ORIGEN 1996

**TESIS CON FALLA DE ORIGEN** 

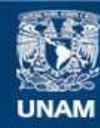

Universidad Nacional Autónoma de México

**UNAM – Dirección General de Bibliotecas Tesis Digitales Restricciones de uso**

# **DERECHOS RESERVADOS © PROHIBIDA SU REPRODUCCIÓN TOTAL O PARCIAL**

Todo el material contenido en esta tesis esta protegido por la Ley Federal del Derecho de Autor (LFDA) de los Estados Unidos Mexicanos (México).

**Biblioteca Central** 

Dirección General de Bibliotecas de la UNAM

El uso de imágenes, fragmentos de videos, y demás material que sea objeto de protección de los derechos de autor, será exclusivamente para fines educativos e informativos y deberá citar la fuente donde la obtuvo mencionando el autor o autores. Cualquier uso distinto como el lucro, reproducción, edición o modificación, será perseguido y sancionado por el respectivo titular de los Derechos de Autor.

## FACULTAD DE INGENIERÍA DIRECCION 60-1-009/96

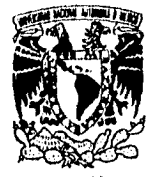

VNIVERSDAD NACIONAL AVFNWA DE MIXICO

> Señor JORGE ALFONSO SANCIIEZ PRATS Presente.

En atención a su solicitud me es grato hacer de su conocimiento el tema que propuso el profesor INC. EMMANUEL ALCERRECA COLUNGA, que aprobó esta Dirección, para que lo desarrolle usted como tesis de su examen profesional de INGENIERO CIVIL.

## "ESTUDIO DE FACTIBILIDAD PARA LA. CONSTRUCCION DE UN NUEVO AEROPUERTO EN LÁZARO CARDENAS, MICHOACAN

# INTRODUCCION

- I. DEMANDA DEL TRANSPORTE AEREO II. **OFERTA DE INFRAESTRUCTURA**
- II. OFERTA DE INFRAESTRUCTURA<br>III. ANALISIS DE FACTIBILIDAD
- ANALISIS DE FACTIBILIDAD
- IV. DISEÑO DE PAVIMENTOS<br>V. CONCLUSIONES Y RECOM
- CONCLUSIONES Y RECOMENDACIONES

Ruego a usted cumplir con la disposición de la Dirección General de la Administración Escolar en el sentido de que se imprima en lugar visible de cada ejemplar de la tesis el título de ésta.

Asimismo le recuerdo que la Ley de Profesiones estipula que deberá prestar servicio social durante un tiempo mínimo de seis meses como requisito para sustentar Examen Profesional.

Atentamente "POR MI RAZĄHABLARA EL ESPIRITU" Cd. Universitand, a 22 de abril de 1996. EL DIRECTOR.

ING. JOSE MANUEL COVARRUBIAS SOLIS

JMCS/GMP\*jbr<br>
1

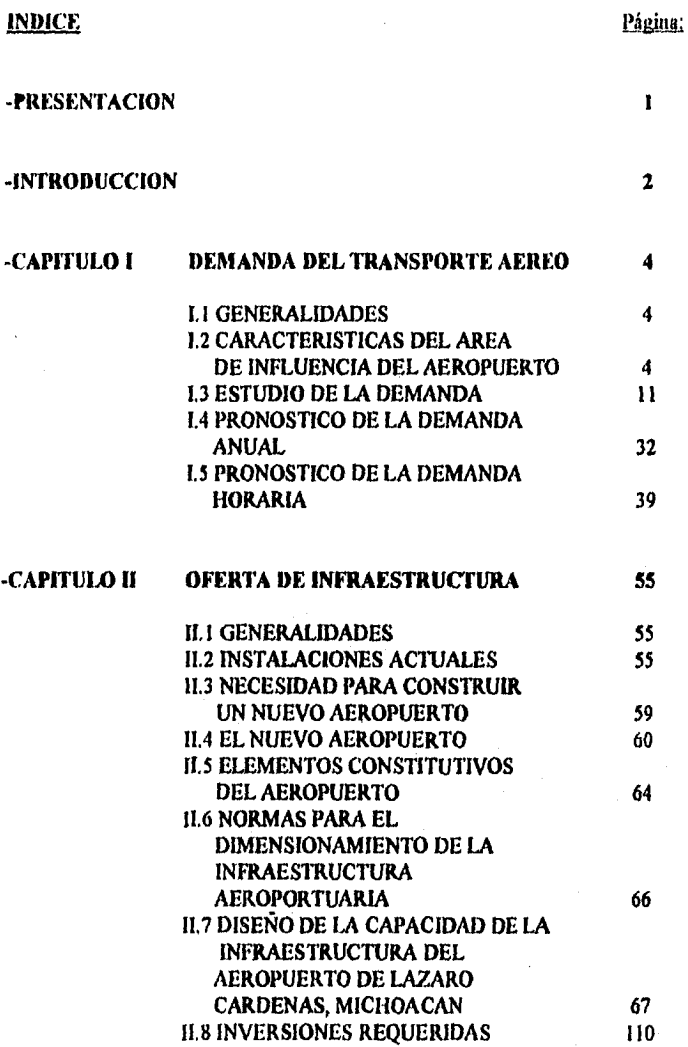

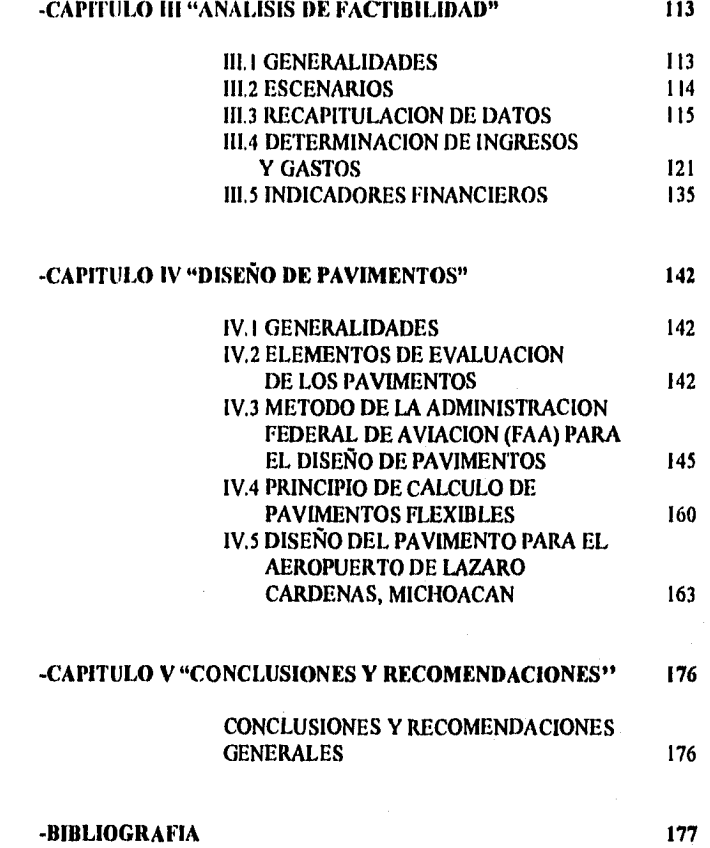

Ä

 $\ddot{\phantom{a}}$ 

# PRESENTACION

La presente tesis tiene como objetivo principal el estudio de factibilidad económica y financiera a fin de determinar la viabilidad de construir un nuevo aeropuerto para la atención de la Ciudad y el Puerto Industrial de Lázaro Cárdenas.

Esta zona constituye actualmente el complejo productivo y el polo de desarrollo más importante del Estado de Michoacán y do la costa del Pacífico Mexicano y se considera, por su puerto industrial, como una de las puertas principales de entrada y salida para el comercio internacional del país con los de la Cuenca del Pacífico.

A pesar de haberse iniciado los programas de desarrollo de la región desde hace 30 años y de contarse desde un poco antes con algunas instalaciones aéreas en la zona, hasta la fecha la infraestructura aeroportuaria de la ciudad es limitada, consistente en un aeródromo con una terminal rústica y facilidades mínimas, atendido, por restricciones aeronáuticas, sólo por líneas regionales con aeronaves menores, que sin embargo han experimentado en los últimos años un movimiento creciente.

Estudios realizados con anterioridad han demostrado la imposibilidad de expandir la infraestructura existente, y han definido el sitio para la ubicación de un nuevo aeropuerto para la región que permita la operación de turborreactores.

Debido a la situación económica actual es fundamental realizar el estudio financiero del proyecto a fin de promover la participación de la iniciativa privada en el mismo y determinar, si fuese necesario, las aportaciones que los distintos niveles de gobierno deben realizar en casó de decidir llevarla a cabo.

Para el desarrollo del estudio se ha empleado la metodología desarrollada con anterioridad en el país, específicamente orientada para el análisis de proyectos *de* inversión en infraestructura aeroportuaria.

Esta metodología estructura el estudio en tres fases: *1) Dentanda de Transporte Aéreo, 2) Oferta de Infraestructura Aeroportuaria y 3) Análisis de Factibiltdad,* que encauzan el desarrollo hacia la obtención de indicadores que permitan visualizar la Factibilidad del proyecto en términos financieros.

 $\mathbf{I}$ 

### INTROI)UCCION

**La** desembocadura del Río Balsas, en los límites *de* Michoacán y Guerrero y las costas aledañas, representan una región *de* enorme riqueza natural, por sus yacimientos ferríferos, su potencial hidráulica y marítimo y su atractivo turístico.

Los planes gubernamentales para aprovechar esta riqueza en beneficio del país datan de antes de mediados de siglo, concretándose las primeras acciones para ello en la construcción, durante la década de los sesentas, de las presas y plantas hidroeléctricas El Infiernillo y José María Morelos (La Villita), junto con el distrito de riego La Villita.

El desarrollo urbano de Lázaro Cárdenas se inició en gran escala a principios de la década de los setentas, a partir de la construcción, por parte del Gobierno Federal, de la primera etapa del complejo industrial "Siderúrgica Lázaro Cárdenas-Las Truchas" (SICARTSA).

Para su desarrollo se constituyó en esa misma época el Fideicomiso Ciudad Lázaro Cárdenas (FIDEIAC), encargado de la planeación, construcción, y fiincionamiento de la nueva urbe, el cual realizó la construcción de **la** infraestructura urbana y coordinó las obras de infraestructura básica, como la carretera costera, el importante puerto industrial y el acceso ferroviario.

Posteriormente, otras importantes industrias so asentaron en la zona, como las plantas de FERTIMEX, Productora Mexicana de Tubos (PMT), NKS y una refinería de PEMEX. En los últimos años se construyó en la zona la planta termoeléctrica de Petacalco.

Lo anterior trajo consigo que durante el transcurso de los últimos 30 años, hayan ocurrido profundas transformaciones de carácter económico y social, tanto en las localidades conurbadas a Ciudad Lázaro Cárdenas, como en ella misma.

De esta forma, aún cuando han existido períodos de detención en los proyectos del desarrollo, la región de Lázaro Cárdenas ha pasado de ser una zona agrícola incipiente, a uno de los puntos neurálgicos de la producción nacional en materia siderúrgica.

Como se ha mencionado, la Ciudad y el Puerto Industrial de Lázaro Cárdenas constituyen actualmente el complejo productivo y el polo de desarrollo más importante del Estado de Michoacán y de la costa del Pacífico Mexicano y se considera una de las puertas principales de entrada y salida para el comercio internacional del país con los puertos de las Cuenca del Pacífico.

Sin embargo, la zona sintetiza el reto de equilibrar crecimiento económico con desarrollo social. Por una parte, existe una inmensa inversión en infraestructura, con plantas industriales de primer orden, que refleja la prioridad que ha tenido la región para los últimos gobiernos *de* la República (se considera que el 20% de la deuda externa de México fue utilizada para el desarrollo de la región) y por otra, es una región natural poco integrada por la falta de comunicaciones adecuadas.

# **CAPITULO 1**

# *"DEMANDA DEL TRANSPORTE AEREO"*

#### **1.1 GENERALIDADES**

Este capítulo se encuentra dividido en cuatro temas. En el primero, subcapítulo 2, se define el área de influencia del aeropuerto, y se describen las características fisicas, económicas y sociales *de* la región a la que atiende y del Estado donde se encuentra.

A continuación, en el subcapítulo 3, se determinan las bases para analizar las fuentes de la demanda de transporte aéreo de la región, considerando la que se atiende en el aeródromo actual, y obteniendo la demanda estimada de pasajeros para el futuro.

En seguida, en el subcapítulo 4, se obtiene el pronóstico de tránsito anual, tanto de pasajeros como de operaciones, desglosado en los dos niveles de aviación representativos (comercial y general), para cada año del período de análisis.

Por último, en el subcapítulo 5, se calculan los datos horarios, que serán determinantes para el dimensionamiento de las instalaciones requeridas.

# **1.2 CARACTERISTICAS DEL ÁREA DE INFLUENCIA DEL AEROPUERTO**

Se llama "Arca de Influencia" de un aeropuerto, al conjunto de localidades de donde fluye la clientela servida por él, es decir las personas que utilizan el avión en ese aeropuerto.

El análisis de esa "clientela", tiene como objeto, por un lado, conocer el volumen de pasajeros tratados por el aeropuerto y por otro lado, definir sus características (esencialmente socio-económicas).

Con ese panorama, en esta parte del estudio se procederá a describir las principales características del entorno socio-económico del aeropuerto, dando inicio por una referencia en el marco estatal y continuando con el municipal.

# 1.2.1 EL ESTADO DE MICHOACAN

El Estado de Michoacán está situado en la parte Centro-Occidente de la República Mexicana, entre los paralelos 18°20'30" de Latitud Norte y los Meridianos 100'103'45" de Longitud Oeste del Meridiano de Greenwich.

Limita al Norte con los Estados de Jalisco y Guanajuato; al Noroeste con el Estado de Querétaro al Este con los Estados de México y Guerrero; al Sur con el Estado de Guerrero y con el Océano Pacifico y al Oeste con los Estados de Colima y Jalisco.

Michoacán tiene una superficie de 59,928 km2, que equivale al 3.04% del territorio nacional y lo ubica en el lugar número 16 entre los 31 Estados, respecto a su extensión territorial. Para efectos de organización política y administrativa, se divide en 113 municipios, entre los que destacan Arteaga, Apatzingán, Huetaino y Lázaro Cárdenas, siendo la ciudad de Morelia su capital y el lugar en que se asientan los poderes estatales.

La topografia del Estado presenta contrastes que van desde las planicies (Altiplano del Valle de Morelia, Queréndaro, Maravatio y Ciudad Hidalgo); montañas (Mil Cumbres, Sierra Madre Occidental) y Costas (Aquella, Lázaro Cárdenas y Coahuayana).

La configuración Orográfica de la Entidad se encuentra dominada por las Sierras que la atraviesan (Sierra Madre del Sur, Sierra Madre Occidental, Cordillera Tarasco-Náhuatl) y que conforman los sistemas montañosos más importantes del Estado.

En el Estado se distinguen los siguientes tipos de climas: tropical lluvioso en el sur y suroeste; seco estepario, en la depresión del Balsas y Tepalcatepec; templado con lluvias en verano, en la parte norte y las zonas altas de la entidad y templado con lluvias todo el año en las áreas más elevadas del sistema montañoso.

Por las características señaladas, el Estado se divide en nueve regiones que son: Pacífico y Bajos; Sierra Madre del Sur; Plan de Tierra Caliente; Depresión del Balsas, Ladera Sur; Mil Cumbres, Montañas Occidentales, Valles de Zamora y Región Central a Moreliana.

Respecto a su hidrografia, el Estado está drenado por varios sistemas fluviales, entre los que destacan las Cuencas de los ríos Lerma y Balsas. Las corrientes fluviales más importantes en la costa michoacana la conforman un gran número de ríos (Cupatitzio, Cutzamala, Curácivato, Tepalcatepec, etc.) y sus lagos más importantes son los de Cuitzeo, Pátzcuaro y Zirahuén. Cuenta con 221 manantiales de agua dulce, mineral y termal, que le han dado fama a nivel nacional e internacional.

Cabe hacer mención que las Presas de Infiernillo y la Villita, constituyen el vaso de agua artificial más grande de América Latina.

En 1990, de acuerdo a los datos del XI Censo General de Población y Vivienda, vivían en el Estado de Michoacán 3,548,199 personas, que representaron el 4.4% de la población total del país, ocupando así el séptimo lugar nacional. El 62% de esa población se ubicó en el sector urbano (2,186,354 habitantes) y el restante 38% (1,361,845 habitantes), en el medio rural.

La Población Económicamente Activa (PEA) del Estado en 1990 fue de 920,154 habitantes (39.1% de la población en edad de trabajar). De esa población se encontraba ocupada el 96.9% (891,873 personas), correspondiendo el 34% (333,224), al sector primario; el 23.2% (206,491), al secundario; el 37.4% (333,788), al terciario y el 5.4% (48,370), en actividades insuficientemente especificadas.

FIGURA 1.1 "UBICACION GENERAL DEL ESTADO DE MICHOACAN"

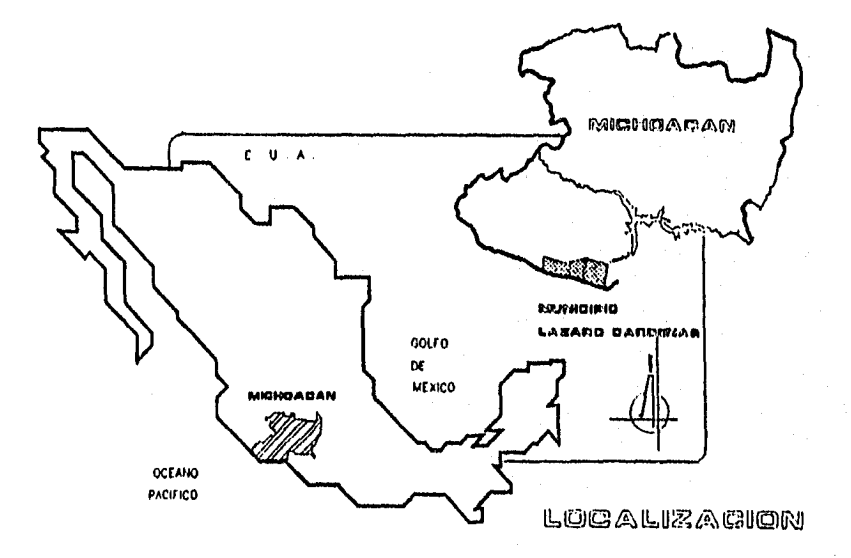

# L2.2 EL MUNICIPIO DE LAZARO CARDENAS

La decisión del Gobierno de la República de desarrollar la región de la desembocadura del Río Balsas, en los límites de Michoacán y Guerrero, sentó las bases para *impulsar el aprovechamiento,* en beneficio *de* la Nación, de *los* importantes recursos mineros existentes en la zona denominada "Las Truchas".

Con esta acción se ha alentado el poblarniento de las costas de los Estados *de*  Michoacán y Guerrero, y se refuerza al inicio de la década de los setentas cuando el Gobierno Federal dispone de la construcción de la Planta Siderúrgica Lázaro Cárdenas•Las Truchas S.A. (S1CARTSA).

A esta disposición la complementan otras de gran importancia como la construcción del Puerto Industrial en la misma desembocadura del Río Balsas, el tendido de la linea *férrea*  desde Coróndiro, la construcción de Ciudad Lázaro Cárdenas y el alojamiento de grandes industrias que a *partir* del acero incrementan la actividad en la zona,

# **1.2.2.1 Localización Geográfica y Superficie**

**El Municipio do Lázaro Cárdenas, cuya cabecera es la ciudad del mismo nombre, se ubica en la costa del Océano Pacifico, al sur del Estado de Michoacán, en las coordenadas 17°57'45"** *de* latitud norte y **102°11'00" de longitud oeste y a una altura media sobre el nivel del mar de 10 metros (tomando como referencia la cabecera municipal),** 

**Se conforma de 18 localidades, correspondiendo 109 a las de condición rural y solo 9 de características netamente urbanas, entre las que destacan Ciudad Lázaro Cárdenas, Guacamayas, La Orilla, La Mira, Buenos Aires y Playa Azul, que es donde se concentra la mayor proporción de la población del municipio.** 

**La superficie total del municipio es** *de* 1,091.52 km2 (aunque en algunos documentos se señalan 1,509 km2), lo que representa el 1.83% de la superficie estatal y el 0.00055% del total a nivel **nacional**.

**Limita al Norte con el municipio de Arteaga, al Este con el Estado de Guerrero (delimitado por la desembocadura del Río Balsas hacia el Océano Pacífico) y al** *Oeste* con el municipio de Aguililla.

**Del total de la superficie municipal, el área urbana actual de Ciudad Lázaro Cárdenas es de aproximadamente 118 hectáreas, constituida principalmente por áreas de uso habitacional, baldías, hotelero, comercial, industrial y recreativo.** 

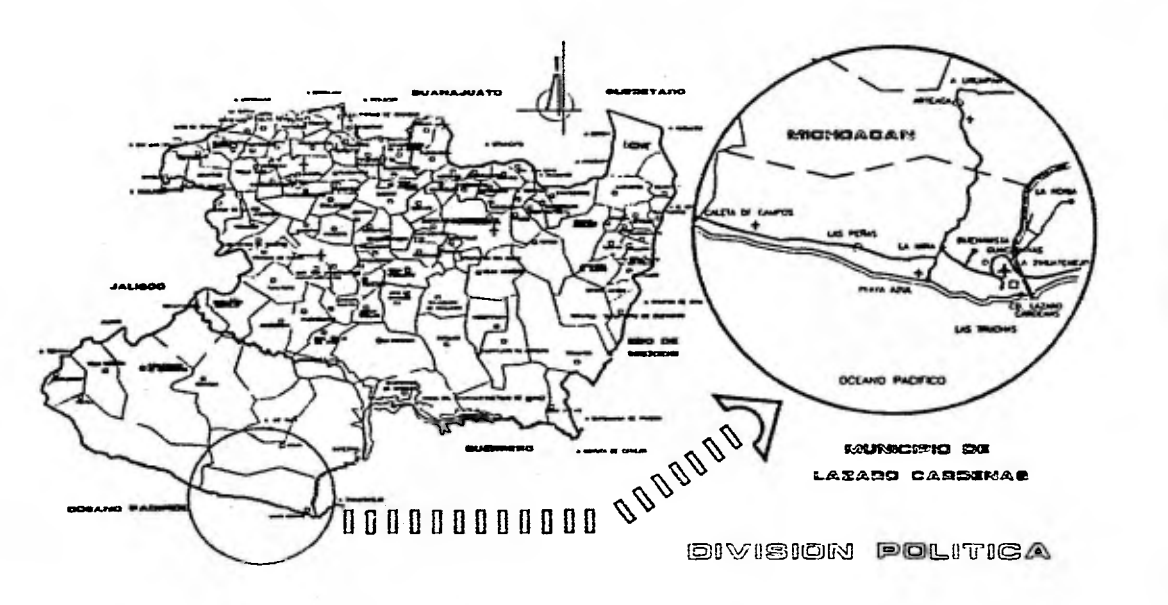

of a will be strated in the car and

 $\bullet$ 

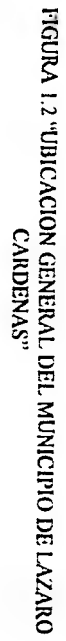

## 1.2.2.2 Topografía, Orografía y Suelos

El 80% de la superficie del municipio es de tipo montañoso y el 20% restante es terreno plano, el cual constituye el Delta del Río Balsas,

A este respecto, el Río Balsas aporta sedimentos del continente, así como otros arroyos que bajan de la sierra, construyendo el Delta, el cual tiene una superficie sensiblemente plana, con elevaciones que van de O a 3 msnm.

El tipo de suelo es de calizas y aluvión predominando el primero en un 80% de la extensión del municipio.

# **1.2.2.3 Hidrología e Hidrografía**

El municipio es atravesado por el Río Balsas, el cual es el limite estatal natural entre Guerrero y Michoacán.

Este importante río pertenece a la cuenca hidrográfica número 18 del país, que drena gran parte de los Estados de Puebla, Tlaxcala, Morelos, México, Michoacán y Guerrero.

1)entro del municipio existen otras corrientes importantes que forman pequeños cauces independientes que desembocan al Océano Pácífico, como son el Nexpa, Chita, Carrizal y el Arroyo Acalpican.

# FIGURA 1.3 "OROGRAFIA E HIDROGRAFIA DEL ESTADO DE MICHOACAN"

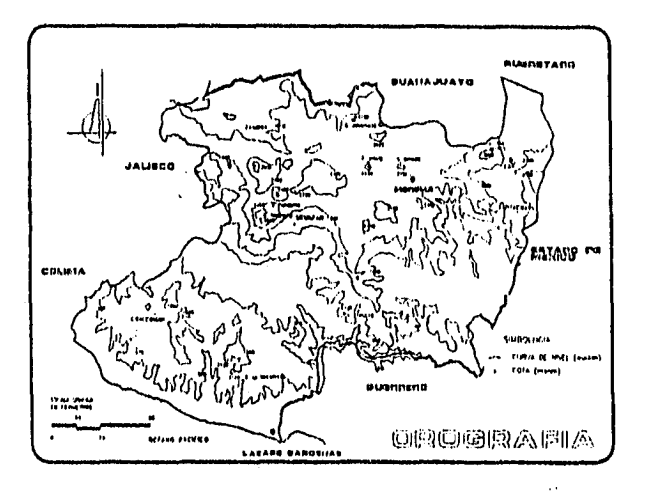

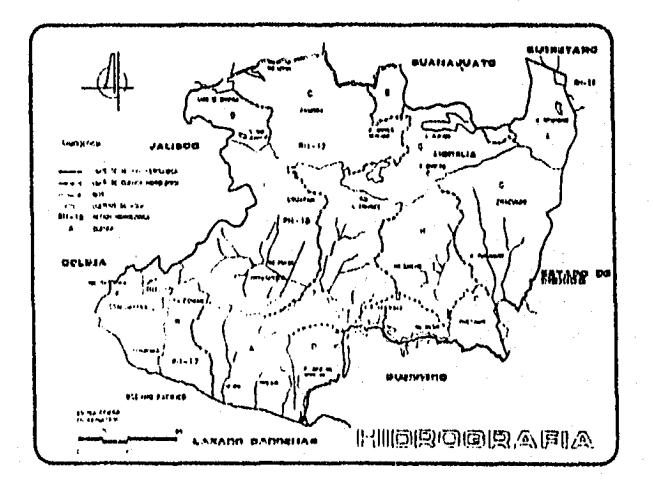

#### **1.3 ESTUDIO DE LA DEMANDA**

El objetivo del Estudio de la Demanda consiste en analizar las características de la demanda estadística y establecer, mediante el modelo de llamadas telefónicas, que fuma parte de la metodología para analizar proyectos de inversión en infraestructura aeroportuaria, las previsiones de tráfico aéreo para el horizonte analizado.

#### 1.3.1 DEMANDA ESTADISTICA

La desembocadura del Río Balsas ha contado con servicio aéreo desde 1930, con la presencia *de* Francisco Sarabia como uno de los pioneros en ligar por vía aérea la zona con Umapan.

En 1940, junto con la dotación de ejidos se tienen noticias de la construcción del "nuevo" campo aéreo. Para 1960 dos compañías aéreas conectaban el poblado con llruapan y Acapulco. Más adelante, en la época de la construcción de Ciudad Lázaro Cárdenas y el complejo industrial SICARTSA (1972), Aeroméxico proporcionaba vuelos diarios a la Ciudad de México, utilizando las instalaciones actuales, que fueron suspendidas al concluirse la construcción de la siderúrgica.

No se cuenta con registros estadísticos del movimiento en todo este período. Adicionalmente, **al** no formar parte estas instalaciones del patrimonio de Aeropuertos y Servicios Auxiliares, no se incorporó **su** movimiento al registro de la red federal de aeropuertos. Los datos más recientes obtenidos son los reportados por el TAF (Transporte Aéreo Federal), empresa pública que inició operaciones en 1987, atendiendo del orden de 17,000 pasajeros en ese año.

Los registros estadísticos de los últimos años (1989-1993), que se comentan más adelante, fueron obtenidos de las autoridades de la Secretaría de Comunicaciones y Transportes.

La demanda estadística que se ha tenido en el aeródromo de Lázaro Cárdenas, se caracteriza por no representar la totalidad del tráfico aéreo potencial de la zona, ya que debido a las condiciones de operación actual (equipo de vuelo inadecuado, tarifas excesivas, inseguridad en **la** operación, carencia de una instalación adecuada para procesar a los pasajeros, superficie específica para alojar los vehículos, etc.), han provocado lo reducción y desviación de un importante volumen de usuarios potenciales,

Lo anterior provoca que la demanda potencial no se exprese en su totalidad en las instalaciones actuales y se derive en busca de otras opciones de transporte, principalmente hacia la terminal aérea de Zihuatanejo y otra que lo realice por vía terrestre.

En base a datos recabados, se pudo detectar que al menos un 30% de la demanda registrada en 1992 y a principios de 1993, elige la opción de realizar un viaje por avión dirigiéndose hacia Zihuatanejo, en donde es factible elegir entre varias aerolíneas, a un precio que le implica (con la inclusión del costo del viaje por carretera Lázaro Cárdenas-Zihuatanejo), un costo menor que el viaje directo desde Lázaro Cárdenas, si su destino es la Ciudad de Monterrey vía Ciudad de México.

A pesar de lo anterior, la demanda ha registrado un volumen significativo a partir de los datos registrados desde 1989, en donde se atendieron 26 mil pasajeros en 6 mil vuelos, con un promedio de 4 pasajeros por avión.

Al siguiente año, 1990, las cifras registradas fueron de 53 mil pasajeros y cerca de 8 mil operaciones, incrementando el factor de pasajeros por operación a 7.

Lo anterior representó un incremento absoluto del 104% en pasajeros y 23% en operaciones con respecto al año anterior, generado por el inicio de operaciones de nuevas líneas aéreas en el aeropuerto.

En los siguientes años, 1991, 1992 y 1993, se volvieron a registrar incrementos en los volúmenes de pasajeros atendidos, con tasas de crecimiento de 14, 21, y 7% respectivamente para cada año.

En cuanto a las operaciones, durante los periodos 1990-91 y 1991-92 se registraron incrementos con tasas de 23 y 32% respectivamente, pero hacia el periodo 1992-93, se presentó un decremento del -35%, motivado por la drástica disminución de las operaciones de aviación privada.

Los datos de la estadística del movimiento registrado en el aeródromo actual se muestran mediante las tablas 1.1 y 1.2 "Estadistica del Movimiento Anual de Pasajeros" y "Estadística del Movimiento Anual de Operaciones".

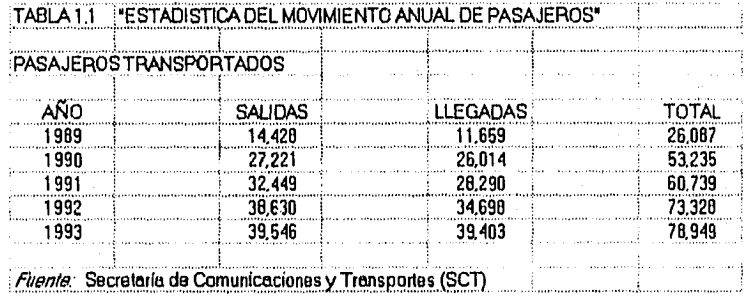

# TABLA 1 2 "ESTADISTICA DEL MOVIMIENTO ANUAL DE OPERACIONES"

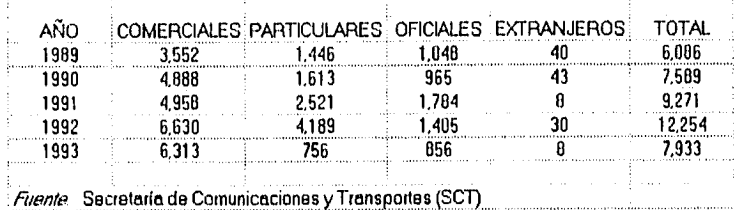

OPERACIONES AERONÁUTICAS REALIZADAS

El fenómeno de disminución de los volúmenes atendidos en las operaciones de aviación privada se considera que fue producto del receso en la economía en la zona, derivado del reacomodo en gran parte de las industrias que fueron transferidas al sector privado y las que, por motivos económicos, realizaron ajustes, tanto en su planta de personal como en sus niveles de actividad,

Si bien es cierto que las cifras registradas de movimiento aéreo no son impresionantes comparadas con los aeropuertos más importantes de la Red, es también cierto que, a pesar de no contar con las facilidades adecuadas, el aeropuerto ha seguido prestando sus servicios en forma ininterrumpida.

#### 1.3 2 DEMANDA POTENCIAL

Para determinar la demanda potencial de la *zona* y dado que los datos estadísticos no son representativos de la totalidad de la demanda que se genera en la región, se ha aplicado la metodología ampliamente probada en casos anteriores en México y otros países, que indica la existencia de una relación directa entre las llamadas de larga distancia realizadas en el área de influencia del aeropuerto y la necesidad de utilizar el transporte aéreo.

Esta metodología basada en la aplicación de modelos de llamadas telefónicas, si bien es compleja y laboriosa, permite generar estudios de previsión de tráfico aéreo, tanto en ciudades en las que se cuenta con un aeropuerto, como en aquellas en las que se planea construir una nueva terminal aérea.

Sus resultados reflejan correctamente la demanda de transporte aéreo en función de los volúmenes de intercambios telefónicos y de la tipología de las relaciones entre pares de ciudades, correspondiendo ésta última a la realidad geográfica de la República Mexicana.

La metodología se divide en dos partes, inicialmente (Parte 1), se obtiene el tránsito aéreo del afio base y posteriormente (Parte II), en función a indicadores de evolución, se genera la proyección del tránsito en el tiempo.

En el proceso de la Parte 1 se realizan los cálculos que determinan la demanda potencial de transporte aéreo para un año base, a partir de los volúmenes telefónicos registrados en el año de partida del estudio.

La información sobre tráfico telefónico fue solicitada y proporcionada por TELMEX para 1992, año que fue definido como año base. Estos valores fueron transladados al año de referencia del modelo (1980), por medio de un factor decremental. En seguida por medio de la aplicación del modelo se obtiene un tránsito potencial *que* es ajustado por medio *de un*  factor genérico para obtener el tráfico de referencia absoluto y posteriormente se ajusta nuevamente por medio de factores de competencia carretera que afectan la utilización de este medio de transporte.

En la Parte ll se procede a evaluar la evolución de la población y de la oferta hotelera en las ciudades de destino, en función de indicadores básicos de la economía nacional y local que contemplan las expectativas de crecimiento previstas, lo que arroja canso resultado factores *de* crecimiento *que,* al ser aplicados, proyectan la demanda base estimada en la Primera Parte del estudio, a los diferentes períodos del análisis.

A continuación se describe de manera detallada el proceso de cálculo y los resultados obtenidos de cada parte.

## 1.3.2.1 Parte 1: Determinación del Tránsito Aéreo del Ario Base

# Determinación del Aren de Influencia

El proceso parte de determinar el área de influencia del sitio en estudio. *Para ello, se*  utiliza un mapa de carreteras, ubicando el sitio de la terminal aérea (en este caso se consideró la ubicación de la terminal actual de Lázaro Cárdenas), a partir del cual se señalan los límites de las dos zonas que determinan el área de influencia, en base al siguiente criterio:

-Zona I *para localidades situadas* a menos de 40 minutos -Zona 2 para localidades situadas entre 40 y 60 minutos

Considerando las siguientes velocidades:

-100 km/li para carreteras federales con cuatro carriles

-75 km/h. para carreteras federales con dos carriles

-60 km/h para todas las demás

Si una localidad es más cercana a otro aeropuerto existente, se suprime de la estudiada, en este caso la localidad de "La Unión", que se encuentra más cercana al aeropuerto de Zihuatancjo, cayó bajo esta consideración.

Enseguida se traza la poligonal con los puntos obtenidos sobre las vialidades existentes, lo que delimita nuestra área de influencia.

Al haber sido delimitadas las zonas que abarca el área de influencia, se obtienen las poblaciones de cierta importancia dentro de ellas y que probablemente cuenten con central telefónica dentro de la misma. Los registros de estas centrales deben considerarse en conjunto para determinar la demanda.

Las localidades así obtenidas son las siguientes:

Amaga, lluenavista, Guacamayas, La Mira, La Noria, Las Peñas, Lázaro Cárdenas y Playa Azul, en el Estado *de* Michoacán y la localidad *de* La Unión, *en* el Estado de Guerrero (la cual como se indico fue eliminada por su mayor cercanía al aeropuerto de Zihuatanejo).

Para este caso, TELMEX informó que la única población con central telefónica era precisamente Ciudad Lázaro Cárdenas, desde la cual se canaliza la comunicación de todas las poblaciones del área de influencia, por lo que la información sobre llamadas ya era consolidada.

# Ciudades de Destino

La información proporcionada por TELMEX consiste en la estadística de 1992 del número de conferencias de larga distancia punto a punto desde la central de Ciudad Lázaro Cárdenas a todas las poblaciones del país y al extranjero. El total de localidades enlistadas *fue* de 620 y 33 *países* (ver Anexo No. 1).

Para obtener las ciudades destino, las localidades y su número de conferencias se agruparon y seleccionaron bajo dos criterios: a) Que representaron un tráfico significativo (más *de* 200 llamadas en el año); b) Que la población destino contase con transporte *aéreo* o se encontrase dentro del radio de influencia de un aeropuerto, y e) Que en su caso, actualmente se cuente con servicio de transporte aéreo desde Lázaro Cárdenas,

Las conferencias al extranjero, que no fueron muy numerosas, se agruparon con las correspondientes a la Ciudad de México, por considerarse que el nuevo aeropuerto no prestaría servicios internacionales en el año inicial.

I S

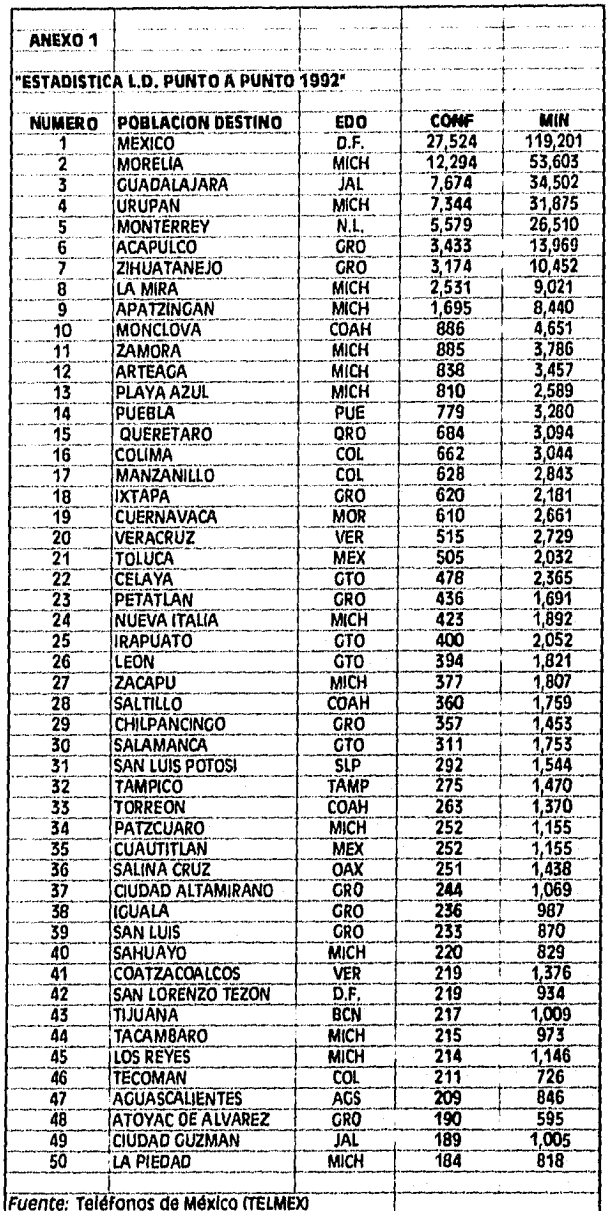

Página 16

 $\frac{1}{2}$ 

De esta forma se obtuvo la relación de ciudades de la Tabla No. 1.3 "Tránsito aéreo del año base", en el cual aparece anotada la cantidad de conferencias anuales correspondientes a cada uno de los destinos (Columnas "A", **"O",** y 'D" de dicha tabla). Como se observa, el número de conferencias anuales consideradas es de 151 mil.

Ya que la metodología aplica modelos diferentes para los destinos turísticos y para los no turísticos, a cada localidad seleccionada debe indicársele su categoría, lo cual se muestra en la columna "C", de la misma tabla.

Cabe señalar que la columna "D" de la tabla contiene el total de la estadística de las conferencias telefónicas registradas en 1992 multiplicadas por 2, ya que la información de TELMEX solo se refiere a las llamadas originadas en el área de influencia y es necesaria esta duplicación para considerar las efectuadas hacia ella, lo cual es validado por la metodología.

A continuación, y como ya se indicó anteriormente, en la coluinna "E" se anota el valor absoluto de las llamadas de 1992, transladadas al año de referencia del modelo, por medio de un factor cuyo valor resultó ser de 0.34242 y que representaría la proporción en que el tráfico telefónico se decrementó en ese período. La obtención de este factor se realizó comparando el resultado del tránsito real obtenido por medio del modelo de llamadas telefónicas a los valores estadísticos existentes para 1992 en las principales rutas.

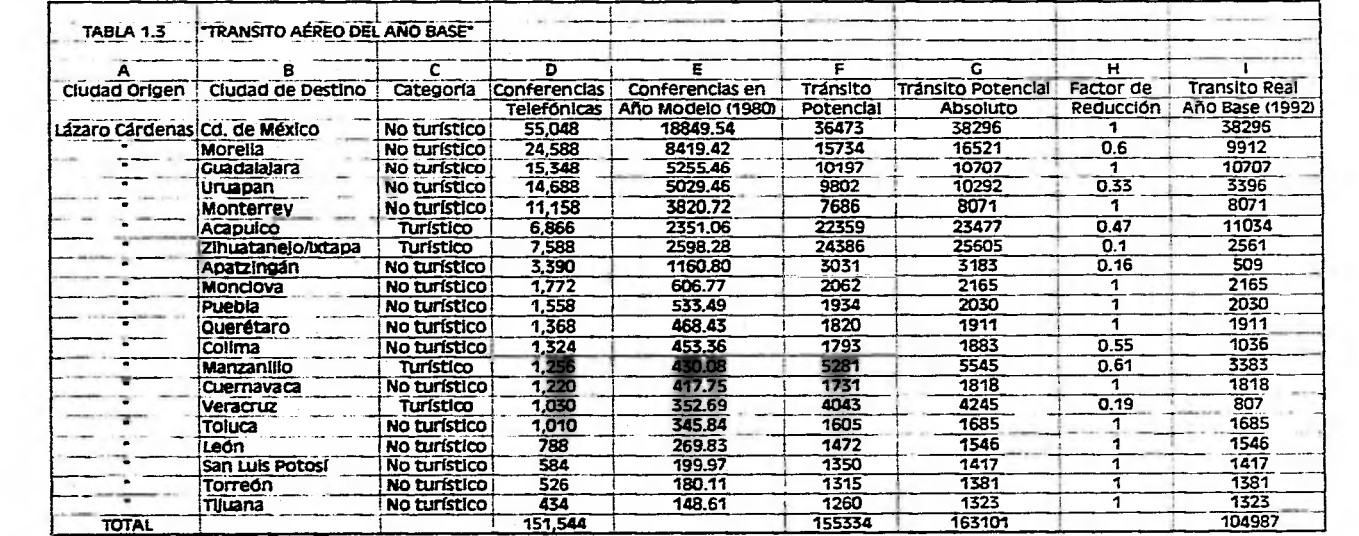

 $\sim$  1.5  $\pm$ 

**LACTICS** 

 $\sim$ 

Página 18

 $\overline{\phantom{a}}$ 

Continued by De

 $\sim$   $\sim$ 

 $\mathcal{L}$ 

## Cálculo del Tránsito Potencial **(1'P)**

Con los valores anteriores de llamadas telefónicas anuales, se procede a obtener el Tránsito Potencial del año de referencia ('IP), aplicando los siguientes modelos:

a) Modelo Telefónico No. **1,** para 0D=1 (turístico)

Si el No. de llamadas telefónicas es 100, el TP=0

Si el No. de llamadas telefónicas es > 100 y < 600,

el TP=16 \* No. de llamadas - 1,600

Si el número de llamadas es > 600,

el TP=8.2 \* No. de llamadas + 3,080

b) Modelo Telefónico No. 2, para OD=2 (no turísticos)

Si el No. de llamadas telefónicas es 12,000,

el  $TP=1.75 * No.$  de llamadas + 1,000

Si el No. *de* llamadas telefónicas es > 12,000 y < 30,000,

el  $TP=2.11$  \* No. Llamadas - 3,300

Si el No. de llamadas telefónicas es > 45,000,

el TP=1.6 \* No. Llamadas + 68,000

El resultado de la aplicación de los modelos para cada destino se muestra en la columna "F" de la Tabla No. 1.3. Como se observa, la aplicación de los modelos nos indica que el tránsito potencial sería del orden de 155 mil pasajeros para el año base.

Al tránsito potencial obtenido (TP), se le aplica, conforme a la metodología, un factor de incremento de 1.05, por cada origen-destino, para tornar en cuenta la clientela difusa que existe más allá de los 60 minutos de recorrido que delimita el área de influencia. Lo anterior es resultado de las encuestas que determinaron que para todos los aeropuertos muestreados, el 94.1% de la clientela estaba situada a menos de 40 minutos del aeropuerto y el porcentaje de clientela más allá de ese tiempo es muy bajo y puede ser cifrado globalmente en 5%. Al ser aplicado este factor se obtiene el *"tránsito potencial absoluto",* mismo que aparece en la columna "G" de la Tabla No. 1.4 con un valor de 163 mil pasajeros.

# Corrección de Competencia por Carretera (CC)

• La metodología contempla la posibilidad de realizar un determinado viaje por carretera, en lugar de utilizar el transporte aéreo, lo cual representa una competencia significativa. Para considerar el impacto en la demanda de esta competencia, el tránsito potencial absoluto (TPA) es afectado por medio de tm factor denominado "Corrección de Competencia por Carretera".

Para obtener el factor de corrección por carretera, se procede a estimar el tiempo de recorrido hacia cada destino por vía terrestre, considerando una velocidad promedio de 75 km/h. Para el caso de este estudio, estos tiempos se muestran en la Tabla No. 1.4 "Competencia Carretera".

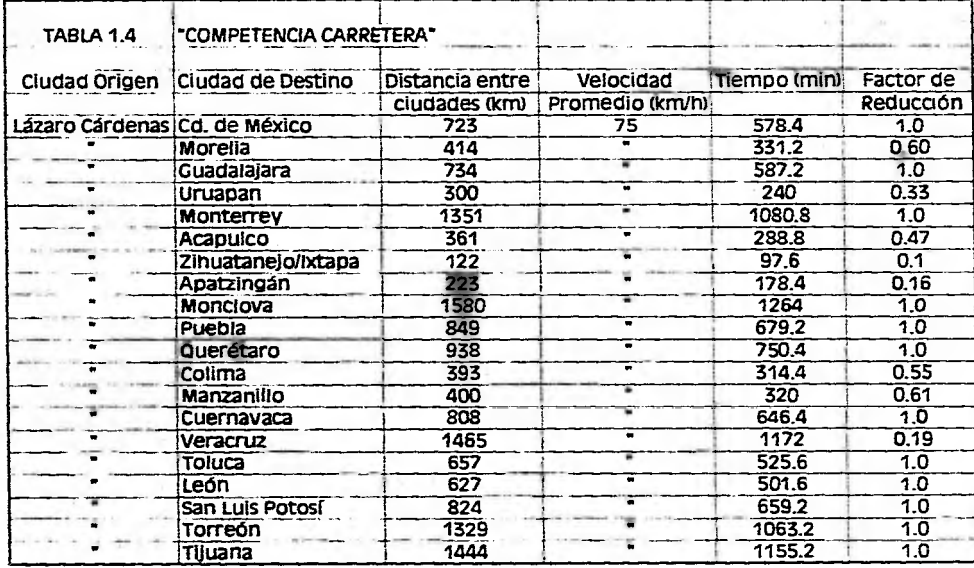

in the same

the common control and the

 $-1$ 

Página 21

the first control and a material and with

El paso siguiente consiste en calcular el coeficiente de reducción (R) establecido en la metodología, para cada tipo de destino (turístico o no turístico) con las siguientes consideraciones:

# a) Coeficiente de Corrección para 01)=1 (turístico)

Tiempo por Carretera (t) Coeficiente de reducción

Si  $t < 180$  minutos:  $R = 0$ 

 $Si$  t > 180 minutos v 1.440 minutos:  $R =$  rango entre 0.05 y 1 (en base a la curva de reducción)

 $Si t > 1,440$  minutos:  $R = 1$ 

# b) Coeficiente de Corrección para **OD=2** (no turístico)

Tiempo por Carretera (t) Coeficiente de Reducción

 $\text{Si } t \leq 120 \text{ minutes } R = 0$ 

Si  $t > 120$  minutos y < 300 minutos R = 0.002777 (t-120)

Si  $t > 300$  minutos y < 450 minutos R = 0.003333 (t-150)

Si  $t > 450$  minutos  $R = 1$ 

Como se observa, la metodología considera que se deberían eliminar los destinos que se encuentran a menos de 180 minutos de recorrido para destinos turísticos, y aquellos a menos de 120 minutos para destinos no turísticos, ya que considera que es más atractivo el viaje puerto a puerto por carretera.

En el ejemplo, el único destino que llega a ser eliminado por la consideración mencionada anteriormente es Zihuatanejo, sin embargo, al revisar el volumen reportado de llamadas realizadas, se determinó conservarlo con un factor de reducción importante (0.1), ya que se consideró que siempre existirá un cierto tránsito entre estos dos sitios.

El factor de reducción para cada destino se muestra en la Tabla No. 1.4, el cual se repite en la columna "11" de la Tabla No. 1.3, para ser aplicado al tránsito potencial absoluto.

#### Cálculo del Tránsito Real del Año Base (tr)

Al ser aplicado el coeficiente de reducción por competencia carretera (CC) al tránsito potencial absoluto (TPA), se obtiene el tránsito real para el año base de estudio (en este caso 1992), para cada uno de los destinos el cual es indicado en la columna "I" de la Tabla No. 1.3,

El tránsito total de pasajeros que podrían demandar transporte aéreo desde y hacia Lázaro Cárdenas para el año 1992 resulta ser de 104,987 pasajeros. Se ha mostrado en la misma tabla la estadística real de las rutas actualmente servidas en Lázaro Cárdenas en 1992 y 1993. Como se observa, para 1992 se atendieron 73,328 pasajeros lo cual indica que existe una demanda no satisfecha del orden de 31,659 pasajeros anuales que utilizarían de inmediato el transporte aéreo de contar con mejores servicios,

# 1.3.2.2 Parte 2: Determinación de la Proyección del Tránsito Aéreo

La segunda parte de la metodología para estimar la demanda potencial consiste en la obtención de un pronóstico de la evolución de la demanda. Para ello, se debe determinar un factor de crecimiento (Fc) para cada destino y para cada año de análisis.

Este factor de crecimiento involucra variables indicativas de los crecimientos esperados en las actividades económicas y en la población tanto en las ciudades destino, como la de origen.

Para ello, se aplican modelos para obtener valores de Generación Global de Tránsito Aéreo (T) de cada destino, el Coeficiente Global de Crecimiento del origen y un Coeficiente de Tráfico (A) que los relaciona, como se detalla a continuación.

# Generación Global de Tránsito (T) Ciudades de Destino

En este inciso, se procederá a estimar el tránsito global absoluto generado por cada ciudad de destino, en base a las tasas de proyección de su oferta hotelera, en caso de destinos turísticos (OD=1), o de su población, en caso de destinos no turísticos (OD=2).

#### Destinos Turísticos (0D=1)

En el caso de los destinos turísticos, el indicador es el número de cuartos de hotel ofrecidos en el año base y en cada año de proyección. Para determinarlos se obtuvieron los datos de oferta hotelera de cada destino correspondientes a 1980, 1985 y 1990, calculándose sus tasas de crecimiento, como se muestra en la Tabla No. 1.5 "Oferta Hotelera Destinos Turísticos".

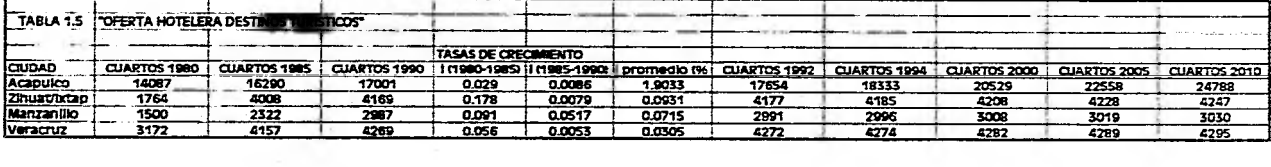

Arrest Made

Para proyectar la oferta hotelera, se procedió a utilizar la tasa inedia de crecimiento anual del periodo 80-90, decrementándola en el tiempo, por considerar que en el horizonte del estudio disminuirán las tasas de crecimiento paulatinamente.

Con la oferta hotelera proyectada de esta forma para cada destino, se procede a estimar la generación de tránsito, por medio de la siguiente expresión formulada en la metodología:

 $T(N) = 0.881 + 0.059$  (N - 1980) \*  $H(N) \triangleq 0.75$ 

en donde:

*T(N) =* Tránsito global generado en al año analizado

 $H(N) =$  Oferta hotelera en el año analizado

El resultado obtenido se muestra en la Tabla No, 1.5.1 "Cálculo de la Generación Global de Tránsito OD = 1"

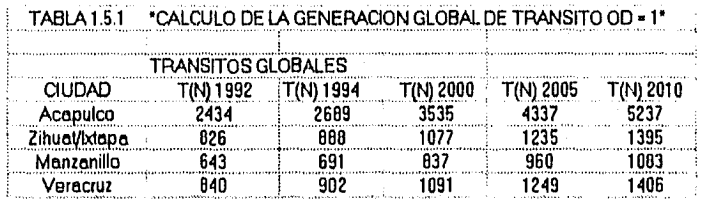

#### **Destinos No Turísticos (OD = 2)**

El cálculo del tránsito global de destinos no turísticos se basa en datos de población. Por ello, el primer paso es estimar el crecimiento poblacional de cada una de las ciudades destino. Para el efecto se tomaron los datos de población del censo de 1970, 1980 y 1990, y posteriormente se calcularon las tasas de crecimiento poblacional utilizando el método del interés compuesto para cada destino, como se muestran en la Tabla No. 1.6, "Proyección de población". Cabe señalar que se incluye en esta tabla también los datos de Lázaro Cárdenas, por ser necesario la misma proyección para la ciudad origen en la metodología.

Las proyecciones de población para cada ciudad se obtuvieron aplicando las tasas de crecimiento a cada año de estudio, lo cual podría considerarse una hipótesis "alta" de crecimiento poblacional, con los resultados que se muestran en la misma tabla.

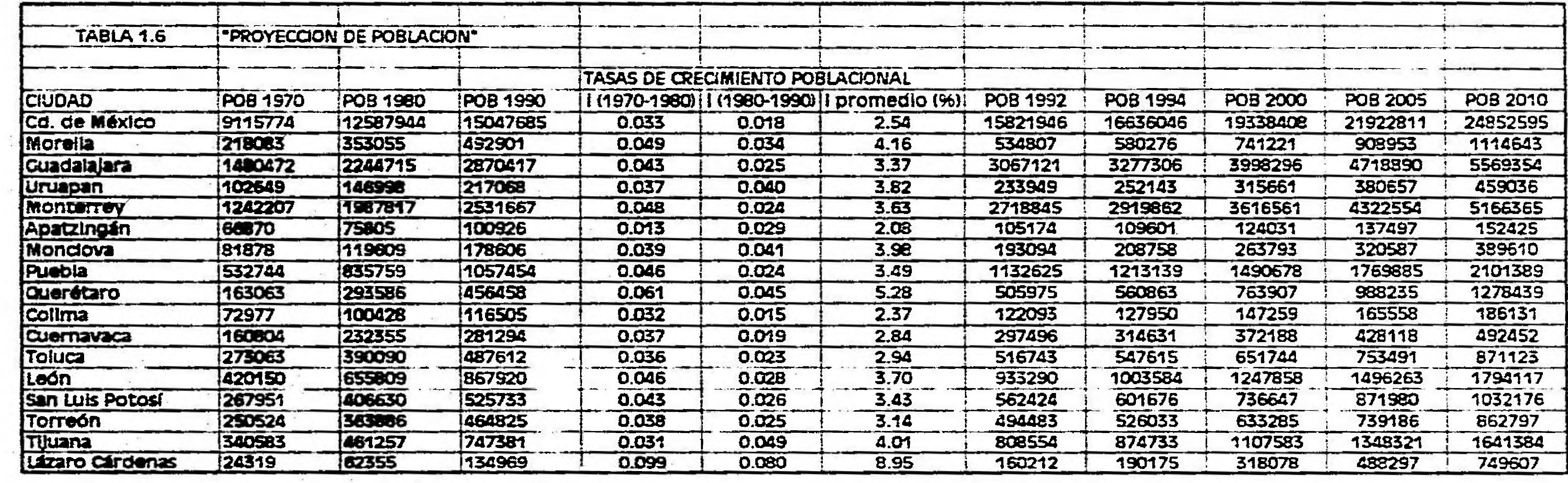

 $\mathcal{L} = \{ \mathcal{L} \}_{\mathcal{L} \in \mathcal{L}}$ 

the state of the state of the

 $\sim 10^{-11}$ 

 $\label{eq:2.1} \mathcal{A}_{\mathcal{A}_{\mathcal{A}}}\left(\mathcal{A}_{\mathcal{A}}\right)=\mathcal{A}_{\mathcal{A}}\left(\mathcal{A}_{\mathcal{A}}\right)$ 

 $\sim 10$ 

 $\sim 100$ 

 $\label{eq:4} \frac{\partial \mathcal{L}}{\partial \mathbf{r}} = \frac{\partial \mathcal{L}}{\partial \mathbf{r}} = \frac{\partial \mathcal{L}}{\partial \mathbf{r}} = \frac{\partial \mathcal{L}}{\partial \mathbf{r}} = \frac{\partial \mathcal{L}}{\partial \mathbf{r}} = \frac{\partial \mathcal{L}}{\partial \mathbf{r}} = \frac{\partial \mathcal{L}}{\partial \mathbf{r}} = \frac{\partial \mathcal{L}}{\partial \mathbf{r}} = \frac{\partial \mathcal{L}}{\partial \mathbf{r}} = \frac{\partial \mathcal{L}}{\partial \mathbf{r}} = \frac{\partial \mathcal{L}}{\partial \mathbf{r}} = \frac{\partial$ 

 $\sim 100$  m  $^{-1}$ 

 $\mathcal{O}(\mathcal{O}_\mathcal{O})$  .

 $\mathcal{L}(\mathbf{x})$ 

 $\langle \mathbf{a} \rangle$ 

 $\frac{1}{2} \sqrt{2}$ 

 $\sim$ 

 $\sim 10^{-10}$  and  $\sim 10^{-10}$ 

 $\mathcal{L}_{\text{max}}$  .

 $\mathcal{A}$  .

Página 26

 $\sim 100$ 

Para obtener el tránsito global, la metodología señala que deben calcularse indicadores de rango de población S(N), para el año base y los de proyección, ya que servirán para aplicar dos distintos modelos como se verá más adelante.

La expresión que define los indicadores del rango de población es:

 $S(N) = (2.12 + 0.172 * (N - 1980) / 9.8 * 10^2 - 5) \cdot 0.529$ 

en donde:

 $N =$ año futuro

*S(N) =* indicador de rango *de* población

Sustituyendo valores para los años de análisis tenemos:

 $S(1992) = 281.4$  en miles

 $S(1994) = 293.5$  en miles

S(2000) = 327,2 en miles

 $S(2005) = 353.0$  en miles

 $S(2010) = 377.3$  en miles

Los rangos de población obtenidos se comparan contra la población estimada para cada destino en cada año de proyección lo que determina qué modelo de generación global de tránsito (T) se habrá de utilizar, de acuerdo a los siguientes modelos:

Si P < S(N);  $T(N) = 9.8 * 10 \cdot -5 * P(N) \cdot 2.75$ 

 $Si P > S(N)$ ; T(N) = 2.12 + 0,172 (N - 1980) \* *P(N)* ^ 0.86

en donde:

 $S(N)$  = Indicador de Rango de Población (en miles)

 $T(N)$  = Tránsito global generado en el año analizado (en miles)

 $P(N)$  = Población del año analizado (en miles)

El resultado del volumen absoluto del tránsito global generado por los destinos no turísticos, al aplicar estos modelos se muestra en la Tabla No. 1.6.1 "Cálculo de la Generación Global de Tránsito OD =  $2$ ".

|                 |           | TRANSITOS GLOBALES (en miles) |           |           |           |
|-----------------|-----------|-------------------------------|-----------|-----------|-----------|
| <b>CIUDAD</b>   | T(N) 1992 | T(N) 1994                     | T(N) 2000 | T(N) 2005 | T(N) 2010 |
| Cd. de México   | 6501      | 7345                          | 10266     | 13204     | 16678     |
| Morelia         | 353       | 410                           | 621       | 855       | 1155      |
| Guadalajara     | 1586      | 1817                          | 2647      | 3524      | 4608      |
| Uruanan         | 321       | 394                           | 731       | 1224      | 2048      |
| Monterrey       | 1429      | 1645                          | 2428      | 3268      | 4320      |
| Apatzingán      | 36        | 40                            | 56        | 74        | 99        |
| Monclova        | 189       | 235                           | 446       | 763       | 1385      |
| Puebla          | 673       | 773                           | 1133      | 1516      | 1993      |
| Querétaro       | 337       | 398                           | 638       | 919       | 1300      |
| Colima          | 54        | 61                            | 90        | 124       | 171       |
| Cuernavaca      | 213       | 242                           | 344       | 447       | 572       |
| Toluca          | 343       | 390                           | 556       | 727       | 935       |
| León            | 570       | 657                           | 972       | 1312      | 1740      |
| San Luis Potosi | 369       | 423                           | 618       | 825       | 1861      |
| Torreón         | 330       | 377                           | 543       | 716       | 927       |
| Tijuana         | 504       | 583                           | 877       | 1200      | 1611      |
| Lázaro Cárdenas | 113       | 182                           | 244       | 501       | 724       |

TABLA 1.6.1 <sup>\*</sup>CALCULO DE LA GENERACION GLOBAL DE TRANSITO OD = 2<sup>x</sup>

#### Cálculo de los Factores *de* Crecimiento (Fc)

Los factores de crecimiento se componen de tres valores (Ki, Ko y A), que se calculan, conforme a la metodología, como se describe a continuación:

# a) Coeficiente Global de Crecimiento Ciudades de Destino (Ki (N))

El coeficiente global de crecimiento para cada ciudad de destino (Ki), se obtiene a partir de los valores de generación global de tránsito calculados con anterioridad, a partir de la población (para destinos no turísticos) o de la oferta hotelera (destinos turísticos).

Para calcular el coeficiente global de crecimiento del año (N) al año (0), bastará con hacer la relación del tránsito global del año (N) al del año (0), mediante la siguiente expresión:

 $Ki(N) = T(N) / T(O)$ 

Así obtenemos que para obtener el factor de crecimiento O-D, solo se deberán dividir los T(N) y el T(0) de cada destino para cada año en análisis, con el resultado que se muestra en la Tabla No. 1.7 "Cálculo del Coeficiente Global de Crecimiento Ciudades Destino", que representa el crecimiento total absoluto esperado para cada uno de los destinos.

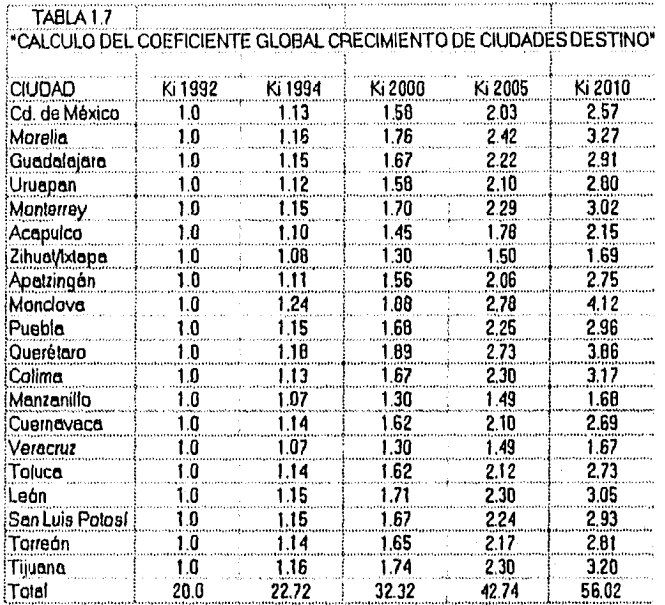

#### b) Cálculo del Coeficiente de Crecimiento Ciudad de Origen (Ko)

El modelo de generación del tráfico involucra, como es lógico, el incremento global de tránsito en la ciudad de origen que fue calculado en la Tabla No. 1.6.1, por lo que, su coeficiente se determina de la siguiente expresión:

 $Ko(N) = T(N) / T(O)$ 

El resultado de este cálculo se muestra en la Tabla No. 1.7.1 "Cálculo del Coeficiente Global de Crecimiento Ciudad de Origen".

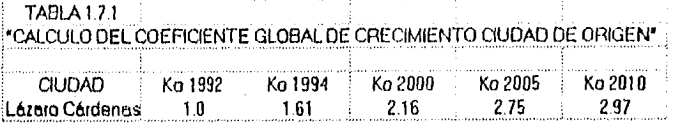

## c) **Cálculo del** Coeficiente de Tráfico (A)

El coeficiente de tráfico indica una relación entre el total de tránsito global generado por las ciudades destino y el volumen de tránsito global de la ciudad de origen y que se obtiene de la siguiente expresión:

 $A(N) = Suma$  tr (0) / (Suma (Ki (N) \* tr (0)))

en donde:

*A(N) =* Coeficiente de tráfico para *cada* destino, en cada ario en estudio

*Ir (0) =* Tránsito Real del año base (1992), mostrado en la columna "1" de la Tabla No. 1.3, de la primera parte.

*Ki =* Coeficiente global de crecimiento (Ki (N))

Con el resultado obtenido en las cifras para el coeficiente de tráfico (A), mostradas en la Tabla No. 1.8 "Cálculo del Coeficiente de Tráfico (A)"

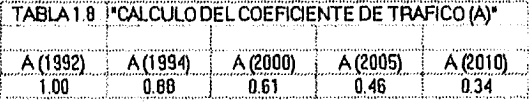

# **Cálculo del Factor de Crecimiento para cada Destino (Fc)**

Una vez obtenido el Coeficiente Global de Crecimiento de las Ciudades de Destino (Ki (N)), el Coeficiente de Crecimiento de la Ciudad de Origen (Ko (N)) y el Coeficiente de Tráfico (A), se procede a calcular el Factor de Crecimiento (Fc), para cada uno de los destinos en cada afio de estudio, mediante la siguiente expresión:

$$
Fc = A * Ko(N) * Ki(N)
$$

donde:

*Fc =* Factor Crecimiento para obtener el tránsito potencial futuro

 $A = Coeficiente$  de Tráfico

*Ki(N) =* Coeficiente Global de Crecimiento Ciudades de Destino

*A'o(N) =* Coeficiente de Crecimiento Ciudad de Origen

El resultado se muestra en la Tabla No. 1.9 "Cálculo del Factor de Crecimiento para cada Escenario".

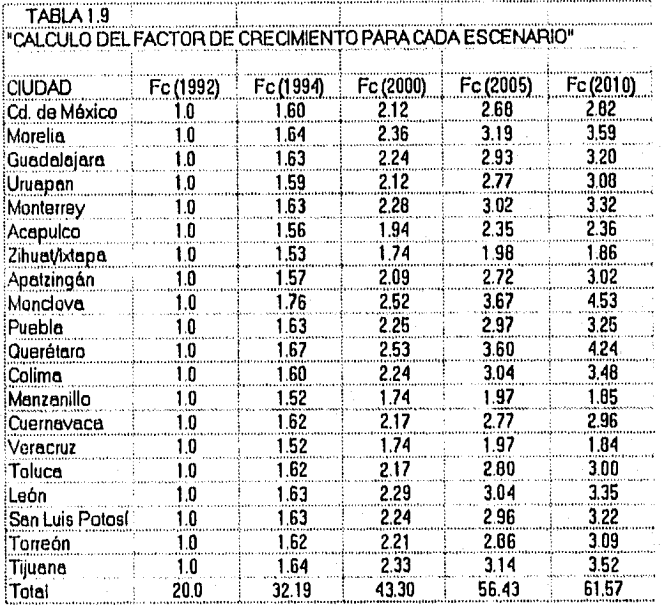

Estos factores se aplican al Tránsito Real (Columna "I" de la Tabla No. 1.3), para obtener el Tránsito Potencial Futuro del año de proyección, con el resultado final que se muestra en la Tabla No. 1.9.1 "Proyección del Tráfico", en el cual se muestra el tráfico esperado para cada ciudad destino y el total, para los años en análisis del horizonte de planeación.
#### TABLA 1.9.1 "PROYECCION DEL TRAFICO"

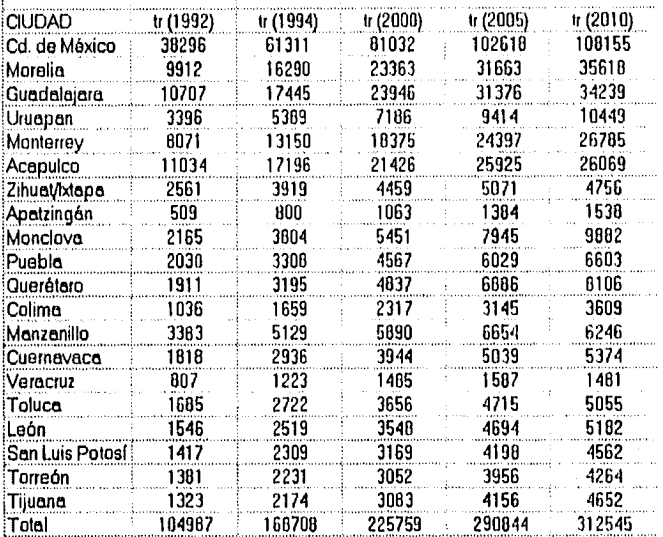

Como se ha comentado, el valor anual obtenido para el **año** base (1992), supera el registrado en la terminal para ese mismo año, sin embargo, se ha considerado válido en base a la experiencia presentada en otros aeropuertos de reciente creación, los que, al momento de iniciar la operación en una nueva instalación (sustituyendo a uno anterior), han registrado incrementos notables.

Los datos de dichos aeropuertos fueron debidamente analizados y comparados, arrojando como resultado que las condiciones eran equiparables con el presente estudio y que la diferencia entre los valores obtenidos por medio del cálculo y los valores estadísticos registrados, correspondían a una semejanza válida.

#### **1.4 PRONOSTICO DE LA DEMANDA ANUAL**

Considerando que los valores obtenidos por medio de la metodología anterior corresponden al movimiento total y por etapas específicas, en este inciso se desglosan estos valores en los distintos niveles de aviación y año por año del horizonte de estudio, datos que a su vez sirven de base para el cálculo de parámetros complementarios del movimiento aéreo, y posteriormente variables económicas (ingresos y egresos) que van ligadas en forma directa con los pasajeros y las operaciones.

Así tenemos que para el año del inicio del análisis, el movimiento total será de 101 mil pasajeros totales, correspondiendo 02 mil a la aviación comercial (88%) y 12 mil a la aviación general ( 12%).

Para el quinto año de operación los pasajeros comerciales serán de 163 mil y los de aviación general de 22 mil, para un total de 185 mil. El décimo año de operación indica cifras de 208 mil y 28 mil respectivamente y para el año final de estudio se estiman 275 mil pasajeros comerciales y 37 mil de aviación general.

La Tasa Media Anual de Crecimiento (TMAC), estimada para todo el período será de 6.48%, valor que se considera aceptable para la evolución de la demanda de pasajeros.

Los valores descritos se encuentran más detallados en la Tabla No. 1.10 Pronóstico Anual de Pasajeros en Lázaro Cárdenas".

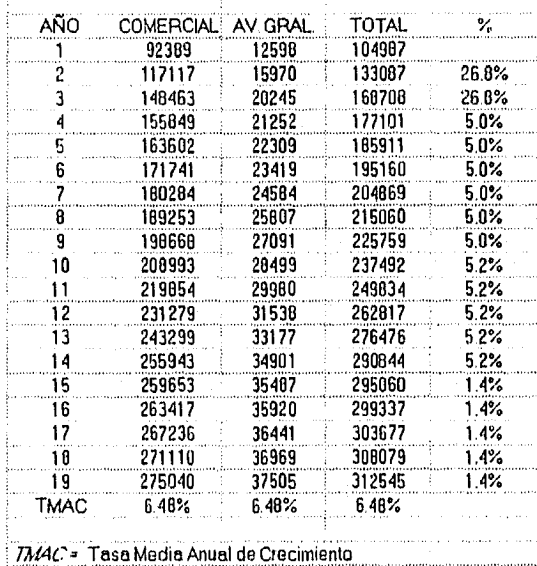

TABLA 1.10 "PRONOSTICO ANUAL DE PASAJEROS EN LZC'

# **Gráfica 1.10 Pronóstico Anual de Pasajeros**

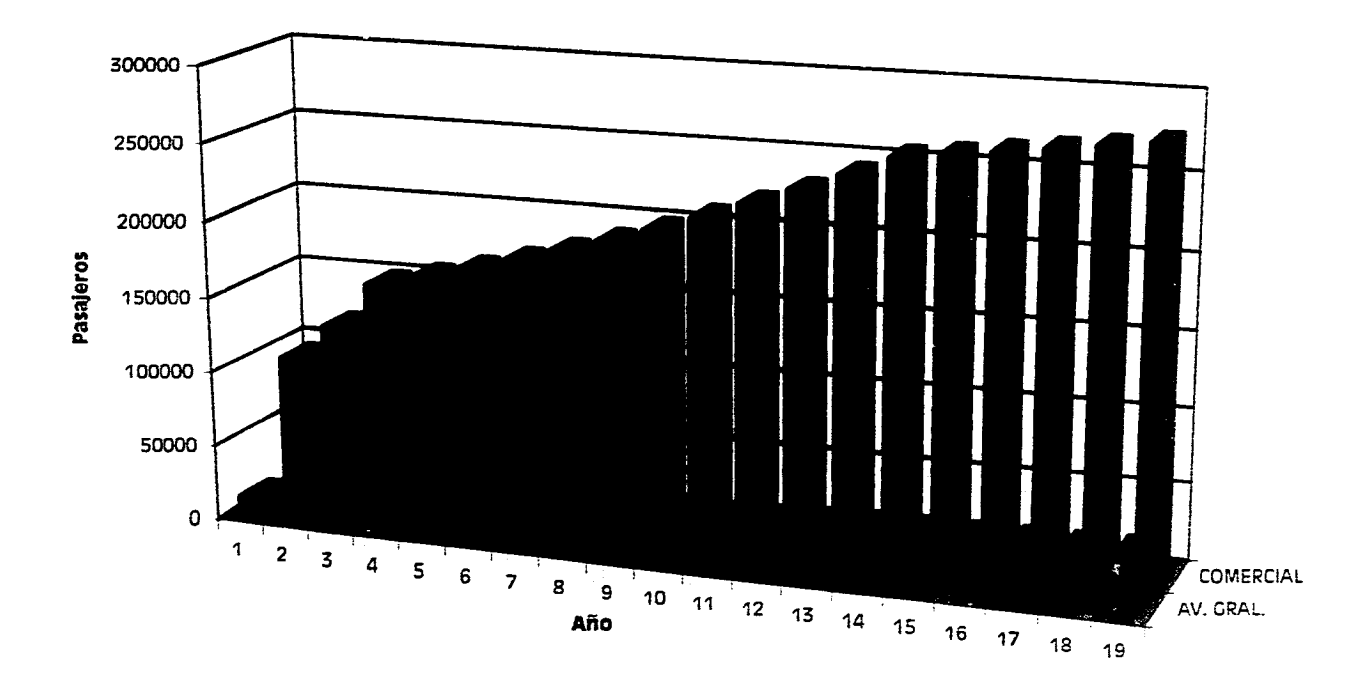

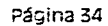

#### 1.4.2 PRONOSTICO ANUAL DE OPERACIONES

En cuanto a las operaciones, los valores estimados se presentan en la Tabla No. 1.11 "Pronóstico Anual de Operaciones", en la que se aprecia que, para el último año de estudio, las operaciones comerciales serán del orden de 3,700; mientras que las operaciones de aviación general serán 3,643, con lo que se obtendrá un total de 7,343 en ese año.

| AÑO  | <b>COMERCIAL</b> | AV. GRAL. | TOTAL | ℀    |
|------|------------------|-----------|-------|------|
|      | 2098             | 1431      | 3529  |      |
| 2    | 2258             | 1570      | 3836  | 8.7% |
| 3    | 2430             | 1740      | 4171  | 0.7% |
| 4    | 2513             | 1844      | 4357  | 4.5% |
| 5    | 2599             | 1954      | 4553  | 4.5% |
| 6    | 2687             | 2071      | 4758  | 4.5% |
| 7    | 2779             | 2194      | 4973  | 4.5% |
| A    | 2674             | 2325      | 5199  | 4.5% |
| g    | 2972             | 2464      | 5435  | 4.6% |
| 10   | 3055             | 2583      | 5638  | 3.7% |
| 11   | 3140             | 2708      | 5640  | 3.7% |
| 12   | 3228             | 2839      | 6067  | 3.7% |
| 13   | 331 G            | 2976      | 6294  | 3.8% |
| 14   | 3411             | 3120      | 6531  | 3.8% |
| 15   | 3467             | 3218      | 6665  | 2.4% |
| 16   | 3524             | 3319      | 6843  | 2.4% |
| 17   | 3582             | 3424      | 7005  | 2.4% |
| 16   | 3640             | 3531      | 7172  | 2.4% |
| 19   | 3700             | 3643      | 7343  | 2.4% |
| TMAC | 3.20%            | 5.33%     | 4.15% |      |

TABLA 1.11 "PRONOSTICO ANUAL DE OPERACIONES EN L2C"

La TMAC estimada para el período es de 3.20% en aviación comercial y del 5.33% en la aviación general.

Cabe señalar que para el pronóstico de las operaciones comerciales se consideró en cierto momento del análisis (aproximadamente a partir del cuarto año de operación), la introducción gradual del equipo de mayor capacidad, lo que implicó la reducción de las mismas, al aumentar la oferta de lugares y en consecuencia el factor de ocupación promedio por avión, lo que a su vez redujo el valor de la TMAC en este nivel de aviación.

**r•fiCa 1 11 Pr** nó **o Anual de era** iones

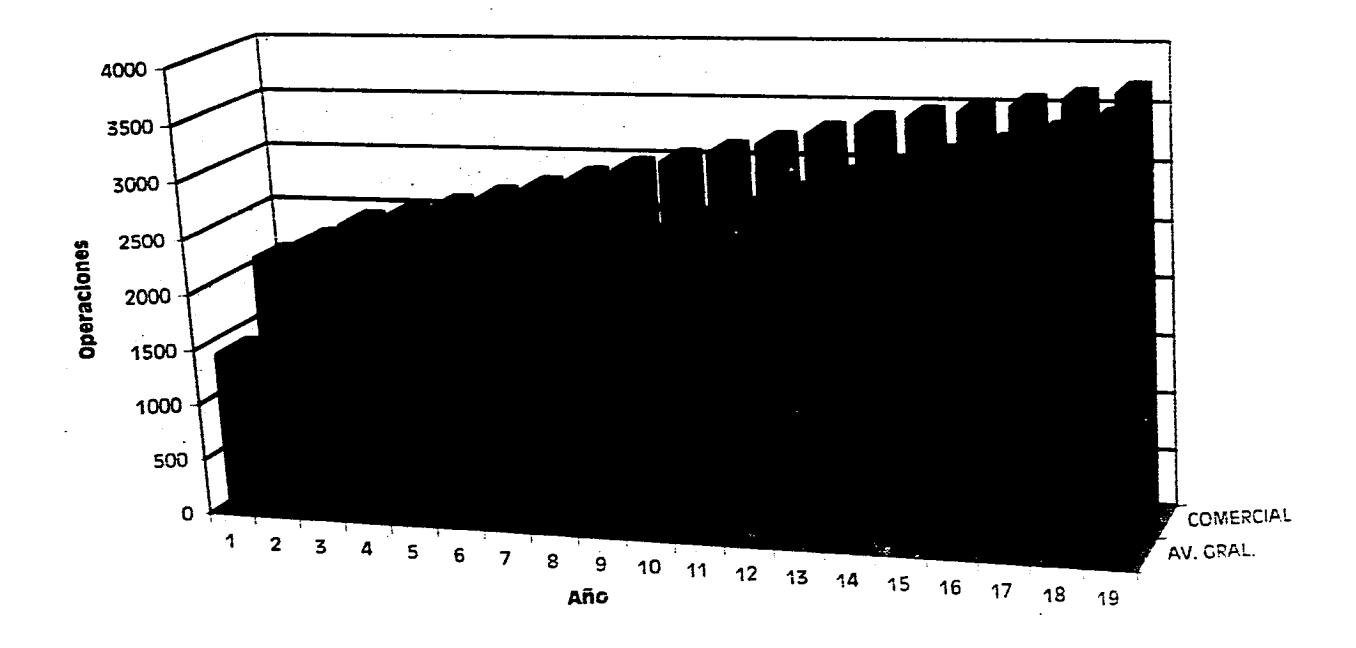

página 36

#### 1.4.3 PRONOSTICO DE PASAJEROS POR AVION

Este indicador permite conocer a detalle la ocupación promedio de cada operación y la evolución adecuada del volumen operacional, cuando se aplican incrementos coherentes a su incremento.

En este caso, y como ya se señaló en el estudio, plantea la operación básicamente con equipo similar al que opera en la actualidad (ATR-42), posteriormente se considera la introducción gradual de equipo de más capacidad (B-727-200 o similares), para que al final del horizonte se maneje un promedio de ocupación superior al 50% de la oferta de asientos por avión comercial.

En el caso de la aviación general, dada su limitación de capacidad de asientos, supone la estimación de un incremento poco significativo en los pasajeros por avión, lo que a su vez provoca un incremento sostenido del volumen anual.

Los datos descritos se presentan en la Tabla No. 1.12 "Pronósticos de Pasajeros por Avión".

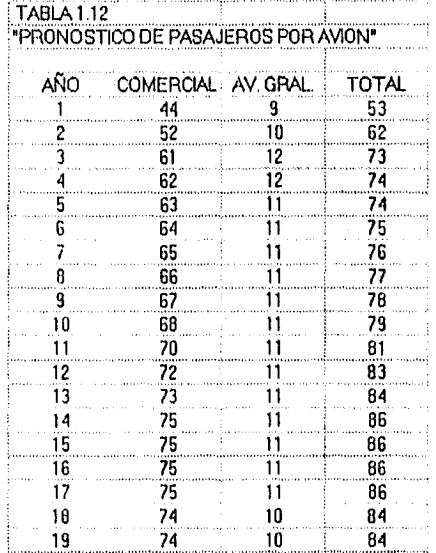

# **Grafica 1.12 Pronóstico Anual de PaSaler05 Dor Avión**

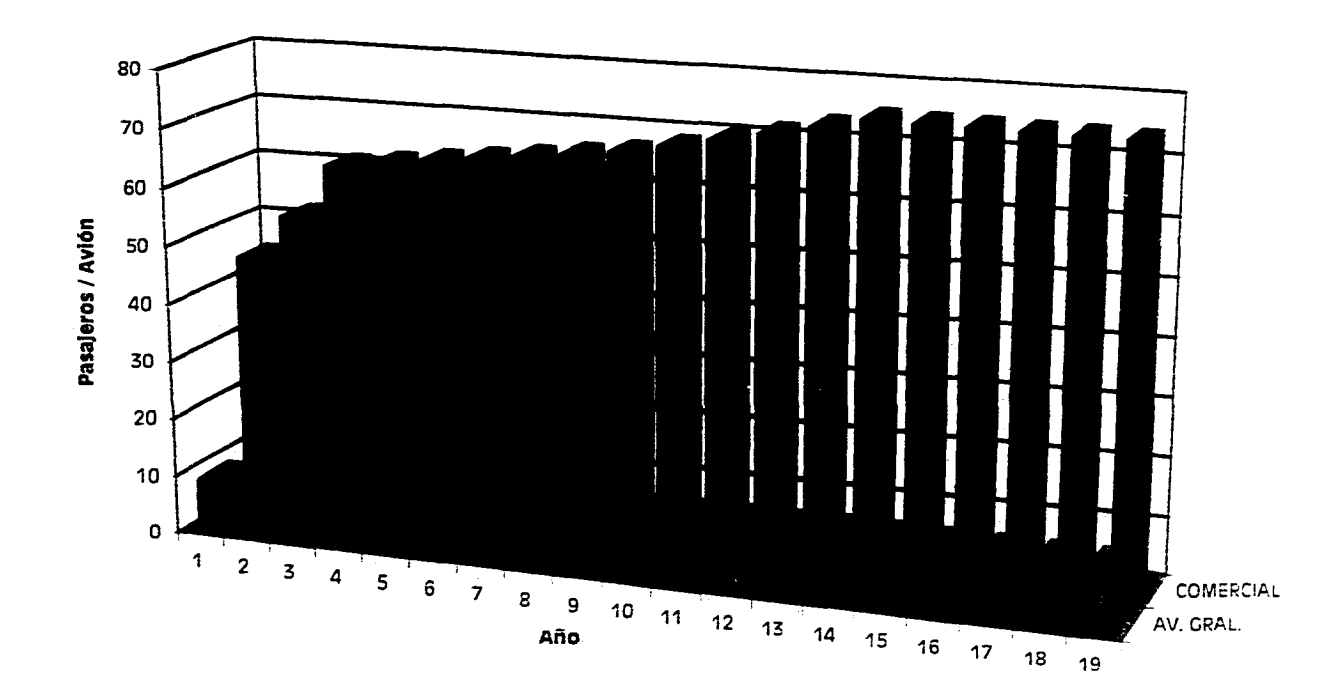

Página 38

#### 1.5 PRONOSTICO DE LA DEMANDA HORARIA

La estimación *de* los parámetros de la demanda horaria permiten prever los volúmenes operacionales en los lapsos denominados "llora Crítica", que a su vez definen en buena medida el dimensionamiento de los principales elementos de las facilidades aeroportuarias.

Para este caso, se contó con los datos recabados en el sitio actual y de las proyecciones de la demuda anual, los que procesados por medio de modelos específicos arrojaron cifras indicativas del movimiento horario critico.

# 1.5.1 PRONOSTICO HORARIO DE PASAJEROS

#### a) Pasajeros Horarios Comerciales

Se calculan con base en el modelo:

 $y = 0.16 * (x \land 0.606)$ 

donde:

 $x =$  Pasajeros anuales comerciales

 $y =$  Pasajeros horarios

obtenidos de aforos realizados en aeropuetios mexicanos por la Dirección General de Aeropuertos (DGA).

Otra forma es con base en los coeficientes de ocupación (generalmente se considera el 80%) que aplicados a las operaciones horarias o a las posiciones simultáneas y tipo de avión da como resultado los pasajeros horarios comerciales. También se pueden calcular los pasajeros horarios en base a los coeficientes de hora crítica calculados de una gráfica que proporciona la Federal Aviation Agency (FAA) para calcular las operaciones horarias.

#### b) Pasajeros Horarios de Aviación General

Una forma de cálculo es a base del número de pasajeros por avión, de aviación general que a continuación se indica:

Para aeropuertos turísticos:

PAG (i) = 3.38  $*$  ((T/79) ^ 8.24)

con un máximo de 5.07

Para otros aeropuertos (como en el caso de Lázaro Cárdenas):

 $PAG$  (i) = 2.57 \* ((T/79) ^ 8.24)

con un máximo de 5.17,

donde:

T= arlo **(i) -** 1900

 $PAG$  (i) = Pasajeros de aviación general en el año (i) de estudio.

El valor así obtenido se multiplica por las operaciones horarias de aviación general y se obtienen los pasajeros horarios.

Corno referencia, en los aforos realizados en el **AICM** se obtuvo un coeficiente de 0.00051, que al multiplicarlo por los pasajeros anuales de aviación general da pasajeros horarios.

#### **e) Pasajeros Horarios Totales (Comerciales + Aviación General) o Combinados**

Se calcula con base en el modelo obtenido de aforos realizados en aeropuertos mexicanos por la DGA:

 $y = 0.16 * (x \land 0.606)$ 

donde:

 $x =$  Pasajeros anuales totales (comerciales + aviación general)

 $y =$  Pasajeros horarios totales(comerciales + aviación general)

Así tenernos que al inicio de operación los pasajeros horarios comerciales serán del orden de 163 y los de aviación general 6, con un total combinado de orden de 177, los cuales serán procesados en la misma instalación.

Para el último año de análisis, los valores serán de 317 pasajeros comerciales y 18 de aviación general, con un combinado total de 342, como se muestra en la Tabla No. 1.13 "Pronóstico Horario de Pasajeros".

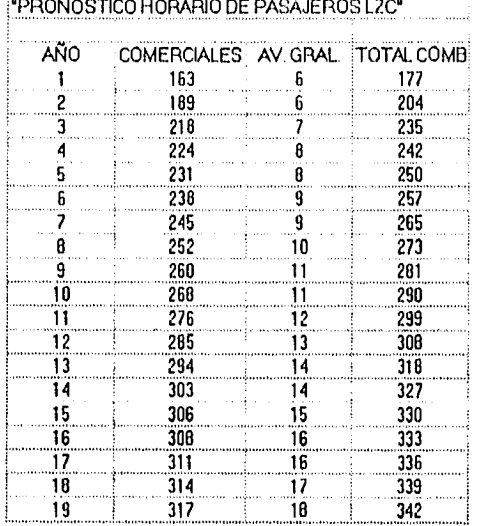

TABLA 1.13

1.5,2 PRONOSTICO HORARIO DE OPERACIONES Y POSICIONES SIMULTANEAS

En el caso de las operaciones horarias y las posiciones simultáneas en plataforma, de acuerdo a las consideraciones anteriores su crecimiento será muy discreto y lo único notable será la necesidad de contar con una longitud adecuada de pista y rodaje y de superficie suficiente en plataforma para la operación de aviones turborreactores del tipo B-727-200, superiores en dimensiones a las que actualmente operan.

# **Gráfica 1\_13 Pronóstico Horario de Pasajeros**

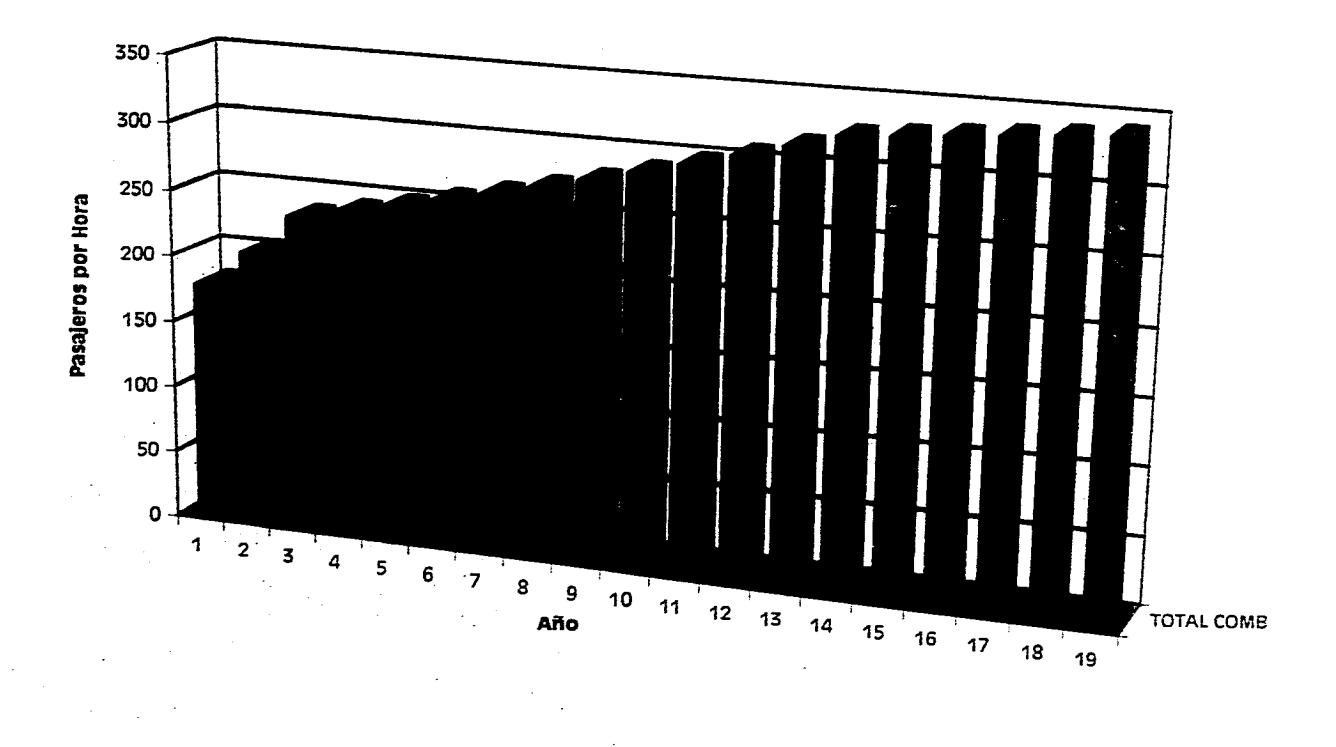

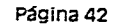

#### a) Operaciones Horarias Comerciales

La Dirección General de Aeropuertos a través de la Oficina de Estadística y Aforos, elaboro un modelo para obtener las operaciones horarias comerciales en función de las operaciones anuales comerciales que se presentaron en diferentes aeropuertos mexicanos y las relacionó con las operaciones horarias comerciales aforadas, en esos mismos aeropuertos, obteniendo la siguiente ecuación que se comporta de acuerdo con la ecuación potencial:

 $y = 0.0142$  \* (x ^ 0.65)

donde:

 $x =$ Operaciones comerciales anuales

 $y =$ Operaciones horarias comerciales

Existen otras formas para obtener operaciones horarias comerciales, por ejemplo el método analítico que se aplica cuando el aeropuerto corresponde a un área existente y el tránsito respecto al año estudiado es inferior a 300,000 pasajeros/año; para esto es necesario conocer el tipo de avión y las frecuencias del servicio para cada año de servicio.

(OP CM HC) (i) = (F (i) / 15) \* 2 + (N (i) / 2) \* 2

donde:

*(F (1) / 15) \* 2* se refiere a las frecuencias de operaciones horarias de aviones grandes en el año i.

*(017CM HC)* Operaciones comerciales en hora crítica.

Aqui se admite que las operaciones se distribuyen uniformemente entre las horas de apertura del aeropuerto (generalmente 15 horas) y que una frecuencia la constituyen dos operaciones.

El término  $(N(i)/2)$  \* 2 se refiere a las operaciones de tercer nivel cuyo tránsito corresponde a una clientela local de tal modo que las salidas se concentren por la mañana y las llegadas por la tarde, esto durante dos horas.

Otra forma de cálculo es a base de valores estadísticos entre la razón de tránsito en hora crítica y tránsito anual en porcentaje.

En México todavía no hay estadísticas de este tipo. Por tanto se utiliza la relación establecida por la Federal Aviation Agency (FAA), se utiliza una gráfica, entrando con el tránsito anual de pasajeros comerciales para ubicar el coeficiente de hora crítica, se multiplica (dicho coeficiente obtenido) por las operaciones anuales y por los pasajeros anuales para obtener las operaciones y pasajeros en hora crítica.

Los valores estimados finalmente fueron obtenidos por el modelo de la DGA, ya que representan lo más próximo a la realidad de nuestro país, los cuales se muestran en la Tabla No. **1.14 "Pronóstico** Horario de Operaciones".

#### **b) Operaciones** Horarias de Aviación General

Se calculan a base de un coeficiente global de hora crítica con respecto al tránsito anual deducido de análisis estadísticos relativos a la actividad de la aviación general en aeropuertos mexicanos.

Las estadísticas demostraron que el mes crítico corresponde al 10 por ciento del tránsito anual, que el día critico corresponde al 5 por ciento del tránsito mensual y que la hora crítica corresponde al 14 por ciento del tránsito diario.

#### **c) Operaciones Horarias Totales (Comerciales + Aviación General)**

**Se obtienen a base de la ecuación potencial:** 

 $y = 0.0128 * (x \land 0.7014)$ 

**donde:** 

**x = Operaciones anuales totales (comerciales + aviación general)** 

**y = Operaciones horarias totales (comerciales + aviación general)** 

**Obtenidas de valores registrados en los estudios de aforos realizados por la DGA en diferentes aeropuertos de la República Mexicana.** 

**Existen otras formas; una de ellas está basada en estadísticas francesas:** 

**OPHC (i) = 0.0185 (OPTOT (i)) ^ 0.65** 

**siempre y cuando se cumpla la relación:** 

**OPAG (i) / OPTOT < 50%** 

donde:

*OPIIC (i) =* Operaciones horarias comerciales en el año (i) de estudio

*OPAG =* Operaciones de aviación general

*OPTOT =* Operaciones totales (comerciales + aviación general)

Otra forma sería a base de la siguiente formula:

OPHC (i) =  $0.0148$  (OPTOT (i)) ^  $0.65$ 

siempre que se cumpla la siguiente relación:

OPAG  $(y)$  / OPTOT  $(y)$  < 50%

En el caso particular para este estudio de factibilidad se decidió usar el método de la Secretaría de Comunicaciones y Transportes (SCT), ya que es el más representativo para los aeropuertos de México.

Estos valores obtenidos también se muestran en la Tabla No. 1.14 "Pronóstico Horario de Operaciones".

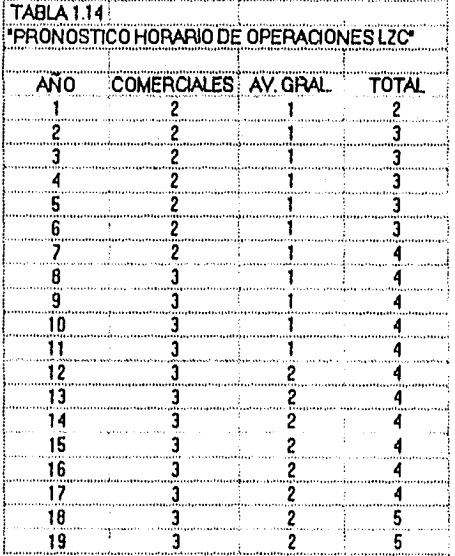

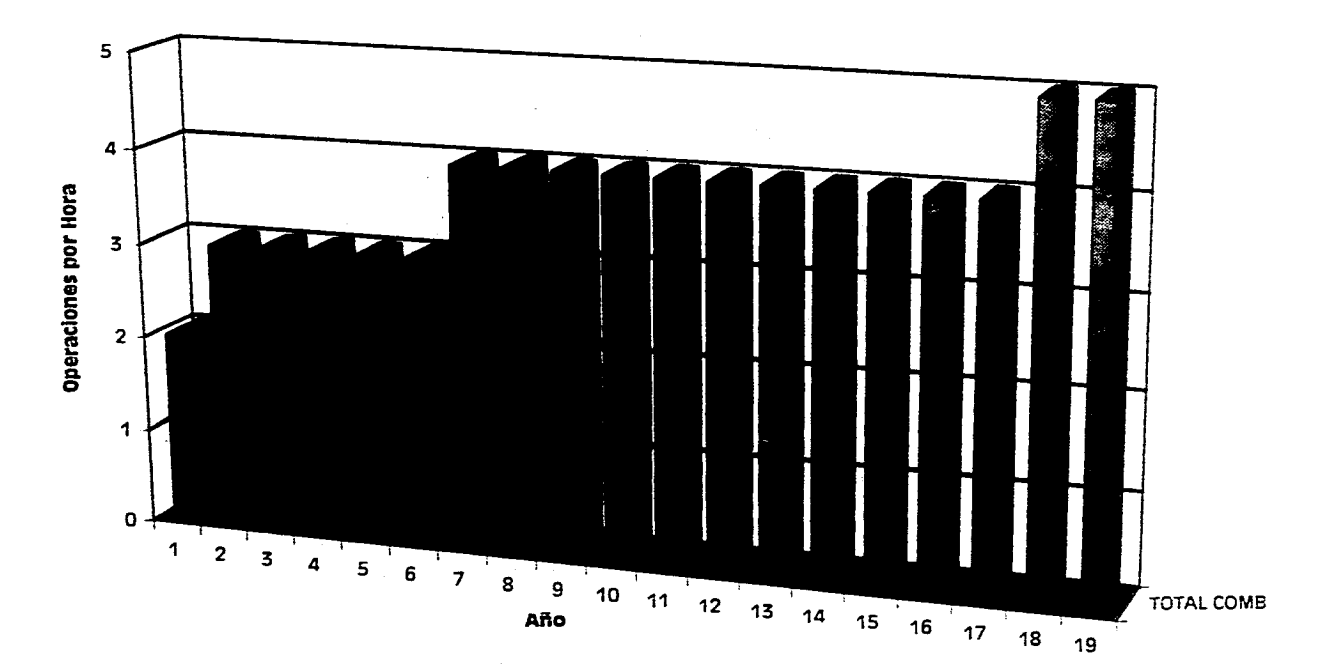

# **Gráfica 1.14 Pronóstico Horario de Operaciones**

Página 46

# d) Posiciones Simultáneas de Aviones en Plataforma de Operaciones **Comerciales**

Hay tres procedimientos de cálculo:

1) Con base en datos estadísticos y posiciones simultáneas aforadas, en diferentes aeropuertos mexicanos, la Oficina de Estadística y Aforos ha obtenido una serie de rendimientos por medio de los cuales se obtiene el número de posiciones simultáneas en plataforma; en la Tabla No. 1.14.1, se indican dichos rendimientos.

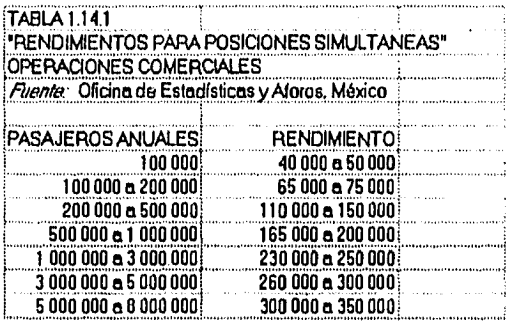

Por ejemplo, si so tiene un aeropuerto que mueve 150 000 pasajeros anuales se tendrá un número de posiciones simultáneas igual a: 150 000 / 65 000 = 2.3, es decir, dos posiciones simultáneas.

Existen otros rendimientos según cada país; por ejemplo, En Francia se utilizan los rendimientos que se muestran en la Tabla No. 1.142.

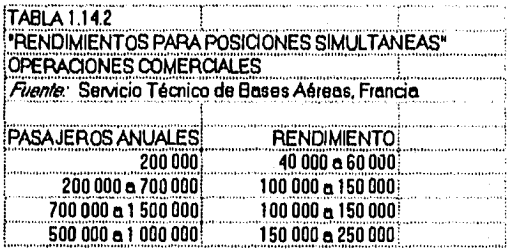

2) Otra forma para determinar el número de posiciones simultáneas es siguiendo el método de la FAA el *cual* proporciona una gráfica que está en función del número total *de*  pasajeros comerciales anuales de salida (Figura No. 1.4).

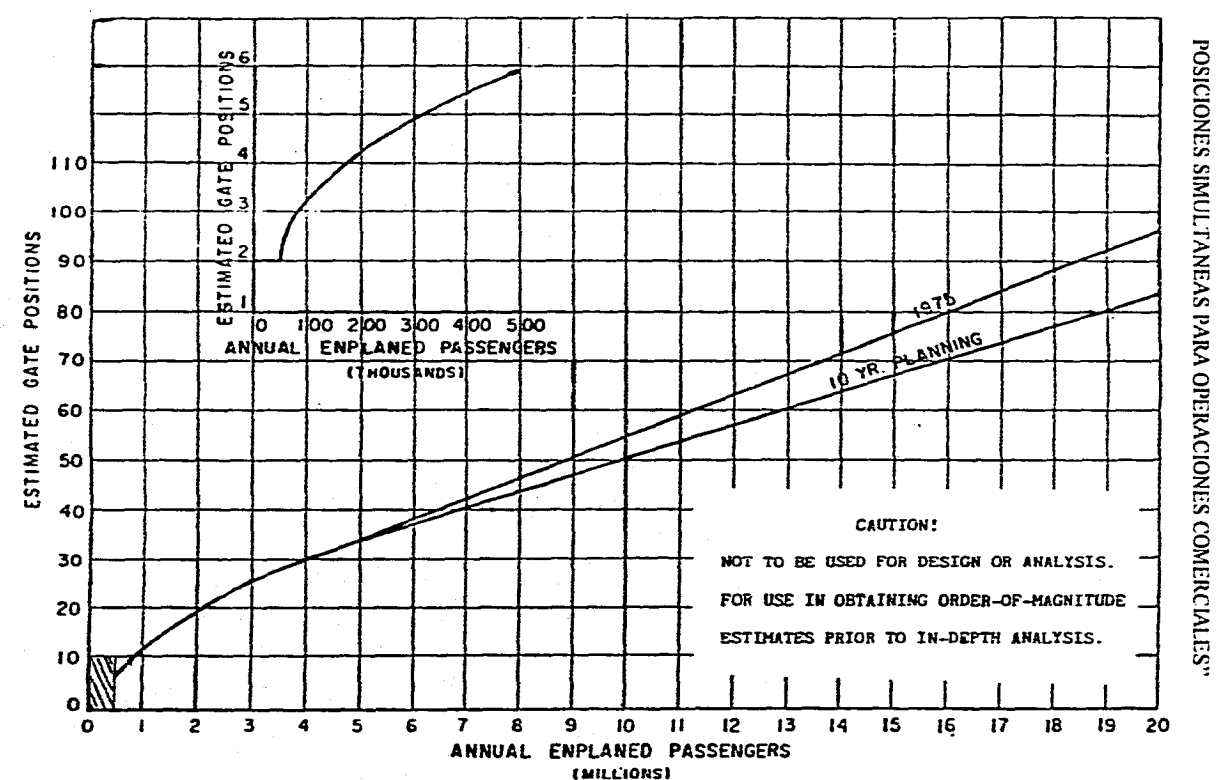

 $\omega_{\rm{max}}$  and  $\omega_{\rm{max}}$ 

FIGURA 1.4 "GRAFICA DE LA FAA PARA DETERMINAR EL NUMERO DE<br>POSICIONES SIMULTANEAS PARA OPERACIONES COMERCIALES"

 $\frac{1}{20}$ 

El procedimiento para obtener el número de posiciones simultáneas de aviones en plataforma de operaciones comerciales se describe a continuación.

Después de haber obtenido el número total de pasajeros anuales comerciales se dividen estos entre dos, ya que en la gráfica sólo están considerados los pasajeros comerciales de salida; posteriormente se entra a la gráfica con este número y en donde se intersecta a la curva, se traza una recta hacia el eje izquierdo y se lee en este eje el número de posiciones simultáneas para la aviación comercial.

3) En Francia por ejemplo se utiliza un método a partir del número de operaciones horarias suponiendo un tiempo medio de escala de 0.75 por hora y una proporción de llegadas del 65 por ciento del total. Bastará multiplicar las operaciones horarias por el tiempo de escala y por la proporción de llegadas para así tener el número de posiciones en plataforma; en vuelos internacionales se consideran escalas de una hora y 65 por ciento de llegadas.

Para el caso especifico de la realización de este estudio, se usara el caso **2),** debido a que es el procedimiento que más se asemeja al cálculo de las posiciones simultáneas de aviones en plataforma de operaciones comerciales para los aeropuertos mexicanos, incluido dentro de estos el aeropuerto de Lázaro Cárdenas.

# e) **Posiciones Simultáneas de Aviación General**

El cálculo del número de posiciones se realiza mediante la aplicación de la formula siguiente:

 $Ns = 0.35 * no + (No / 800)$ 

donde:

*Ns =* Número de posiciones simultáneas

*no =* Número de operaciones horarias

*No --* Número de operaciones anuales

Los valores estimados se muestran en la Tabla No, 1.15 "Pronóstico Horario de Posiciones Simultáneas".

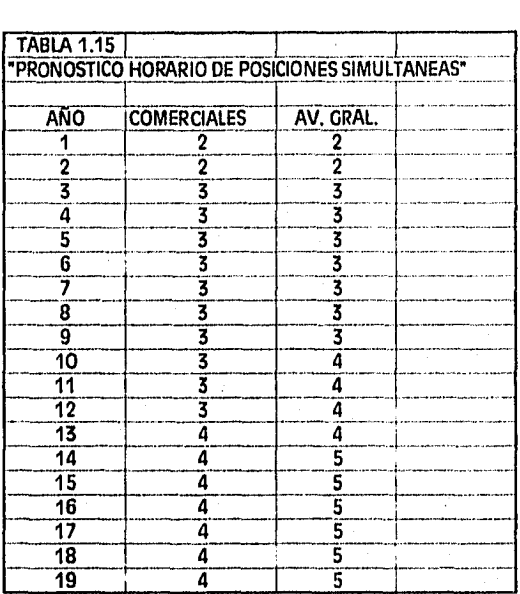

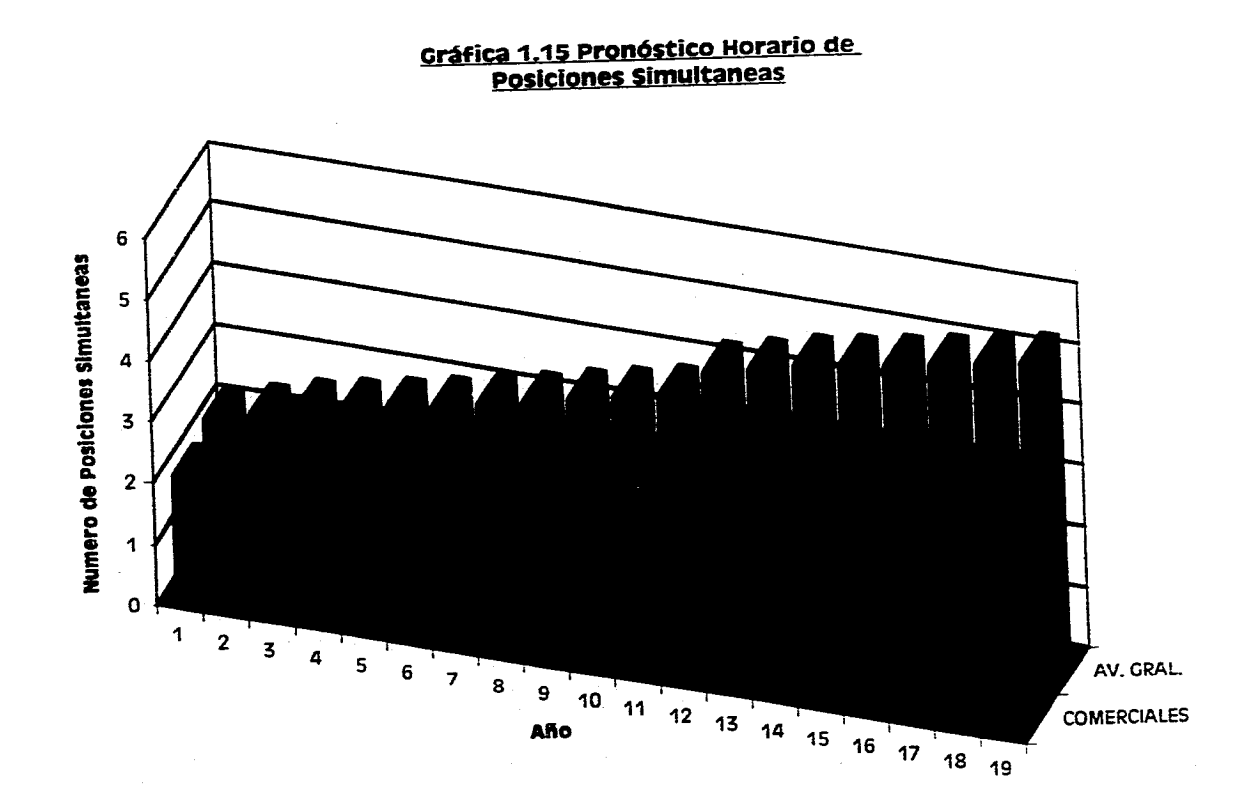

Página **51** 

and a series of the

# 1.5,3 PRONOSTICO HORARIO DE VEHICULOS EN ESTACIONAMIENTO

Para la complementación adecuada de los servicios a los pasajeros, se deberá contar con una instalación para albergar a los automóviles que arriben a la terminal aérea, por lo que se ha estimado un volumen *de* esta variable, en base a la información directa y a indicadores específicos. El número de lugares para estacionamiento de vehículos es de tres tipos: Comerciales, Aviación General y Empleados. Para estos tres tipos existen tres formas diferentes de obtener los datos, los cuales se explican a continuación.

# a) Comerciales

La Dirección General *de* Aeropuertos (DGA) por medio de la Oficina *de* Estadística y Aforos realizó en diferentes aeropuertos de la República aforos en los estacionamientos *de*  automóviles y los realizó específicamente para los pasajeros horarios comerciales obteniendo así un coeficiente promedio (de 0,35 a 0.50 lugares/pasajeros horarios) el cual al multiplicarse por los pasajeros horarios da como resultado el número de lugares para estacionamiento de vehículos.

Otra forma para obtener el número de lugares es considerando el coeficiente *de* 1,5 a 2.0 lugares por pasajero en hora pico. Estos coeficientes sólo se utilizan en paises como Estados Unidos y en Europa; para México son valores muy elevados.

#### b) Aviación General

Se considera un factor de 800 lugares por cada millón de pasajeros anuales.

#### **c) Empleados**

El número de empleados es variable de acuerdo a cada país; en México se consideran 80 empleados por cada 100 000 pasajeros anuales totales.

Para obtener el número de lugares de estacionamiento se considera un factor de 200 **a** 250 lugares por cada 1000 empleados.

Los datos de los vehículos en hora crítica estimados, se muestran en la Tabla No. 1.16 "Pronóstico Horario de Vehículos en Estacionamiento".

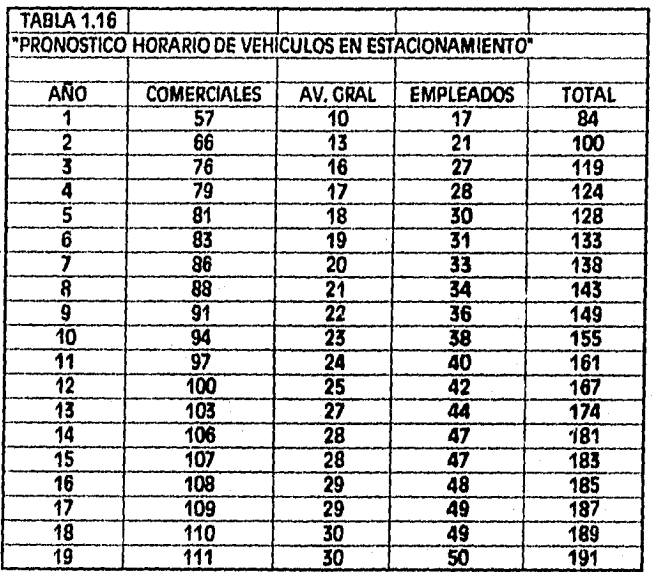

Página **53** 

# **Gráfica 1.16 Pronóstico Horario de Vehículos en Estacionamiento**

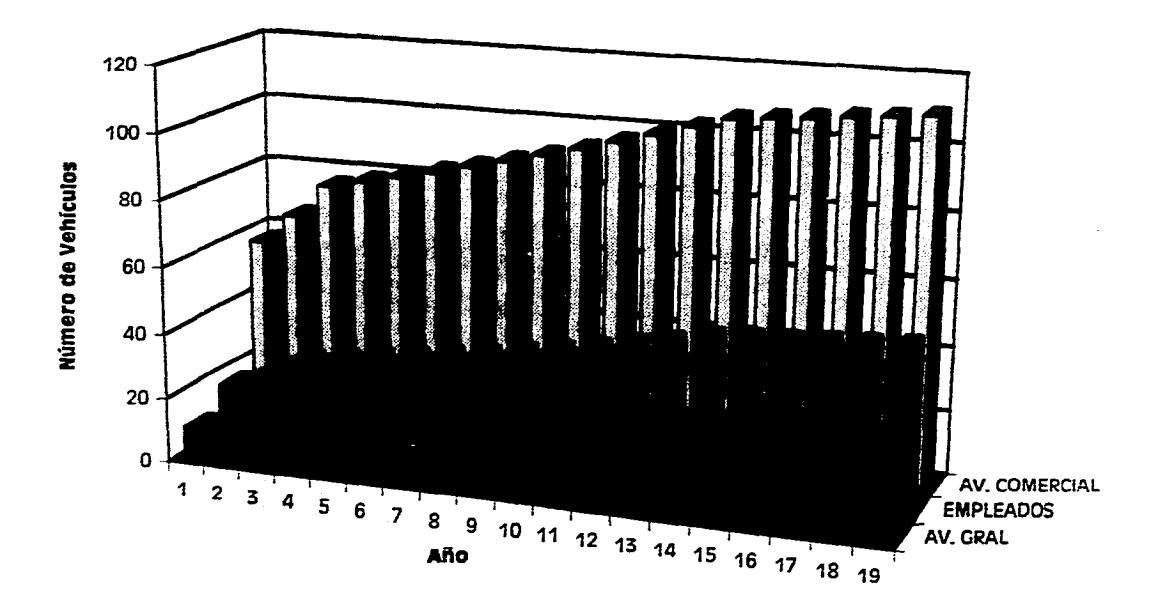

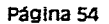

# CAPITULO II

#### *"OFERTA DE INFRAESTRUCTURA"*

#### tEl GENERALIDADES

Este capítulo inicia con la descripción de las instalaciones del aeródromo actual, las condiciones en las que se encuentran y los aspectos operativos más relevantes de esta terminal, en base a la demanda que en él se procesa.

A continuación se justifica la necesidad para construir un nuevo aeropuerto y en base a esto se dan a conocer las nonnas internacionales referentes a la disposición, dimensión y características particulares de la infraestructura aeroportuaria, así corno mostrar la secuencia lógica de planificación del Aeropuerto de Lázaro Cárdenas.

Adicionalmente a la planificación particular de un aeropuerto, es necesario considerar otros factores a nivel de la red aeroportuaria nacional que impartan en el desarrollo *do* un aeropuerto, tales como las rutas regionales, troncales e internacionales, así corno el área de influencia, las perspectivas de la población, la actividad económica de la región y otros factores que se analizaron en el primer capitulo.

Posteriormente y en base a la demanda anual y horaria de pasajeros y operaciones definidas *en* el capítulo anterior "Análisis de la Demanda", se procede a estimar las dimensiones de las instalaciones aeroportuarias necesarias para satisfacerla conforme se vaya incrementando.

Para finalizar este capítulo, se realiza la estimación del costo que significaría desarrollar la infraestructura señalada, para cada una de las etapas que comprende el estudio.

#### 11.2 INSTALACIONES ACTUALES

#### II 2.1 ANTECEDENTES

Como se indicó en la fase previa, el movimiento operacional que se observa en el aeródromo (clasificado así por la DGAC), es significativo, ya que si estuviese integrado a la Red administrada por ASA, en 1993 hubiera ocupado el lugar numero 40 de los 58 aeropuertos de la red federal, por arriba *de* 18 terminales entre las que se encuentran Puerto Escondido, Guaymas, Nuevo Laredo y Campeche, entre otras.

Lo anterior demuestra la importancia del movimiento que ha ido adquiriendo este sitio, a raíz de la operación regular de varias empresas entre las que destaca AEROMAR, la cual realiza vuelos diarios a la Ciudad de México con equipo ATR-42, de 48 plazas y atiende a más del 50% de la demanda generada de esta región.

# II.2.2 UBICACION

El aeródromo actual se localiza en el Sitio denominado "La Orilla", en el kilómetro 110.5 de la carretera federal La Mira-Zilivatanejo, **a** 5 kilómetros de la Ciudad de Lázaro Cárdenas,

Las coordenadas de ubicación geográfica del aeropuerto son 17°19' de latitud norte y 102°13' de longitud oeste y su superficie es de 28,5 hectáreas.

# FIGURA 2.1 "UBICACION DEL AEROPUERTO ESTATAL DE LAZARO CARDENAS, MICHOACÁN"

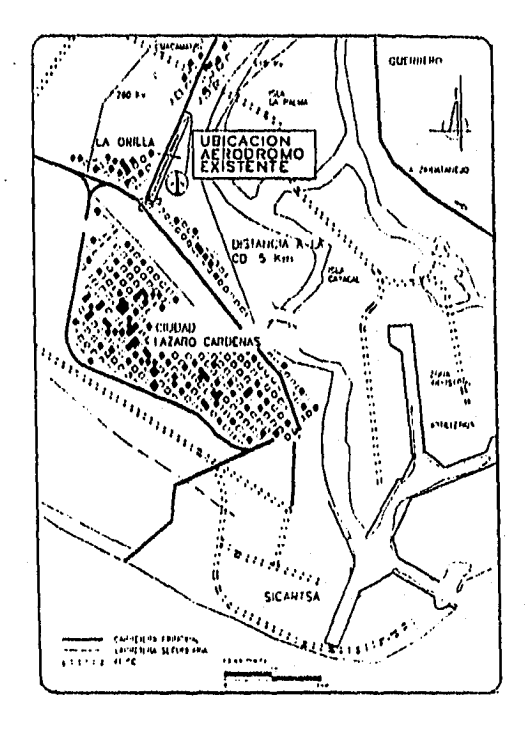

#### 11.2.3 I)ESCRIPCION DE INSTALACIONES ACTUALES

Las instalaciones de que se compone el aeródromo actual, se describen a continuación:

#### *a) Zona Aeronáutica*

El aeropuerto cuenta con una pista de 1,500 metros de longitud por 30 metros de ancho, con designación 01-19, construida con pavimento flexible. A finales de 1992 se realizó un encarpetado ligero en toda la longitud de la pista, con un espesor del orden de 3 cm. cuyo costo corrió a cargo en su mayor parte por la Secretaria de Comunicaciones y Obras Publicas (SCOP) del Estado de Michoacán.

Para el estacionamiento de los aviones, se dispone de una plataforma de 66 metros de largo por 42 metros de ancho, integrada a la pista por el lado oeste, sobre la cabecera 01. Esta situación provoca que el estacionamiento y operación de las aeronaves esté fuera de especificación, en lo que se refiere a la separación entre el eje de la pista y algún obstáculo, aún para el caso de los aeródromos.

Para abastecer de combustible (Turbosina), a las aeronaves, se dispone do un hidrante en la plataforma, utilizando para ello un dispensador remolcable.

A las avionetas se les surte combustible por medio de una bomba estacionaria ubicada frente a la zona de combustibles.

#### *b) Zona Terminal*

La zona terminal se compone de un edificio de aproximadamente 500 m2, en la que se ofrecen los servicios de documentación, renta de automóviles, restaurantes y sanitarios.

Cerca de la cabecera 01, del lado contrario al edificio terminal, se encuentra un hangar propiedad de SICARTSA, de 24.3 metros do largo por 19.2 de ancho.

No se dispone de estacionamiento para automóviles.

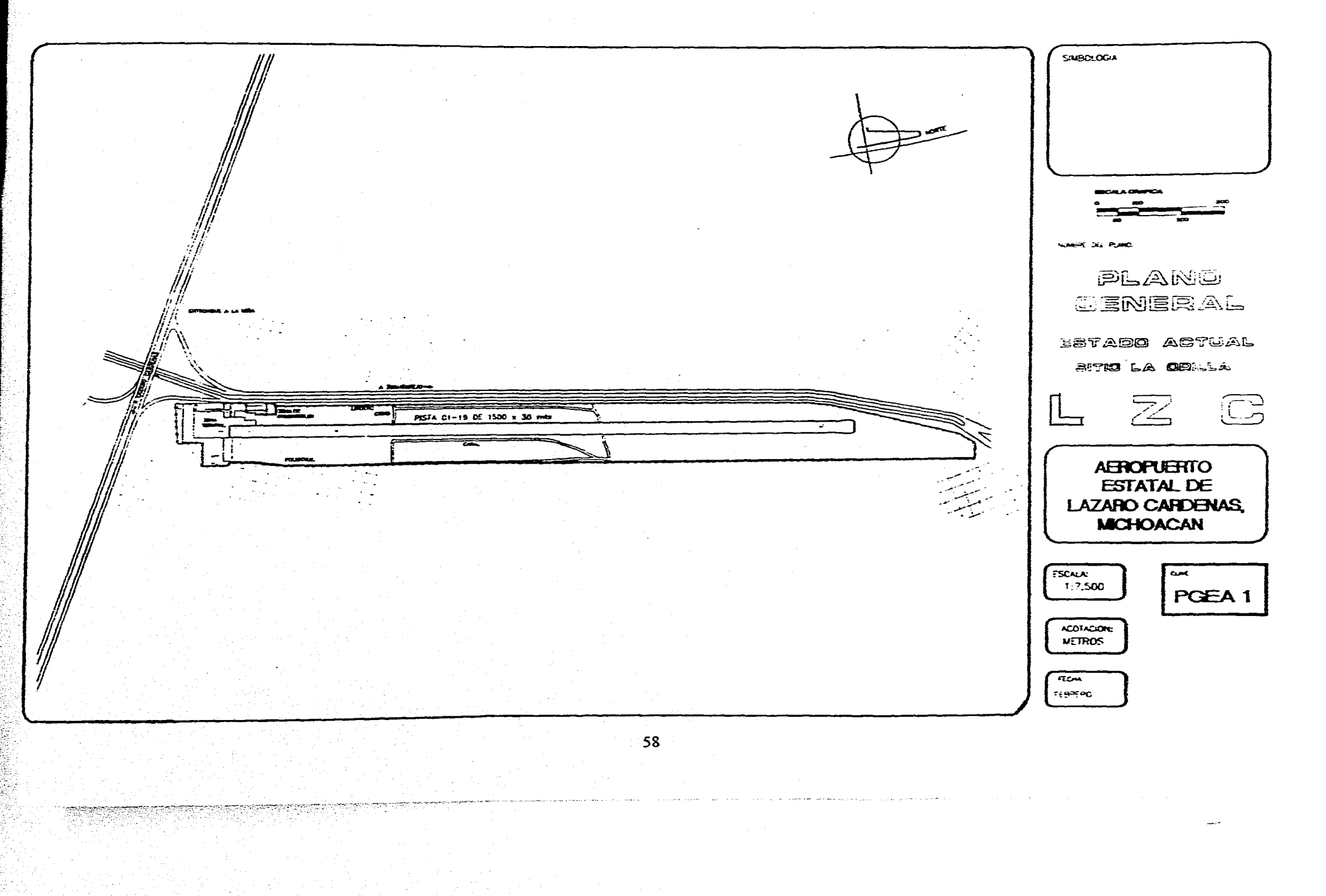

# FIGURA 2.2 "AEROPUERTO ESTATAL DE LAZARO CARDENAS, MICHOACÁN"

# 11.3 NECESIDAD PARA LA CONSTRUCCION DE UN NUEVO AEROPUERTO

La construcción de un nuevo aeropuerto para la ciudad de Lázaro Cárdenas es fundamental, ya que el aeropuerto actual no tiene la capacidad para satisfacer ni a la demanda actual y mucho menos a la demanda futura, que como se ha mencionado en esta tesis está incrementándose de manera significativa; sobre todo gracias **al** proceso de privatización del Puerto de Lázaro Cárdenas y al incremento tanto de producción como de exportación de acero por la Siderúrgica Lázaro Cárdenas-Las Truchas S.A de C.V. (SICARTSA).

SICARTSA es la empresa líder en la fabricación nacional de varilla corrugada (en 1995 produjo un millón 150 mil toneladas y 300 mil toneladas de alambrón).

La exportación de varilla corrugada y alambrón en 1995 ascendió a 681 mil toneladas, enviándose ésta a 18 paises.

En el período 1996-2000 se invertirán 300 millones de dólares que elevarán la producción a dos millones 300 mil toneladas métricas de ambos productos.

Todo esto traerá un incremento significativo tanto de pasajeros como de operaciones.

Entre otras razones, el aeropuerto actual tiene serios problemas de operación ya que por ejemplo no se respetan las zonas libres de obstáculos (las cuales se describirán posteriormente en este capítulo), encontrándose edificios y zonas habitacionales en las inmediaciones del aeropuerto.

Y por último es importante mencionar que la pista actual sólo puede atender aviones pequeños, lo que ha traído como consecuencia la reducción de un volumen significativo de usuarios potenciales.

#### 11.4 EL NUEVO AEROPUERTO

En base a la demanda establecida en la fase anterior y partiendo de la necesidad de contar con una nueva terminal aérea, con caracteristicas más apropiadas para la atención de la demanda y del equipo de vuelo, en esta parte de este capitulo se describen y dimensionan las facilidades *que* integrarian a este nuevo aeropuerto.

#### 11.4.1 PLANIFICACION GENERAL DEL DESARROLLO DEL AEROPUERTO

Para evitar qué el crecimiento del aeropuerto se dé en forma anárquica y la infraestructura aeroportuaria se desarrolle con deficiencias e interferencias que ocasionen gastos innecesarios, se elabora el Plan Maestro cuyos objetivos son: planificar oportuna y cuidadosamente las ampliaciones de las instalaciones, garantizar mejores y adecuados servicios que permitan satisfacer la demanda de los usuarios, restringir el crecimiento urbano cuidando las áreas de aproximaciones y despegues con el fin de tener un espacio aéreo libre de obstáculos, y finalmente prever *reservas* de terrenos para futuras implicaciones.

En la planificación de un aeropuerto se deben considerar dos factores igualmente importantes y estrechamente unidos entre sí: por una parte, el aeropuerto debe contar con instalaciones que atiendan en forma segura y eficiente **la** demanda de tráfico aéreo, necesita buenas comunicaciones por tierra y estar dotado de un sistema interno para la atención de los pasajeros, equipaje y transportes, contar con zonas de mantenimiento, control de tráfico aéreo y protección contra incendios, así como su propia administración y la de las líneas aéreas y concesionarios.

Por otra parte, el servicio aéreo tiene repercusiones directas sobre los alrededores del aeropuerto. siendo de gran importancia el efecto sobre la población por contaminación y la modificación del entorno en su uso del suelo al ubicarse industria y apoyos externos como consecuencia del impacto económico en la región.

La planificación de un aeropuerto se logra a través de un equipo profesional interdisciplinario que abarca entre otros a arquitectos, ingenieros, economistas, sociólogos, urbanistas y ecólogos, los que en base a la demanda de actividad aérea, definen el futuro desarrollo del aeropuerto y su entorno.

Los aeropuertos han ido evolucionando a grandes pasos, tan rápido como la tecnología aeronáutica y se podría decir que han sido paralelos, y uno consecuencia del otro.

En los inicios de la aviación existían aviones de muy poco peso, gran suspensión alar y poca capacidad, los aeropuertos eran simples pistas de terraceria compactada y los servicios al pasajero *una* pequeña caseta destinada a los servicios.

Con el tiempo los aviones fueron incrementando su velocidad, capacidad y peso que trajo como consecuencia que se adoptaran soluciones adecuadas como mayores longitudes de pista, mayor número de rodajes, y complejidad en la zona terminal, sobre todo en la atención de los pasajeros, equipaje, carga y correo.

En todos los países del mundo existen pequeñas pistas para la operación de aviación ligera, cuya operación está íntimamente ligada al desarrollo económico de la región y a su vez el desarrollo económico de la región, incrementa la actividad aérea. Por lo tanto, una planificación integral ciudad•aeropuerto es la finalidad que debe pretender todo estudio, para evitar incompatibilidad de uso del suelo tanto interno como externo al aeropuerto.

Con el fin de concientizarse sobre las posibilidades de desarrollo de un aeropuerto, se presenta a continuación el esquema propuesto para el Aeropuerto de Lázaro Cárdenas, ,siendo éste un aeropuerto de corto alcance, el cual servirá de ejemplo para poder familiarizarse con el manejo de términos y normas que se aplican en la planificación de un aeropuerto (Figura No. 2.3).

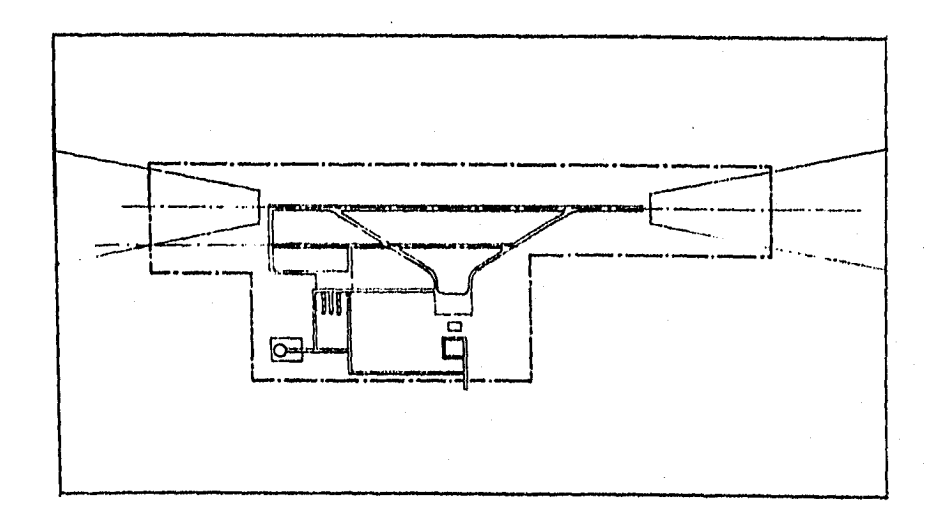

## FIGURA 2.3 "AEROPUERTO DE CORTO ALCANCE"

#### 11.4.2 SELECCION DEL SITIO PARA EL AEROPUERTO

Los factores que determinan la localización del aeropuerto son:

- Tendencias en la expansión urbana
- Consideraciones de espacio aéreo y meteorológicas
- Ubicación de los centros generadores de usuarios y empleos
- Compatibilidad con otros aeropuertos
- Uso del suelo
- Posibilidad de disponer de amplias superficies
- Baja perturbación por ruidos a habitantes de la ciudad
- Reducción de riesgos potenciales
- Costo de terrenos
- Inversión en *infraestructura* para ligar el sitio con la ciudad
- Superficie reservada para el desarrollo del Plan Maestro

Para el análisis es necesario hacer un estudio de campo preliminar, en el cual se contempla el reconocimiento aéreo y el terrestre, obteniéndose de esta manera la información necesaria de los terrenos propuestos.

Después de procesar Ja información cartográfica, se marcan las posibles opciones de localización de la pista tomando en cuenta los siguientes factores:

- La orientación *de* la pista
- La topografía y los obstáculos
- La orografía
- La elevación del aeropuerto sobre el nivel del mar
- La aeronave tipo que operará en el aeropuerto y los destinos seleccionados
- Peso máximo de despegue de los aviones
- La dirección y velocidad del viento sobre la superficie
- La pendiente de la pista
- La interferencia (límites ambientales)
- El tipo y categoría de la instalación
- La disponibilidad de los terrenos

#### 11.4.3 SITIO ELEGIDO

Diversos estudios anteriores han analizado y propuesto sitios alternativos para el emplazamiento de un nuevo aeropuerto que permita la operación de aeronaves de turborreacción comerciales para la región de Ciudad Lázaro Cárdenas. El sitio finalmente seleccionado para ubicar el nuevo aeropuerto y ratificado por ASA, para efectos de este estudio, se denomina "El Bordonal".

Este sitio se ubica próximo a la localidad del mismo nombre, aproximadamente a 15 kilómetros de la Ciudad de Lázaro Cárdenas y a 5 kilómetros del actual aeródromo. Entre sus características destaca la necesidad de realizar fuertes movimientos de tierra en corte y terraplén (los cuales se han estimado en tres millones de metros cúbicos) por lo accidentado de la orografía, razón por la cual se requerirán importantes inversiones. Sin embargo, la clasificación preliminar del material del terreno indica que será posible que pueda ser aprovechado en forma compensatoria, lo que disminuirá parcialmente el costo de obtención y traslado de las terracerias.

Adicionalmente, la mayor parte de la superficie del sitio seleccionado no es productiva, a diferencia del resto de los sitios aliemos analizados, lo que, además de reducir el costo de adquisición de los terrenos, facilitará su obtención.

# FIGURA 2.4 "SITIO PARA LA CONSTRUCCION DEL NUEVO AEROPUERTO DE LÁZARO CARDENAS, MICHOACAN"

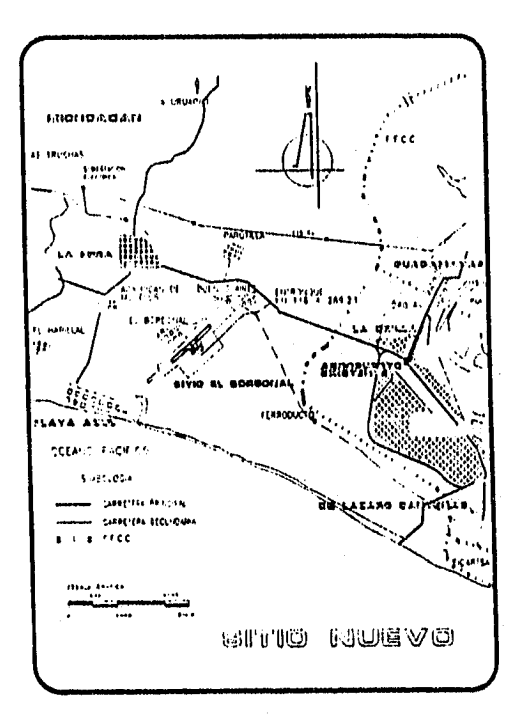

Para emplazar el nuevo aeropuerto, estudios previos han señalado la necesidad de contar con una superficie del orden de 366 hectáreas, De acuerdo a las estimaciones de dimensionamiento analizadas y en base a su representación en un plano topográfico, se considera que la superficie necesaria tanto para el desarrollo contemplado en este estudio, como para la posibilidad de un crecimiento posterior en su caso, será del orden de 260 hectáreas, superficie que se ha utilizado para efectos de costo.

A pesar del crecimiento de la zona, estos terrenos aún se encuentran disponibles a la fecha de la realización de este estudio y es necesario señalar que en el Plan de Desarrollo Urbano de esta región, elaborado por las autoridades estatales, con la participación de las municipales, ya contiene la indicación del uso del suelo como área del nuevo aeropuerto para los mismos. Dado que se encuentra en régimen de propiedad ejidal, será necesario en su momento hacer el tramite de expropiación correspondiente.

# **LO ELEMENTOS CONSTITUTIVOS DEL AEROPUERTO**

Un aeropuerto puede contener desde las más elementales instalaciones corno pista, calle de rodaje, plataforma, caseta para equipo de radio y oficinas, estacionamiento, caminos de acceso y cono de vientos o ser un gran complejo aeroportuario.

Con el fin de presentar en forma ordenada las instalaciones con las que contará el Aeropuerto de Lázaro Cárdenas, se han desglosado y agrupado sus elementos en cuatro zonas.

# **lo.- Zona de Operaciones**

La zona de operaciones, dedicada al movimiento exclusivo de las aeronaves, debe permitir el aterrizaje, despegues y circulación en dicha zona, en ella se localizan los siguientes elementos: 1

64

a) Pista

b) Calles de Rodaje

c) Gotas de Retomo

d) Plataforma de Aviación Comercial

e) Plataforma de Aviación General

f) Plataforma de Carga

g) Infraestructura de Hangares

h) Ayudas Visuales:

-Sistema visual indicador de pendiente de aproximación (PAPI) -Señalamientos horizontales y verticales -Cono de vientos

i) Radioayudas:

-Control de tránsito aéreo (torre de control) -Radio faro omnidireccional (VOR) -Equipo de radio telemétrico (DME)

#### 2o.- Zona Terminal

En esta zona se da atención a los usuarios de los vuelos en itinerario y cuando es necesario se da atención a los vuelos fuera de itinerario (Charter). También se da atención a pasajeros de aviación privada y a companias comerciales regionales con vuelos de coito alcance.

Consta de los siguientes elementos:

a) Fdificio Terminal

b) Estacionamiento para Automóviles

e) Edificio Técnico

3o.- Zona de Servicios de Apoyo a las Operaciones

En esta zona se localizan instalaciones como:

a) Cuerpo de Rescate y Extinción de Incendios (CREI)

b) Zona de Combustibles

e) Cercado Perimetral

d) Torre de Control

e) Casa de Máquinas

f) Edificio de Carga

g) Cisterna General

II) Cisterna CREI

4o.- Vialidades

a) Camino de Acceso

b) Camino Perimetral

e) Camino CREI

d) Vialidad Interna

e) Liga de Vialidades de Plataforma

f) Vialidad de Hangares

g) Vialidad a Zona de Combustibles

h) Vialidad a Zona de Carga

i) Vialidad a Zona de Empleados

#### **11.6 NORMAS PARA EL DIMENSIONAMIENTO DE LA INFRAESTRUCTURA AEROPORTUARIA**

Para poder dimensionar la infraestructura aeroportuaria es necesario conocer las características de funcionamiento y operación así como las normas internacionales que rigen la planificación de los aeropuertos.

También es necesario considerar los siguientes aspectos:

-Aplicar el pronóstico de la demanda de actividad aérea

-Infraestructura necesaria para atender la demanda

-Dimensionar cada elemento **a** base de parámetros

-Análisis de la demanda pronosticada y de capacidad de las instalaciones

-Hacer un estudio para la ubicación de cada elemento

-Conocimiento de precios unitarios

-Desarrollo de la etapa operativa para activar la economía

-Conocimiento de los diferentes tipos de avión (tamano, alcance, capacidad, etc).

### 11.7 DISEÑO DE LA CAPACIDAD DE LA INFRAESTRUCIVRA DEL AEROPUERTO DE LAZARO CARDENAS, MICHOACAN

#### 10,- Zona Aeronáutica

#### -Normas para diseñar la Zona Aeronáutica

Para poder diseñar la zona aeronáutica, es necesario conocer las normas establecidas por la Organización de Aviación Civil Internacional (OACI) ya que éstas son usadas por un gran número de países y México se encuentra dentro de éstos; dichas normas reglamentan la planificación, construcción, mantenimiento y operación en materia aeroponuaria.

Con este objeto la OACI ha incluido en su anexo 14 tablas que son de gran utilidad para poder diseñar los diversos elementos que constituyen a un aeropuerto, las cuales serán utilizadas en este estudio de factibilidad.

#### 1.1 Pista

#### -Ubicación y Orientación de la Pista

La ubicación y orientación de la pista de un aeropuerto son dos conceptos estrechamente ligados en su proyecto o diseño. El primer paso que se lleva a cabo es el de encontrar la orientación de la pista, por medio de estudios sobre el comportamiento de los vientos en el sitio.

Estos estudios consisten en recabar y evaluar información estadística que se obtiene al medir la intensidad y la dirección predominante de los vientos en el lugar, en por lo menos cinco anos. Para hacer este tipo de mediciones se utilizan dos rosas de vientos de 16 direcciones o picos; una para los vientos directos y otra para los vientos cruzados. En éstas se recopila la información del porcentaje de tiempo que predomina un viento para cada dirección y su intensidad.

Una vez que se tiene la infonnación necesaria para determinar la orientación de la pista primero se procede a determinar la dirección en la que predominan los vientos cruzados. El criterio de diseño indica que la dirección va a ser preferente en caso de que ocupe más de 95% de ocurrencia. Si varias direcciones predominan y cumplen con más del 95% de las observaciones en la rosa de vientos cruzados, se procede a determinar la orientación en la rosa de vientos directos. En ésta se va a tomar la dirección que tenga el mayor porcentaje de ocurrencia
En la Figura No. 2.5 se muestran las rosas de vientos tanto para vientos directos como para vientos cruzados.

# FIGURA 2.5 "EJEMPLO DE ROSAS DE VIENTOS DIRECTOS Y CRUZADOS PARA DISEÑO"

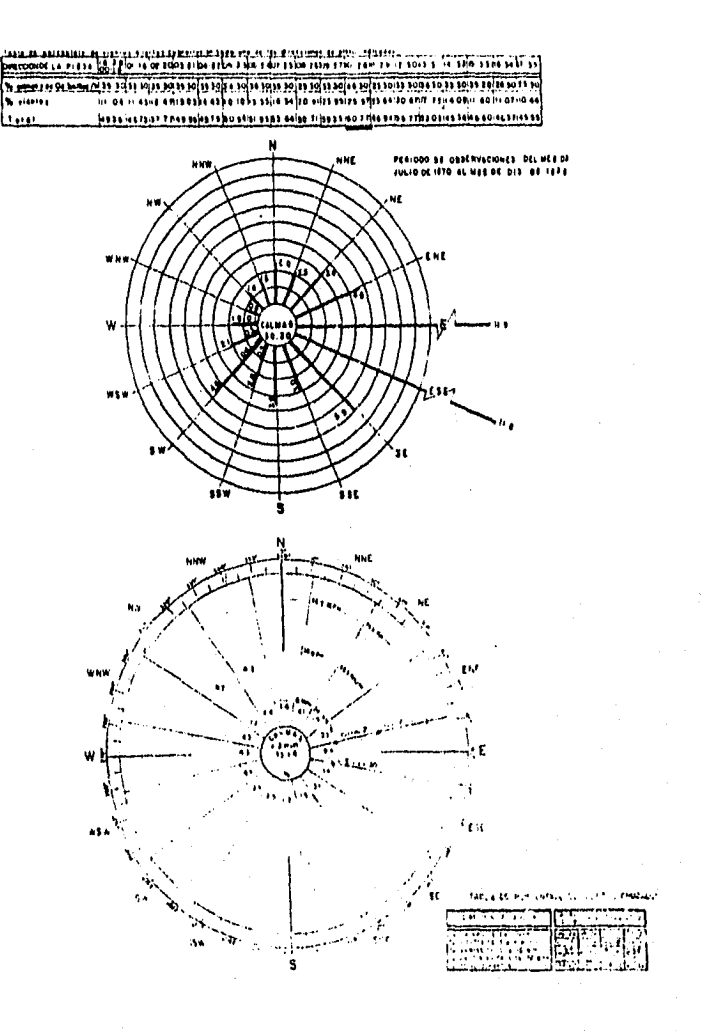

Después *de* haber definido la orientación de la pista en función de los estudios de vientos, se procederá a revisar que ésta cumpla con las especificaciones de *espacios aéreos,*  tomando en *cuenta que* se van a presentar obstáculos fisicos (cerros, montañas, construcciones).

# *Ilf,spacios\_Aéreas*

Los espacios aéreos son planos imaginarios que delimitan los obstáculos y la actividad aérea en la proximidad de un aeropuerto. Estas superficies delimitadoras están determinadas en normas de la OACI y sirven para darle seguridad a las operaciones aéreas.

Según el anexo 14 de la OACI, los espacios aéreos se clasifican *de* la siguiente forma:

*-Superficie Horizontal Interna.-* Es la superficie situada en un plano horizontal sobre un aeropuerto y sus alrededores que limita la altura de los obstáculos; ésta se mide sobre un punto de referencia que es el punto del terreno más elevado dentro del aeropuerto.

*-Superficie Horizontal Externa.-* Esta superficie no siempre se especifica, sólo en casos muy especiales de sitios con condiciones operativas dificiles y zonas próximas a zonas habitadas.

*-Superficie de Aproximación.-* Plano inclinado de forma trapezoidal que inicia a partir del borde de la cabecera *de* la pista y su ancho se incrementa de forma *ascendente.*  Este plano se segmenta en tres secciones con diferente longitud y pendiente.

*-Superficie de Transición.-* Superficie compleja que se extiende a lo largo del borde de la franja y parte del borde de la superficie de aproximación de pendiente ascendente hacia afuera hasta la superficie horizontal interna.

*-Superficie Cónica.-* Superficie de pendiente ascendente que se extiende hacia afuera desde la superficie horizontal interna.

*-Superficie de Ascenso en el Despegue.-* Superficie opuesta a la superficie de aproximación de forma geométrica similar pero con diferentes especificaciones de pendiente y longitud.

En aeropuertos que cuenten con pistas con equipo de aproximación de precisión se tendrán otras superficies como la *Superficie de aproximación Interna, Superficie de Transición Interna y Superficie de Aterrizaje Interrumpido.* 

En las figuras 2.6 y 2.7 se muestran las siguientes superficies: de ascenso en el despegue, de aproximación con umbral desplazado y de aproximación con zona libre de obstáculos, cuando de tiene un aeropuerto con una pista, como es el caso de este estudio de factibilidad para el Aeropuerto de Lázaro Cárdenas.

Para poder conocer las dimensiones de estas superficies es necesario asignar al aeropuerto una clave de referencia, la cual se analizará más adelante para el Aeropuerto de Lázaro Cárdenas.

# FIGURA 2,6 "SUPERFICIE DE ASCENSO EN EL DESPEGUE Y SUPERFICIE DE APROXIMACION CON UMBRAL DESPLAZADO"

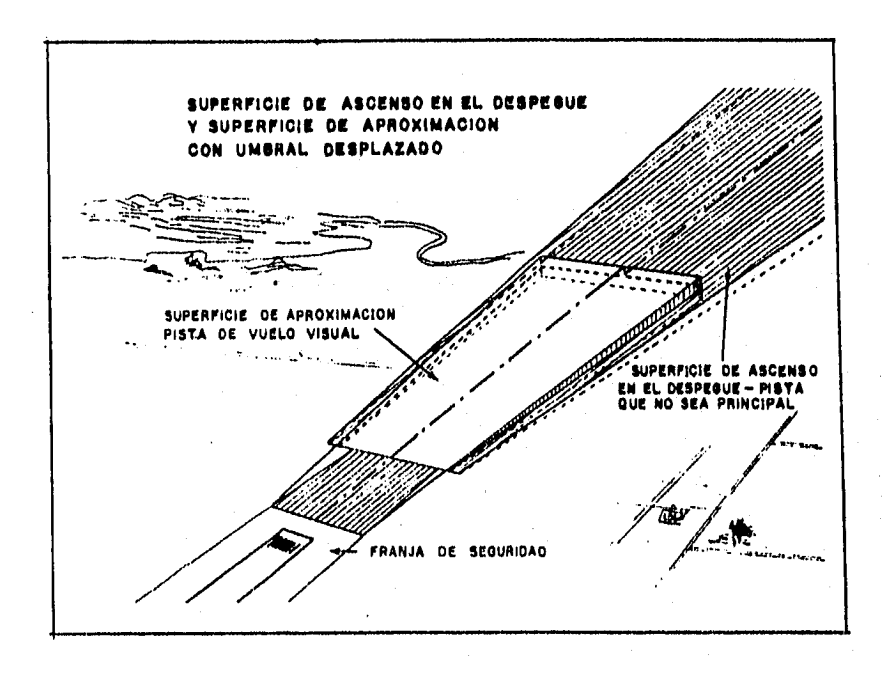

# FIGURA 2.7 "SUPERFICIE DE ASCENSO EN EL DESPEGUE Y SUPERFICIE DE APROXIMACION CON ZONA LIBRE DE OBSTACULOS"

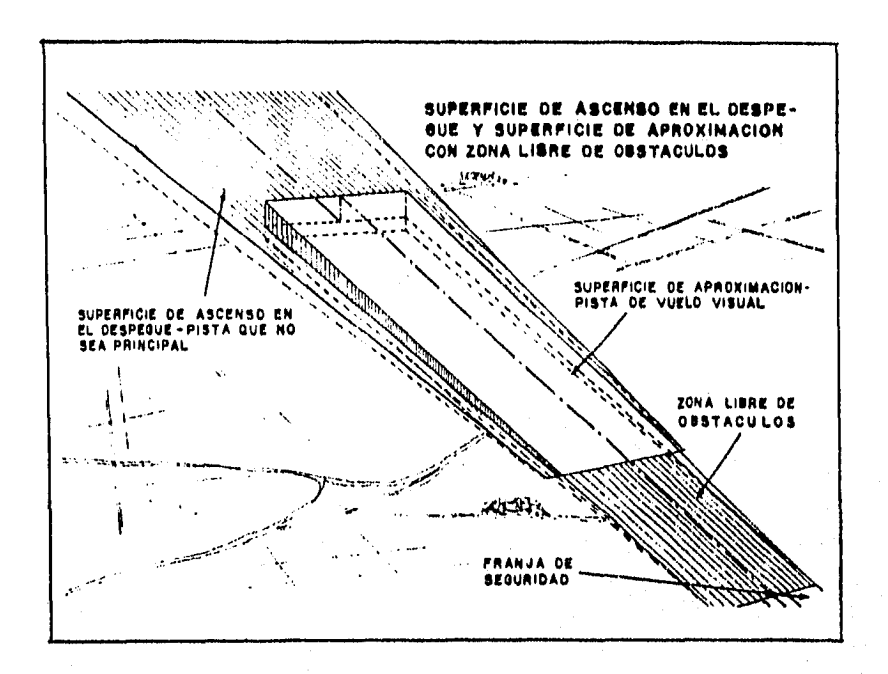

# -Equipos de Ayuda para la Navegación

Otro elemento que se considera para determinar las superficies es el tipo de aproximación con la que se guiarán las aeronaves hacia el aeropuerto. El tipo de aproximación depende del equipo de navegación aérea con que se cuente en éste.

Los equipos de ayuda a la navegación son instrumentos que auxilian a las aeronaves en las operaciones, sobretodo en condiciones meteorológicas extremas. El equipo va a depender directamente de la importancia del aeropuerto, en función de la actividad aérea y de la demanda que presente.

Los equipos se describen a continuación:

-l'ORIDME: Faro electrónico que emite una señal radial que guía a los pilotos, además que les proporciona la dirección y la distancia a la que se encuentran del aeropuerto. Este equipo también se usa para indicar las rutas aéreas, por lo que también se instalan fuera de los aeropuertos.

 $-ILS$   $\dot{\phi}$  MLS: Equipo electrónico que permita aterrizar por instrumentos a una aeronave. Estos equipos permiten aterrizar en condiciones meteorológicas extremas y de visibilidad mínima. La precisión de estos equipos varía según las necesidades del aeropuerto. Estos equipos son muy costosos y generalmente están instalados en aeropuertos grandes de mucha actividad aérea, como el de la Ciudad de México.

#### -Clasificación de las Pistas según la OACI

Las pistas se clasifican dependiendo del equipo que éstas utilicen, así se tendrá una pista de aproximación visual si no cuenta con ningún equipo de ayuda para la navegación; mientras una pista de aproximación que no sea de precisión cuenta con un equipo VOR/DME y una pista de aproximación de precisión con un equipo ILS ó MLS.

#### -Especificaciones para la Pista del Aeropuerto de Lázaro Cárdenas

En base a lo descrito anteriormente se tendrán las siguientes especificaciones para el Aeropuerto de Lázaro Cárdenas.

#### -Pista: Única

En el caso del Aeropuerto de Lázaro Cárdenas, para la demanda esperada se estimó que con una pista sería suficiente satisfacer sus necesidades.

# -Características Técnicas de la Pista

# -Denominación y orientación de la pista: 05-23

Esta denominación tiene dos números que significan su orientación de acuerdo a la rosa de vientos, cada número significa un rumbo y siempre los dos números van a indicar nimbos opuestos.

La denominación va a ser el valor en grados de los dos rumbos opuestos divido entre diez. La orientación se mide de O a 360 grados, en el sentido de las manecillas del reloj, y el norte siempre se toma como origen.

-Clasificación de la pista: Aproximación no de precisión

-Equipos de ayuda a la navegación: VOR/DME

#### -Dimensiones de **la** Pista

La dimensión de la pista está estrechamente relacionada con el tipo de aeronaves que van a operar en ésta influyendo básicamente en su longitud, ancho, tipo y espesor de su pavimento, ya que se diseña de acuerdo a la aeronave más critica para su operación en el aeropuerto.

Para esto, los fabricantes de aeronaves, proporcionan dentro de los manuales técnicos, las especificaciones de operación de éstas. Dentro de estas especificaciones, se encuentran unas en las que se indica la longitud de la pista que va a requerir para operar la aeronave para ciertas condiciones. Estas condiciones, están relacionadas directamente con la altitud sobre el nivel del mar del aeropuerto y con la temperatura ambiente de éste.

Para tal fin, la OACI presenta una clasificación de aeronaves en la cual se indica el modelo y la longitud de pista mínima necesaria en condiciones óptimas de despegue; asimismo, se indica la distancia entre extremo de las (envergadura) y la separación entre las ruedas del tren principal.

Como ya se mencionó anteriormente, la aeronave que se pretende introducir de forma gradual para el Aeropuerto de Lázaro Cárdenas y que se utilizo para diseño (ya que al inicio del estudio se plantea la operación de equipo similar al que opera en la actualidad, que es el modelo de avión ATR-42) es el modelo de avión Boeing B-727-200 cuya descripción técnica es la siguiente (Figura No. 2.8):

-Envergadura (Distancia entre extremo de alas): 32.92 ur

-Longitud de la aeronave: 48.66 m

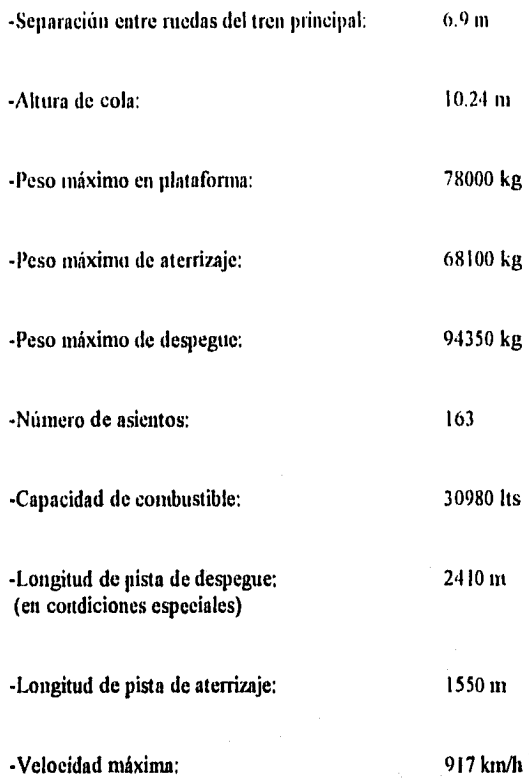

Una vez analizadas las características de esta aeronave y las condiciones del sitio, la pista del Aeropuerto de Lázaro Cárdenas se diseñó con las siguientes características:

-Longitud de pista: 2,100 m

# -Clave de referencia de aeródromos: 4 C

El propósito de clasificar el tipo de aeródromo así como el tipo de avión que opera, es para agrupar las características de un gran número de variables.

La clave de referencia de aeródromos sirve para analizar las necesidades de infraestructura aeronáutica que deberán estudiarse en las demás tablas.

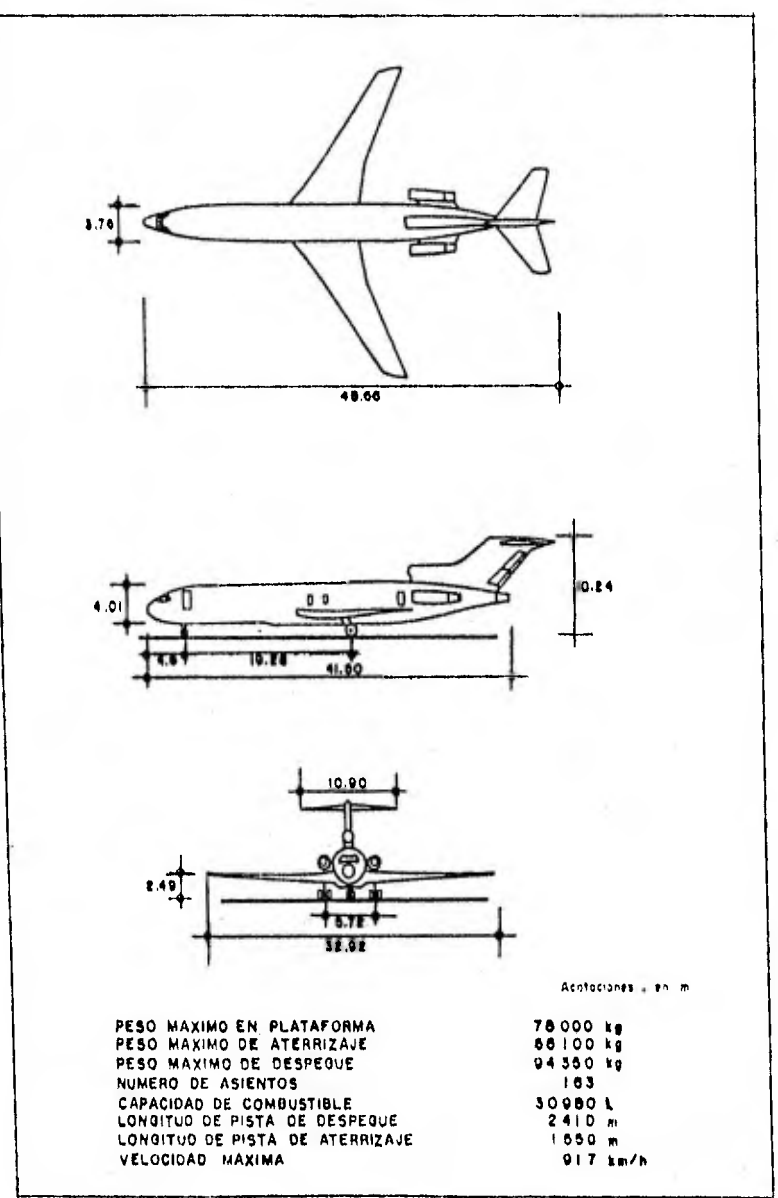

# FIGURA 2.8 "DESCRIPCION TECNICA DEL BOEING B-727-200"

 $75$ 

ŀ

La 'Tabla No. 2,1 está dividida en dos partes, la de la izquierda determina un número de clave  $(1, 2, 3 \vee 4)$  en base a la longitud de pista y la del lado derecho define las claves A,  $11, 12, 13$  y E en base a las características de la aeronave por su envergadura y el ancho exterior entre las ruedas del tren de aterrizaje principal.

Por lo tanto para el Aeropuerto de Lázaro Cárdenas se tendrá la clave 4C, ya que contaría con una pista desde 1800 ni de longitud en adelante, de acuerdo a la condición del número de clave 4 para la longitud de campo de referencia del avión; y en donde operaria un modelo de avión 11727-200, que cumpliría con ambas condiciones de la letra de clave "C", las cuales son: una envergadura desde 24 m hasta 36 m (exclusive) y un ancho entre ruedas del tren de aterrizaje principal desde 6 m hasta 9 m (exclusive).

# -Ancho de pista; 45 ni

Los anchos de pista están reglamentados por la OACI en la Tabla No. 2.2. Esta tabla especifica los anchos para todos los tipos de pista definidos por el número de clave 1, 2, 3 o  $4$  y los diversos tipos de avión clasificados por las claves A, B, C, D y E.

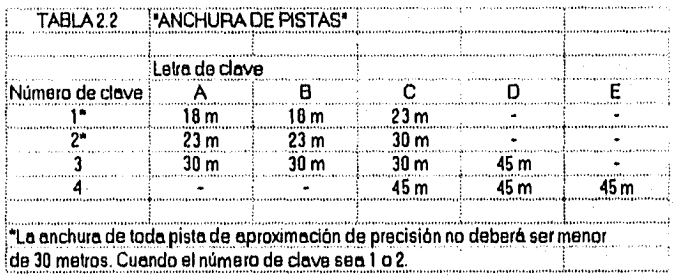

Como se puede observar para el Aeropuerto de Lázaro Cárdenas se tendría una pista de 45 in de ancho para la condición 4C.

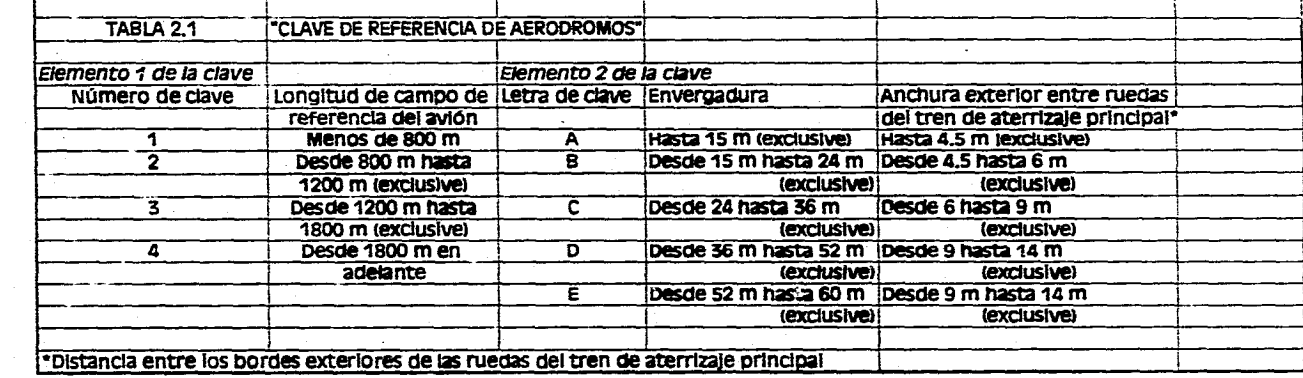

 $\sim$   $\pm$ 

الاوراد والتعادل والعباري المنادر المنادر التي المنادر التي في المواطن المعتمد الكمساء المكتم<del>ح ممكني والمنادر</del>

Página 77

#### -Pendientes longitudinalesy transversales

Para la construcción de la pista se debe de tener un cuidadoso control de las pendientes longitudinales y transversales en ésta, las cuales deben de cumplir con una serie de especificaciones. Estas pendientes sirven principalmente para que se tenga un drenaje adecuado y para que las operaciones aéreas se lleven a cabo con seguridad.

Las especificaciones de pendientes longitudinales y transversales que debe tener la pista son indicadas en función de las claves de pista de la OACI y éstas son las siguientes:

#### -Pendientes longitudinales, .

-Relación entre la elevación máxima y la mínima a lo largo del eje de la pista entre la longitud de la pista: **1% máximo** 

-Pendiente longitudinal máxima en tramos de la pista: **1.25% máximo**  Excepto en primero y último cuarto de la longitud de la pista que debe de ser: **0.8%** 

-Cambio de pendiente entre dos pendientes consecutivas: **1.5%** máximo

-La transición de una pendiente a otra deberá ser curva con variación máxima de **0.1%** por cada 30 metros, significa un radio mínimo de 30,000 metros.

-La distancia visible desde cualquier punto a 3 metros por encima de una pista debe ser visible otro punto a 3 metros por encima, dentro de una distancia igual, por lo menos, a la longitud de pista entre 2.

#### -Pendientes transversales:

-Limitaciones de pendiente del bombeo en la carpeta asfiltica: **1.5%** máxiino; 1.0% mínimo

Además la pista debe estar bordeada y delimitada por una serie de áreas que se conocen como franjas de seguridad, estas franjas son las superficies anexas a la pista las cuales deben de cumplir con una serie de especificaciones para las cuales deben tener cierto tratamiento o cierto proceso constructivo.

# -Franjas de seguridad

La pista debe estar bordeada y delimitada por una serie de áreas que se conocen *como franjas de seguridad,* estas franjas son las superficies anexas a la pista las cuales deben de cumplir con una serie de especificaciones para las cuales deben tener cierto tratamiento o cierto proceso constructivo.

*-Longitud.-* Deben ser mayores que la pista o de la "zona de parada" en 60 metros.

*-Anchura.-* Para pistas con y sin aproximación de precisión: 150 metros.

*-Pendiente transversal de franjas.-* **2.5% máximo** 

*-Nivelación-* Deberá estar nivelada para que no se dañe el avión en caso de que éste se salga, cuando menos 75 metros a cada lado del eje de la pista.

*-Pendiente longitudinal.-* La parte nivelada: 1.5% máximo

*-Pendiente transversal.-* La parte nivelada: **2.5% máximo** 

*-Pendiente transversal en toda la franja:* **5% máximo** 

*-Ancho de las iranias en que debe haber la resistencia necesaria para que no se dalle el avión en caso de que se salga de la pista.-* Aproximación por instrumentos o sin éstos: 75 metros a cada lado del eje de la pista.

# -Márgenes o Acotamientos

La pista de operaciones deberá de estar delimitada por los siguientes márgenes o acotamientos:

-El ancho total de la pista y los márgenes o acotamientos debe ser 60 **metros.** 

-Estos márgenes deben de soportar el peso de aviones y vehículos

-La pendiente transversal máxima en las franjas laterales contiguas a la pista de aterrizaje deberá ser de 2.5%.

Todas estas delimitaciones de pendientes, franjas de seguridad y de los márgenes o acotamientos corresponden a las pistas de *clave 4* según la clasificación de pistas de la OACI.

# ESTA TESIS NO CEDE SALIR DE LA BIBLIOTECA

En la Figura No. 2.9 se muestran los márgenes de la pista para el Aeropuerto de Lázaro Cárdenas.

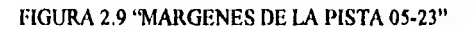

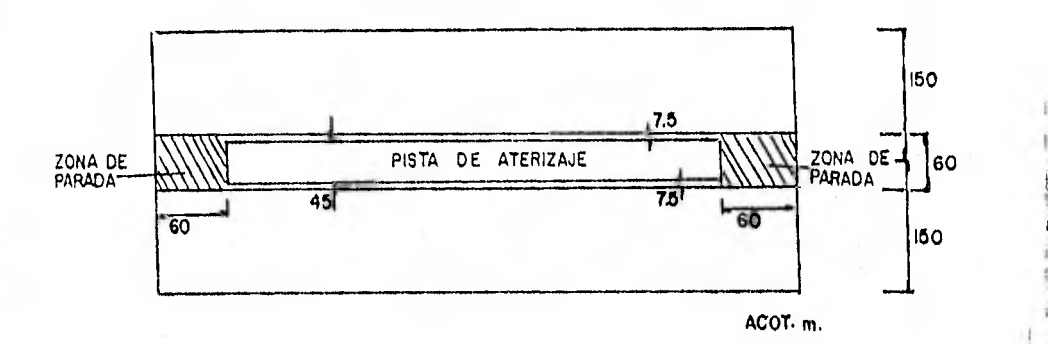

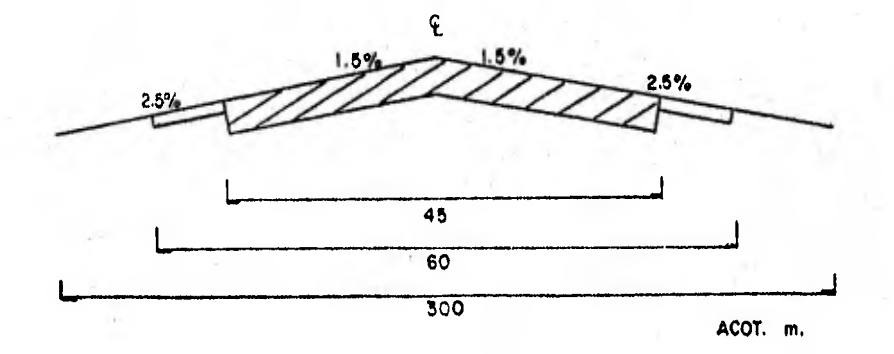

# -Dimensiones y pendientes de las superficies limitadoras de obstáculos de pistas

La Tabla No. 2.3 tiene corno objetivo definir las superficies libres de obstáculos, necesarias para garantizar que las aeronaves se aproximen y despeguen con seguridad. Asimismo, se definen las características de la superficie cónica, horizontal interna, aproximación interna, aproximación de transición y transición interna para pistas con aproximaciones visuales, aproximaciones que no son de precisión y aproximación de precisión.

Con esta información es posible definir los linderos del aeropuerto y la separación necesaria entre la pista y los obstáculos físicos y no naturales construidos por el hombre.

Para el Aeropuerto de Lázaro Cárdenas se tendrían las superficies limitadoras de obstáculos correspondientes a un aeropuerto con aproximación que no sea de precisión con número de clave 4. Las dimensiones y pendientes se encuentran desarrolladas en la Tabla No. 2.3.

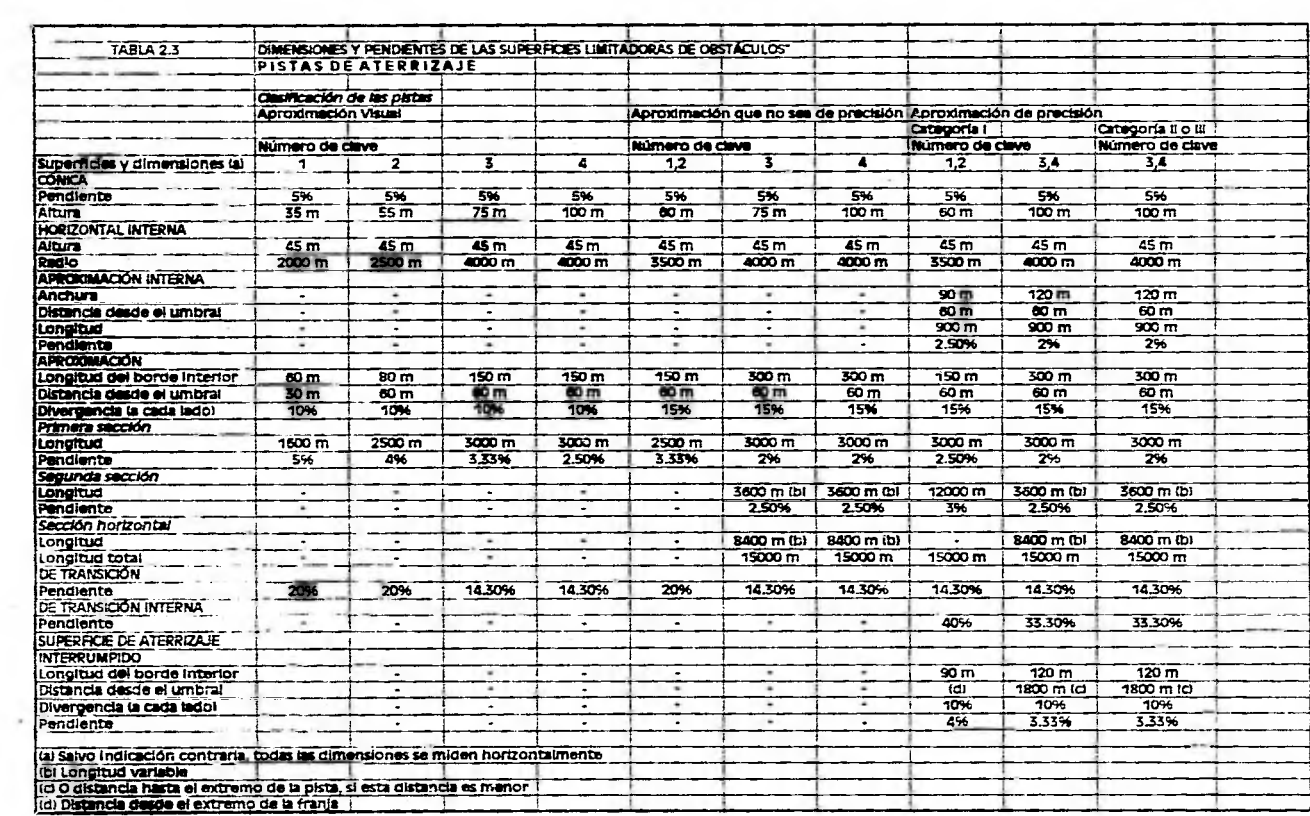

×

 $\sim$ 

Página 82

#### -Etapas Constructivas para el Aeropuerto de Lázaro Cárdenas

En la estimación de costos para el nuevo Aeropuerto de Lázaro Cárdenas (la cuál se desarrollará en forma posterior, al final de este capítulo), sugiero la constnicción del aeropuerto en dos etapas, estando estas etapas estrechamente ligadas con el incremento *gradual de* la demanda.

*LA primera etapa* estaría en función de la demanda actual (Año I ), mientras que en *la segunda etapa* se estaría satisfaciendo a la demanda futura (Año l0).

Las inversiones para la *primera etapa* deberán de realizarse en el Año O, mientras que las correspondientes a la *segunda etapa* deberán *de* realizarse en el Año 9.

Tanto las demandas actuales como las futuras (hasta el año 19), fueron analizadas y obtenidas en el capítulo anterior "Demanda del Transporte Aéreo".

Por lo descrito en los párrafos anteriores, la pista del Aeropuerto de Lázaro Cárdenas seria construida en la *primera etapa,* 

#### 1,2 Calles de Rodaje

Las calles de rodaje sirven para comunicar la pista con el área de estacionamiento de los aviones; ya sea el caso de la zona de hangares para la aviación general, o la plataforma central de operaciones para el caso *de* la aviación comercial,

El diseño de las calles de rodaje es determinado por el volumen del tráfico aéreo, la configuración de la pista de aterrizaje y de la localización del edificio terminal respecto a la pista. La OACI y la FAA tienen *sus* respectivas reglamentaciones para su diseño.

Dentro de su diseño, las calles de rodaje deben de cumplir con los siguientes requisitos para que operen eficientemente:

- lo.- No deben facilitar el acceso del público a las áreas operativas.
- 2o.- Las aeronaves que circulen en ellas no deben interferir las ayudas a la navegación.
- 3o.- Todas las partes de las calles de rodaje deben ser visibles desde la torre de control.
- 4o.- No debe permitir que las aeronaves que circulen en ellas provoquen daños a las personas, vehículos o estructuras.

La geometría de las calles de rodaje es variable en cuanto a las necesidades del aeropuerto.

Una vez analizados los requisitos de las calles de rodaje descritos anteriormente, para el Aeropuerto de Lázaro Cárdenas se plantearía construir dos calles de rodaje, siendo éstas diseñadas con la siguiente geometría:

-Geometría de las calles de rodaje; Inclinadas

-Dimensión calle de rodajeA: 394\*23 m

-Dimensión calle de rodaje B; 394\*23 rn

En cuanto a las etapas de construcción, la calle de rodaje A, sería construida en la primera etapa, mientras que la calle de rodaje B se construiría en la segunda etapa.

-Dimensión calle de rodaje hangares; 65\*18 m (primera etapa) (Año 1)

-Dimensión calle de rodaje hangares; 60\*18 m (segunda etapa) (Año 10)

-Distancias mínimas de separación de las calles de rodaje:

Los anchos de calle de rodaje también están reglamentados por la OACI (Tabla No. 2.4) y se ha considerado para dimensionar estos anchos, la separación entre el tren de proa y el centro geométrico de aterrizaje principal. El ancho mínimo de calle de rodaje en las partes rectas es de 7.5 m y el máximo de 23 m.

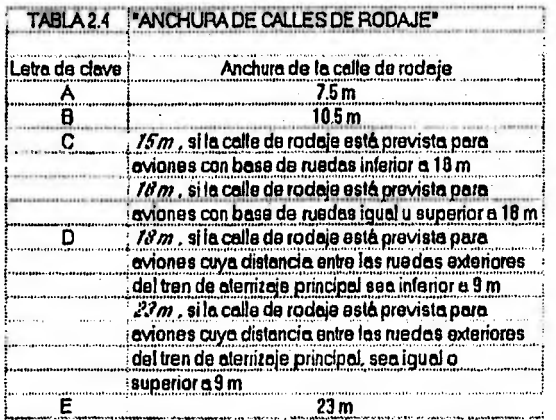

Teniendo para nuestro aeropuerto en estudio dos posibilidades de acuerdo a la letra de clave C:

- $1)$  15 m, si la calle de rodaje está prevista para aviones con base de ruedas inferior a 18 ni.
- $2)$  18 m, si la calle de rodaje está prevista para aviones con base de ruedas igual o superior a 18 m.

Al tener nuestro avión tipo  $(B-727-200)$  una base de ruedas superior a 18 m (19.28 ni), lo recomendado por la OACI sería escoger el ancho de la calle de rodaje de 18 ni, pero al tener como máximo un ancho de 23 m en las partes rectas, este será el ancho para las calles de rodaje principales, mientras que las calles de rodaje de los hangares respetarán la separación recomendada por la OACI.

Con el fin de contar con terreno suficiente, en el Plan Maestro se ubican las calles de rodaje paralelas que en un futuro pudieran requerirse, para satisfacer la demanda.

La distancia mínima de separación entre el eje de una calle de rodaje y el eje de otra calle de rodaje o el eje de una pista no deberá ser menor que las dimensiones especificadas en la Tabla No. 2.5.

Por lo tanto de acuerdo a lo descrito en el párrafo anterior para el Aeropuerto de Lázaro Cárdenas se tendría una distancia entre el eje de una calle de rodaje y el eje de otra calle de rodaje *de* 46.5 ni; entre el eje de una calle de rodaje que no sea calle de acceso a un puesto de estacionamiento de aeronaves y un objeto de 28.5 m, y entre el eje de una calle de acceso a un puesto de estacionamiento de aeronaves y un objeto de 24.5 ni. Como se observa en la misma Tabla No. 2.5, para la clave en estudio (4C), no se especifica *la*  distancia entre el eje de una calle de rodaje y el eje de una pista.

# 1.3 Gotas de Retorno

La pista cuenta en ambos extremos con unas zonas que tienen la función de permitir a las aeronaves maniobrar de forma que puedan dar la vuelta 180 grados para facilitar las operaciones aéreas; estas zonas reciben el nombre de "Gotas de retomo", tienen una forma semicircular y el semicírculo inicia a partir del borde de la pista rematando en las esquinas. Estos semicirculos tienen un radio de 30 metros que se conjuntan con los 45 metros de ancho de pista y están diseñados para que opere el B-727-200.

-Número de Gotas de Retorno: 2

-Arca de Cotas de Retomo: 3,832.0 in2

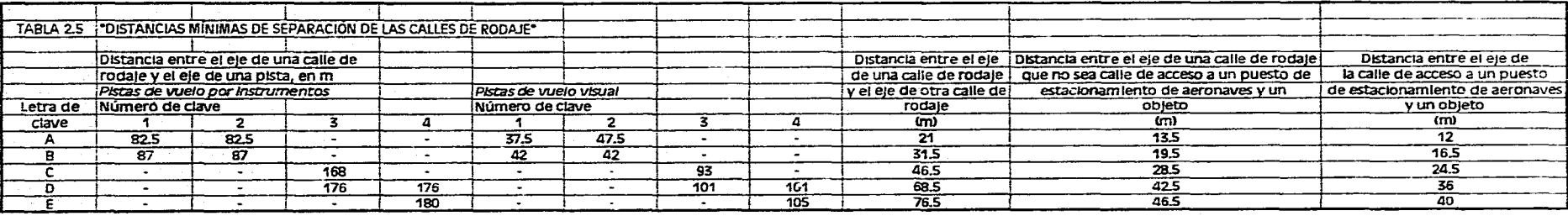

Página 86

Para el Aeropuerto de Lázaro Cárdenas se construirían dos gotas de retomo, ubicadas en cada uno de los extremos de la pista. Se planea la construcción de éstas en la segunda etapa (Año 10).

Después de haber dimensionado la pista, las calles de rodaje y las gotas de retomo se procede a continuación a calcular en forma teórica la capacidad de este sistema (pista-calles de rodaje), para saber el número máximo de operaciones que el Aeropuerto de Lázaro Cárdenas puede aceptar durante un intervalo de tiempo específico.

# -Capacidad del Sistema Piste-Calles de Rodaje

Para poder analizar cada uno de los elementos que integran el aeropuerto es necesario conocer las características especificas de cada elemento; es decir, para analizar por ejemplo la pista se tiene que conocer la capacidad, la cual está en función del tipo de avión que opere, de la mezcla de salidas que se tengan (calles de rodaje) así como la disposición de éstas, las cuales deben ubicarse tomando en consideración los vientos dominantes, por ser estos los que afectan los aterrizajes y despegues.

Para analizar este elemento también es necesario conocer el pronóstico de operaciones horarias, el cual indica los tipos de avión que operarán y la combinación de éstos. Para ese fm se presenta a continuación una clasificación de aviones de acuerdo al tiempo de utilización de pista.

Dentro de la categoría I se encuentran los aparatos de gran envergadura y fuselaje ancho con gran capacidad de carga. Estos aviones están dotados de grandes turborreactores que provocan turbulencias considerables en las operaciones de aterrizajes y despegues.

Algunas de estas aeronaves son el B-747, DC-10, L-1011 y A-300.

En la categoría II se encuentran los aviones de peso máximo al despegue superior a las 40 toneladas, entre ellos el B-707, *B-727*, B-737, DC-8, DC-9, BAC-111 y L-100.

En la clasificación de la categoría III se encuentran las aeronaves con turbopropulsión o con reactores de peso máximo al despegue hasta de 40 toneladas. Entre ellos, el Mystere 20, 30, 40; Fokker 27, 28, 614; Antonov 24; IIS 145; Bréguet 763, 765; y Yack 40.

En la categoría IV se encuentran los aparatos de pistones equipados para realizar aproximaciones con instrumentos (IFR). En esta clasificación se encuentran los aviones Nord 262 y Beech 99.

Finalmente en la categoría V se incluyen los aparatos más comúnmente utilizados en la aviación general; en esta clasificación se han considerado aquellos equipos que solamente pueden operar visualmente o con señalamiento especial (VFR).

Con objeto de poder analizar en *forma teórica* la capacidad de la pista, se ha ideado combinar los diversos tipos de avión como se muestra en la Tabla No. 2.6 en donde se puede observar que están los cuatro tipos de categorías indicadas en porcentaje y a un lado cuatro poblaciones denominadas PI, P2, P3 y P4.

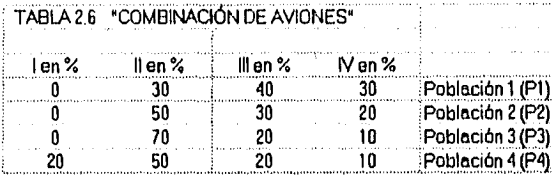

fin el caso particular en estudio para el Aeropuerto de Lázaro Cárdenas, al tener como avión tipo el modelo Boeing B-727-200, se estaría manejando la categoría II y operando éste en un 50 por ciento, teniendo que el resto de los aviones que operarían serían de categorías III y IV (con un 30 y 20 por ciento de operación respectivamente), se tendrá, según la Tabla No. 2,6 una Población 2 (P2).

À

Para determinar la capacidad del sistema pista-rodaje, es necesario conocer la longitud de la pista, la ubicación de la salida o calle de rodaje y la dirección del viento. Estas características servirán para observar su comportamiento en las configuraciones I al 24 de pista y calle de rodaje que se muestra en la Figura No. 2.10.

En la parte superior de cada configuración hay un recuadro que indica con una flecha el sentido de la operación de la aeronave, así como la calle de rodaje en el extremo de la pista, señalada con una línea gruesa.

En las configuraciones mencionadas se incluyen cuatro longitudes de pista: 3500 m, 3000 m, 2500 rn y 2000 ni.

Para poder analizar la información correspondiente a la longitud de pista seleccionada se deberá tomar en cuenta el porcentaje de aterrizajes y despegues que aparece en el sentido horizontal con cifras correspondientes al 30, 40, 50, 60 y 70 por ciento y en el sentido vertical en porcentajes de operación por instrumentos o visual en cifras correspondientes al O, 20 y 50 por ciento.

Para la pista del Aeropuerto de Lázaro Cárdenas se tendría una configuración similar a la *119* (Figura No, 2.11), con una longitud de pista de 2100 metros, una población P2 y un 50 por ciento de aterrizajes visuales y un 50 por ciento por instrumentos se tendrá un valor igual a *21 operaciones por hora.* 

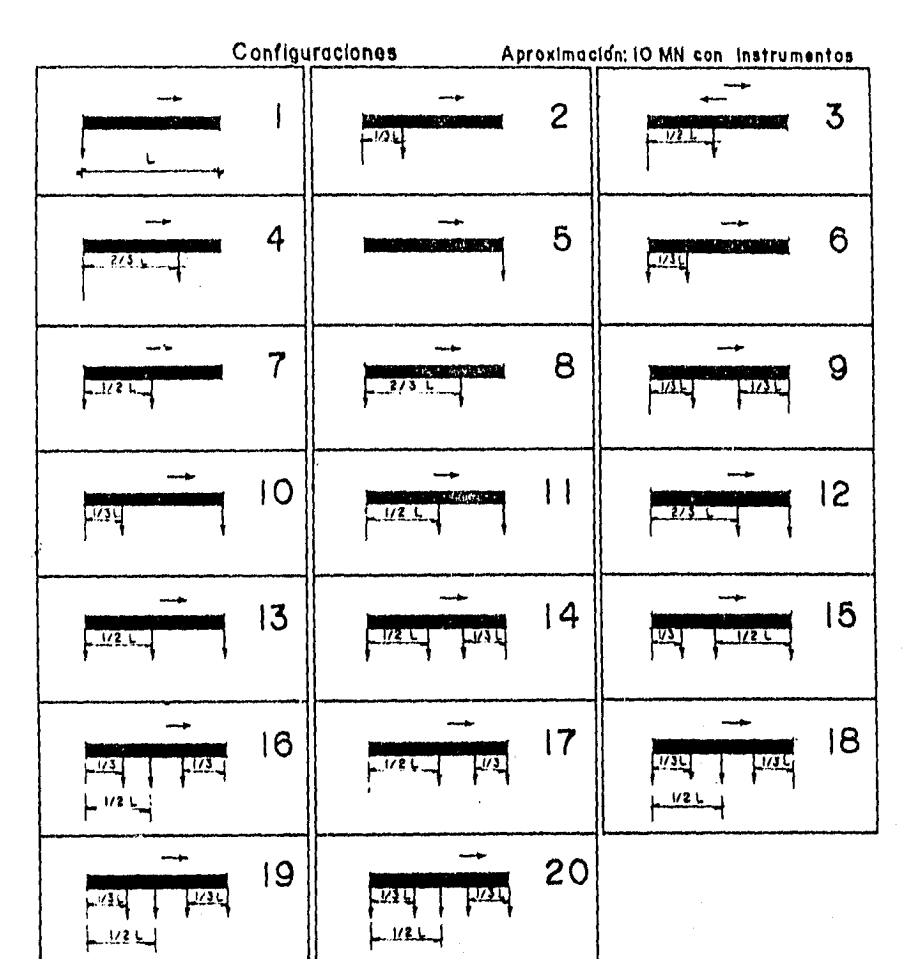

LAS FLECHAS INDICAN LA CANTIDAD Y POSICION DE LAS SALIDAS DE PISTA. ASI COMO LA CONFIGURACION

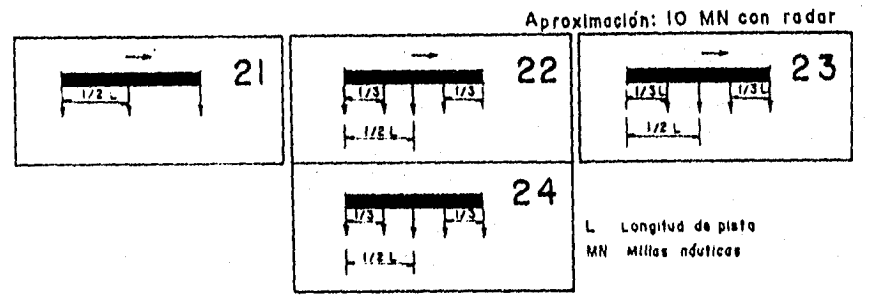

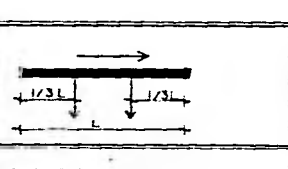

**CONTRACTOR** 

#### **CONFIGURACION**  $\boldsymbol{\Theta}$

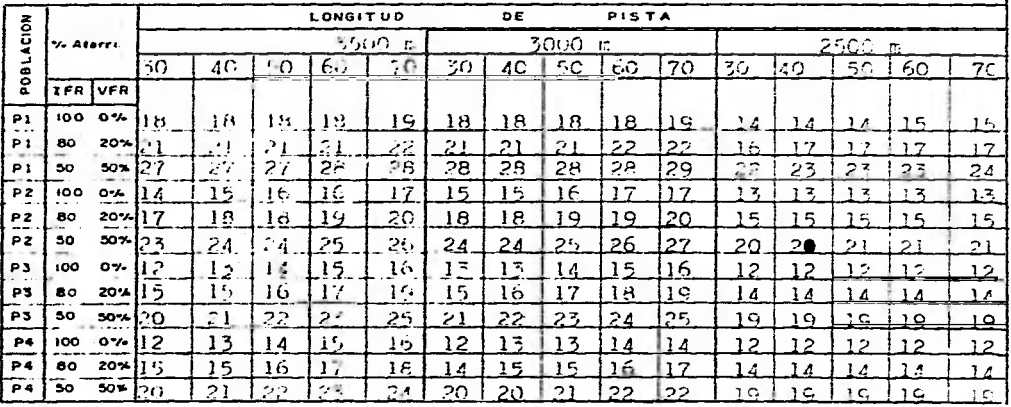

The Committee of the

# FIGURA 2. II "CONFIGURACIÓN DE PISTA PROPUESTA PARA ÈL<br>AEROPUERTO DE LAZARO CARDENAS"

J.

# 1.4 Plataformas

La plataforma es un área destinada para el estacionamiento de aeronaves.

Existen diversos tipos de plataformas en función del uso que éstas tengan. Los principales tipos de plataformas son:

*1) Plataformas para* la Aviación Comercial o de Operaciones: son las destinadas al movimiento de pasajeros y están ubicadas frente al edificio terminal.

*2) Plataformas para la* Aviación General: son en las que se estacionan generalmente aviones pequeños, de particulares, taxis aéreos, escuelas, etc.

3) Plataforma de Carga: son las destinadas al manejo de carga aérea.

4) Hangares de Mantenimiento (infraestructura de Hangares): en los hangares de mantenimiento se cuenta con plataformas destinadas a dar servicio a las aeronaves ya sea de mantenimiento o de compostura.

*5) Plataforma de* Estacionamiento o de *Pernocta:* en estas plataformas se permite tener estacionadas a las aeronaves cuando no van a realizar ninguna actividad.

# 1,4.1 CAPACIDAD DE PLATAFORMAS DE AVIACIÓN COMERCIAL.

Las plataforma más importantes en un aeropuerto destinado al uso de la aviación comercial son las plataformas de operaciones o de aviación comercial; el dimensionamiento de éstas es de gran importancia para el proyecto aeroportuario.

a) Requerimientos

- Población de aviones y tipo de avión

- Características de operación de las aeronaves

- Número de posiciones simultáneas en hora crítica

- Indicadores por tipo de avión:

-Entrada y salida por propio impulso. incluyendo circulaciones:

- 5400 m2: Avión pequeño hasta B-727
- 7000 m2: Avión mediano hasta DC-I0
- 8500 m2: Avión grande hasta B.747

-Entrada por propio impulso y salida con tractor, incluyendo circulación;

- 5000 m2: Avión pequeño hasta 13.727
- 6000 m2: Avión mediano hasta DC-10
- 7500 m2: Avión grande hasta B-747

- Normas del anexo 14 OACI

- Características constructivas de la plataforma

# *b) Procedimiento*

- Multiplicar el número de aviones por su índice o indicador.
- Utilizando normas OACI se procede a conocer los márgenes de separación en las plataformas, cuyo desarrollo se explica a continuación:

# •~11Q.5 de separación en las plataformas.4.5 ni

Al analizar la plataforma, se deberán considerar las separaciones entre una aeronave y otra aeronave y los obstáculos que se encuentren en dicha plataforma o cerca de ésta.

Un puesto de estacionamiento *de* aeronaves deberá proporcionar los siguientes márgenes mínimos de operación entre la aeronave que utilice el puesto y cualquier estacionamiento u otros objetos adyacentes. Según la Tabla No. 2.7, para el caso de Lázaro Cárdenas, con una letra de clave C, se tendría un margen de 4.5 m.

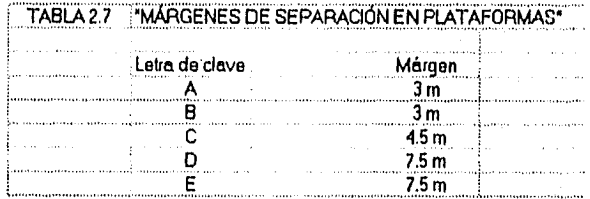

De presentarse circunstancias especiales que lo justifiquen, estos márgenes pueden reducirse en los puestos de estacionamiento de aeronaves con la proa hacia adentro, cuando la letra de clave sea

Do E.

*NOTA:* En las plataformas también deben tomarse en consideración las calles de servicio y zonas para maniobras y depósito de equipo terrestre.

Para el estacionamiento de una aeronave que se sepa o se sospeche esté siendo objeto de indiferencia ilícita o que por otras razones necesita ser aislada de las actividades normales del aeródromo, se designará un puesto de estacionamiento aislado para aeronaves o se informará a la torre de control del aeródromo de un área o áreas adecuadas.

#### *c) Desarrollo*

Tomando en cuenta que para el Aeropuerto de Lázaro Cárdenas el tipo de avión es el 11-727-200, y que tanto la entrada como la salida la realizará por su propio impulso, se necesitarán 5400 m2 para cada aeronave en plataforma (incluyendo circulaciones).

Y de acuerdo con el número de *posiciones simultáneas horarias* (las cuales se obtuvieron en función de los pasajeros horarios y operaciones horarias) obtenidas en el Capítulo I "Demanda del Transporte Aéreo" (Tabla No. 1.15), se procede a determinar el área de la plataforma de aviación comercial.

#### *Primera Etapa* (Año 1): 2 posiciones simultáneas

# *Segunda Etapa* (Año 10): 3 posiciones simultáneas

Al multiplicar el número de posiciones simultáneas (2) por el área que necesita la aeronave en estudio (5,400 m2), se obtiene el área de la plataforma de aviación comercial (10,800 rn2) para la *primera etapa* (año 1); mientras que para la *segunda etapa* (año 10) al tener una posición simultánea adicional (3 en total), será necesario hacer una ampliación a la plataforma de 5,400 in2, teniendo en total un área de 16,200 m2.

-Area de Plataforma de Aviación Comercial: 11,700 m2 Dimensiones: 130 \* 90 m *(primera etapa)* (Año I)

-Atea de Plataforma de Aviación Comercial; 4,500 m2 Dimensiones: 50  $*$  90 m *(segunda etapa)* (Año 10)

# 1.4.2 CAPACIDAD DE PLATAFORMA DE AVIACIÓN GENERAL

#### *a) Requerimientos*

- Tipo de aeronave *y* porcentaje

- Número de posiciones simultáneas en hora crítica
- Características de operación por aeronave
- Normas del anexo 14 OACI
- Características constructivas de la plataforma

#### *0.) Procedimiento*

Se multiplica el número de aeronaves por el índice determinado. Se revisan las normas OACI.

#### *12) Desarrollo*

Tornando en cuenta que el Aeropuerto *de* Lázaro Cárdenas contará *con* una plataforma para la aviación general la cual dará servicio a diversos modelos de avionetas, se estima que cada aeronave en plataforma necesitará aproximadamente de 1,575 tn2.

Como ejemplo de una aeronave tipo que pudiera utilizar esta plataforma se encuentra el modelo de avión Cessna Titan 404 con las siguientes especificaciones *técnicas*:

-Envergadura (Distancia entre extremo de alas): 14.10 in

-Longitud mínima *de* pista. 721 ni

Y *de* acuerdo con el número *deposiciones simultáneas en hora crítica (las cuales* se obtuvieron en función de los pasajeros horarios y operaciones horarias) obtenidas en el Capítulo I "Demanda del Transporte Aéreo" (Tabla No. 1.15), se procede a determinar el *área* de la plataforma de aviación general.

*Primera Etapa (Arlo* 1): 2 posiciones simultáneas

Segunda Etapa (Año 10): 4 posiciones simultáneas

Al multiplicar el número de posiciones simultáneas para la *primera etapa* (Arlo I), 2 *por* el área que necesita la aeronave *en* estudio (1,575 m2), se obtiene el área de la plataforma de aviación general (3,150 m2) mientras que para la *segunda etapa* (Ado 10), al incrementarse el número de posiciones a 4, se requeriría ampliar la plataforma 3,150 m2, para asi tener un total de 6,300 m2.

-Área de Plataforma de Aviación General; 3,150 m2 Dimensiones: 35 \* 90 ni *(primera etapa) (Arlo 1)* 

-Arca de Plataforma de Aviación General: 3,150 m2 Dimensiones: 35 \* 90 m *(segunda etapa)* (Ado 10)

# I4.3CAPAC1DAD DE PLATAFORMA DE CARGA

# *aj Requerimiento*

- Tipo de aeronave y porcentaje
- Características de operación por aeronave
- Normas del anexo 14 OACI
- Características constructivas de la plataforma

# *In Procedimiento*

Se multiplica el número de aeronaves por el área que ocupará cada uno de éstos.

#### *aDesarrollo*

¥

La plataforma de carga para el Aeropuerto de Lázaro Cárdenas constaría con unas dimensiones de 15 \* 40 metros y ésta se planea construir en su totalidad en la *segunda etapa*  (año 10).

-Area de Plataforma de Carga; 600 m2 Dimensiones: 15 \* 40 m *(segunda etapa)* (Año 10)

#### 1.5 Infraestructura de Hangares

# 1.5.1 CAPACIDAD DE LA ZONA DE HANGARES

# *a) Requerimientos*

- Tipo de aeronave y porcentaje
- Número de aeronaves bajo cobertizo
- Indicador del tipo de aeronaves
- Diseño de agrupamiento (Con acceso para autos independientes de la circulación de aeronaves. Sin acceso de autos.)
- Normas de OACI

# *b) Procedimiento*

Al conocer el tipo de aeronave y el porcentaje de cada tipo, se procede a determinar el área de cobertizo para cada uno y así cuantificar el área total de los cobertizos.

Será necesario conocer el sistema de agrupamiento propuesto para calcular el área total para hangares.

#### c) Desarrollo

Después de haber analizado tanto los requerimientos como el procedimiento para conocer la capacidad de la zona de hangares para el Aeropuerto de Lázaro Cárdenas, los resultados obtenidos son los siguientes (mencionándose también la construcción de esta zona por etapas):

-Arca de Zona de Hangares: 675 m2 Dimensiones: 15 \* 15 ni \* 3 aeronaves (primera etapa) (Año 1)

-Area de Zona de Hangares: 900 m2 Dimensiones:  $15 * 15 \text{ m} * 4$  aeronaves (segunda etapa) (Año 10)

# 1.6 Ayudas Visuales para la Navegación

Para el Aeropuerto Lázaro Cárdenas se proponen diversas ayudas visuales para apoyar a la navegación, como el sistema para aproximaciones de precisión conocido corno PAPI para ambas cabeceras, También se propone la colocación de señalamientos horizontales y verticales en pista, rodajes, plataforma, así como en obstáculos, señalándose éstos con pintura reflejante y módulos de lámina con las dimensiones y colores reglamentarios. Por último se colocarían conos de viento para ambas cabeceras.

La totalidad de las ayudas visuales para la navegación serían colocadas durante la primera etapa a excepción de los señalamientos horizontales y verticales los cuales serían colocados en ambas etapas de la construcción del aeropuerto y la cantidad de éstas es la siguiente:

96

-Señalamientos horizontales y verticales: 1.0 lote (primera etapa) (Año 1)

-Señalamientos horizontales y verticales: 1.0 lote (segunda etapa) (Año 10)

-Sistema PAPI: 1.0 lote

-Conos de viento: 2.0 piezas

### **1.7 Itatlioayudas para** la Navegación

Habiendo propuesto al Aeropuerto de Lázaro Cárdenas como un aeropuerto de aproximación que no sea de precisión (clasificación según la OACI). este deberá contar con un equipo para apoyo a la aeronavegación conocido como VOR-DME. La descripción de este equipo se mencionó al principio de este capítulo.

Este equipo de radioayuda para la navegación se instalará durante la *primera etapa*  de la construcción del aeropuerto.

### -Radio Faro Onmidireccional (VOR): 1.0 lote

-Equipo Radio-Telemétrico (DME): 1.0 lote

# **2o.- Zona Terminal**

#### **-Análisis de ha Zona Terminal**

La zona terminal de un aeropuerto, requiere un análisis detallado por cada elemento, principalmente en el conjunto plataforma-edificio-estacionamiento, debido a que esta zona presenta más dificultad en su solución por la complejidad de operación de aeronaves en plataforma, los servicios prestados a la aeronave y la infraestructura de apoyo. Por otra parte, el edificio terminal es el de mayor complejidad, al tener que ser flexible en su desarrollo, permitiendo atender la demanda con indices de nivel de servicio adecuados.

Finalmente el estacionamiento, íntimamente relacionado con el edificio terminal, debe ser capaz de alojar los diversos tipos de transporte terrestre.

Existen cuatro tipos básicos de concepto de terminal: lineal, muelle, satélite y vehicular. Para el Aeropuerto de Lázaro Cárdenas propongo la utilización del tipo de terminal lineal, procediendo a ilustrar las ventajas inherentes a esta configuración.

#### *-Concepto lineal*

En el concepto lineal las aeronaves se estacionan frente a la fachada del edificio en forma perpendicular, paralela o en algún ángulo (Figura No. 2.12).

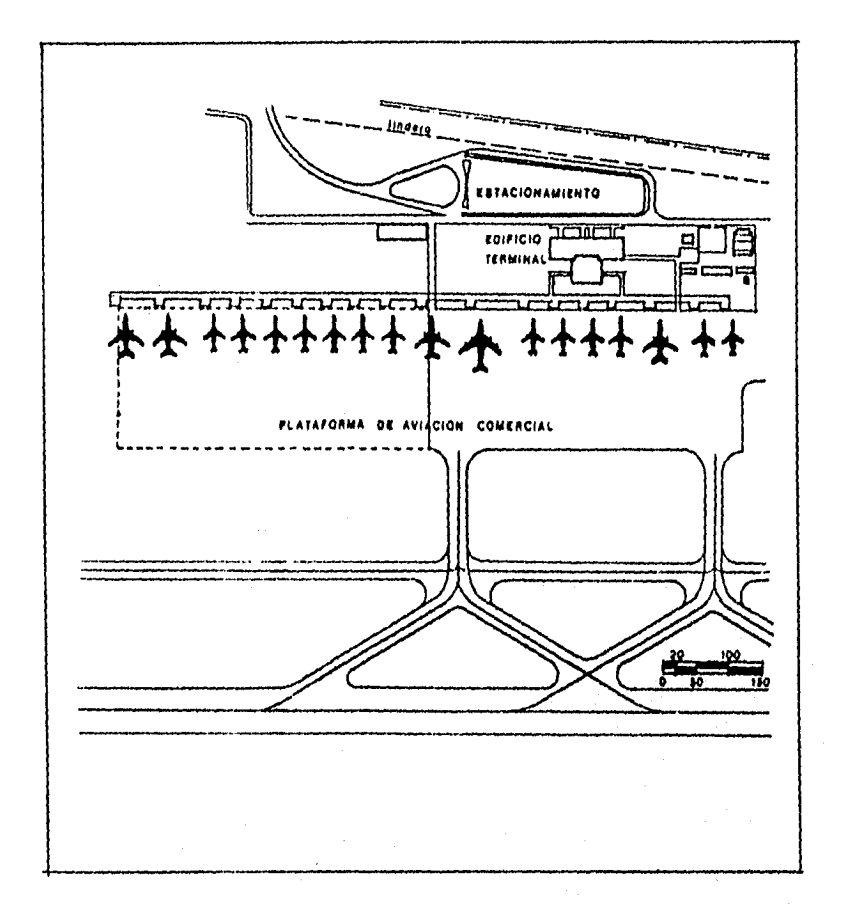

# FIGURA 2.12 "CONCEPTO LINEAL DE TERMINAL"

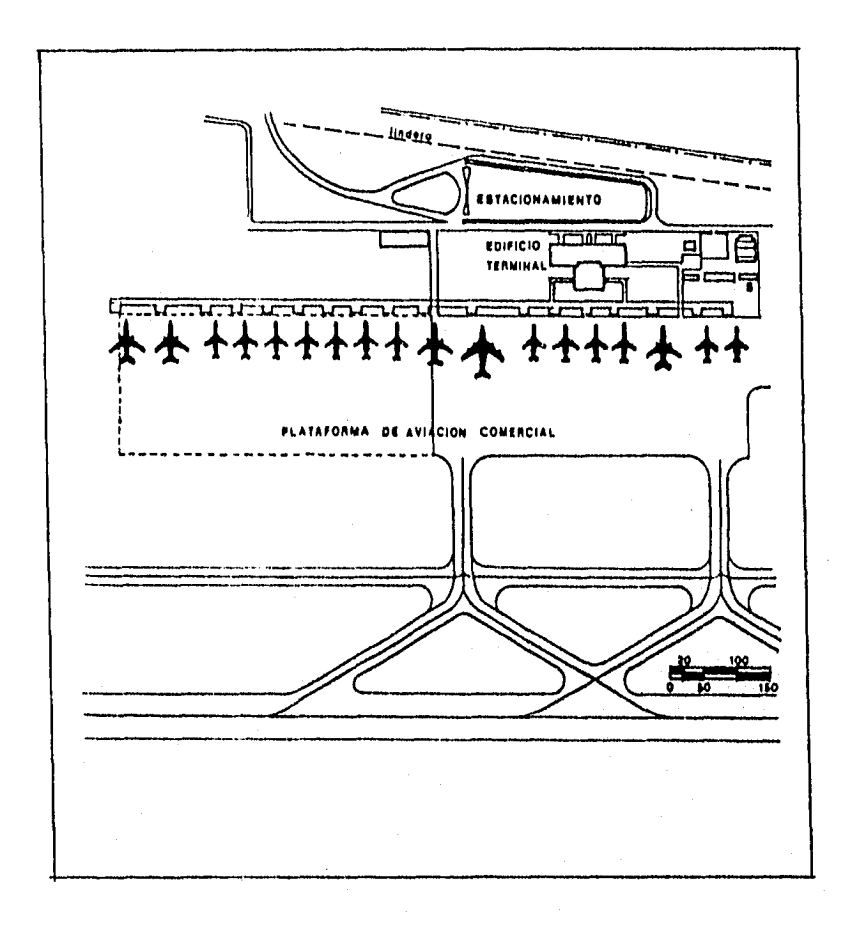

La configuración lineal es adecuada cuando el número de aviones estacionados en plataforma no excede de cinco; cuando se rebasa esta cifra, las distancias de caminata se vuelven largas y disminuye la calidad del servicio. Sin embargo si se construye un edificio terminal que permita pasar del estacionamiento a la aeronave en forma lineal se mejora notablemente la cauacidad de las instalaciones y el nivel de servicio, reduciéndose las distancias de caminata. Para lograr esto se tendrían que construir módulos que alojaran tanto los mostradores de documentación como las áreas de reclamo y documentación que tienen como consecuencia duplicidad de personal y un alto costo de operación.

# 2.1 Edificio Terminal

El edificio terminal de un aeropuerto constituye el elemento más importante para el pasajero de aviación comercial porque aquí realiza todos sus trámites ya sea para salir o para llegar. En el edificio el pasajero hace un intercambio del sistema terrestre al sistema aéreo, es la liga entre ambos medios.

En base al movimiento que el pasajero realiza en el edificio terminal, el sistema se clasifica en tres componentes principales.

lo.- *Acceso:* en éste el pasajero ingresa al sistema terminal para ser procesado; aquí el pasajero lleva a cabo las actividades de estacionamiento o descenso de un vehículo automotor y acceso al edificio terminal. En el caso de pasajeros de llegada el proceso es inverso.

2o.- *Procesado:* en éste el pasajero realiza tina serie de trámites ya sea para iniciar o regresar de viaje. Entre las actividades que se llevan a cabo en esta etapa son la documentación, la entrega o reclamo de equipaje y el paso de las distintas inspecciones como son: seguridad, aduana, migración, etc.

3o.- *Intercambio al avión:* en éste el pasajero que ha sido procesado transborda de tierra a la aeronave, en el caso de pasajeros de llegada éstos pasan de la aeronave a la etapa de procesado.

En base a estos tres componentes, se definen las áreas que conforman al edificio terminal para que éste opere en forma eficiente, estas áreas se describen a continuación:

lo.- *Vestíbulos de pasajeros:* vestíbulo de documentación, sala de espera general, salas de última espera, vestíbulo de bienvenida, y zonas de reclamo de equipaje.

2o.- *Arcas de servicio a los pasajeros:* circulaciones, sanitarios, manejo y selección de equipaje, teléfonos públicos, telégrafos, etc.

3o.- *Concesiones:* restaurantes, tiendas diversas, bancos, renta de automóviles, reservaciones de hoteles, etc.

4o.- *Puestas de observación y salones especiales:* inspecciones de seguridad, inspecciones de sanidad, migración y aduana, salones de uso oficial, salones VII'.

El edilicio constituye uno de los principales elementos de infraestructura del aeropuerto en función del costo económico que tiene. Generalmente las terminales se hacen con proyectos arquitectónicos modernos que buscan dar una imagen de progreso y modernidad a la ciudad a la que pertenece el aeropuerto, además en el edificio se generan gran parte de los ingresos de éste.

# 2.1,1 CAPACIDAD DEL EDIFICIO TERMINAL

#### *a) Requerimiotav*

- Determinar el tipo de aeropuerto (nacional, internacional o fronterizo) y un indicador en m2 / pasajero
- Conocer el número de pasajeros horarios
- Programa arquitectónico

#### *b) Procedimiento*

Para obtener el área total del edificio se multiplica el indicador m2 / pasajero por el número de pasajeros horarios.

Si fuera requerido cuantificar cada elemento del aeropuerto, se tendría que elaborar un análisis de áreas, aplicando la metodología de parámetros. Se consideran los pasajeros de salida y llegada en la hora crítica y el porcentaje de ocupación de cada elemento.

# *c) Desarrollo*

La obtención del área del edificio terminal para el Aeropuerto de Lázaro Cárdenas se obtuvo tomando en cuenta lo siguiente:

-Tipo *de* Aeropuerto; Nacional

-Indicador; 8 m2 / pasajero horario

Es importante mencionar que el número de *pasajeros horarios* se obtuvo en el Capítulo 1 'Demanda del Transporte Aéreo" (Tabla No. 1.13).

A continuación se procede a determinar el área del edificio terminal.

*Primera Etapa* (Año 1): 163 pasajeros horarios comerciales

*Segunda Etapa* (Arlo 10): 268 pasajeros horarios comerciales

Al multiplicar el número de pasajeros horarios de aviación comercial (163) por el indicador en m2 / pasajero (8), se obtiene el área del edificio terminal para la *primera etapa*  (Año 1). Para la *segunda etapa* se multiplican los 268 pasajeros horarios comerciales del año 10 por el indicador en m2 / pasajero (8).

Las áreas del edificio terminal son las siguientes:

-Arca Total del Edificio Terminal: 1,304 m2 Dimensiones; 42.6 \* 30.6 ni *(primera etapa)* (Año 1)

-Arca Total del Edificio Terminal: 2,144 m2 *(segunda etapa)* (Año 10)

# 2,2 Estacionamientos

## 2 21 CAPACIDAD DE ESTACIONAMIENTO

#### *íg Requerimientos*

- Número de lugares para automóvil
- Tipo de estacionamiento (aviación comercial, aviación general o empleados)
- Indicador por automóvil

#### *bj\_Procedimiento*

Se multiplica el indicador por el número de automóviles.

#### *Desarrollo*

Tomando en cuenta *el pronóstico horario de vehículos en estacionamiento* obtenido en el Capitulo I 'Demanda del Transporte Aéreo" (Tabla No. 1.16), se procedió a multiplicar el número de automóviles por el indicador de automóviles de 36 m2 por automóvil, obteniendo para el Aeropuerto de Lázaro Cárdenas las áreas respectivas para cada tipo de estacionamiento.

Así para el estacionamiento de aviación comercial se tienen 57 automóviles por 36 in2, teniéndose por lo tanto un total de 2,052 m2 en la *primera etapa* (añol); mientras que en la *segunda etapa* (año 10) la superficie del estacionamiento sería de 3,338 rn2 (94 automóviles por 36 in2).

En el caso del estacionamiento para empleados, el cual se constniiría en el año 10 (seguida etapa), éste tendría una superficie de 1,368 m2 ya que 38 automóviles ocuparían cada uno 36 m2,

Es importante mencionar que el estacionamiento del edilicio terminal constará de dos estacionamientos, uno albergará a los vehículos de aviación comercial y general, mientras que el otro albergará a los vehículos para los empleados que laboren en el aeropuerto.

-Area. Total del Estacionamiento (Av. Comercial): 2,052 m2. Dimensiones: 50.5 \* 40.6 ni (primera etapa) (Año 1)

-Area Total del Estacionamiento (Av. Comercial): 3,384 m2 (segunda etapa) (Año 10)

-Area Total del Estacionamiento para Empleados: 1,368 m2 Dimensiones: 91.2 \* 15 ni (segunda etapa) (Año 10)

# 2.3 Edificio Técnico

El edificio técnico alberga a las autoridades del S.E.N.E.A.M., de la Dirección de Aeronáutiéa Civil, las oficinas técnicas de ASA y a las oficinas para la aviación general.

Para el caso del Aeropuerto de Lázaro Cárdenas, el edificio técnico seria construido en la primera etapa.

-Area del Edificio Técnico: 300 m2 Dimensiones: 30 \* 10 ni (primera etapa) (Ano 1)

#### 3o.- Instalaciones de Apoyo

#### 3.1 Edificio CREI

Este edificio es obligatorio para todo aeropuerto y es el que alberga al "Cuerpo de Rescate y Extinción de Incendios". En éste se aloja un cuerpo de bomberos y de rescate para apoyar en el caso que se presente un accidente dentro del aeropuerto.

Este edificio siempre debe tener acceso directo a la pista y en el caso de este aeropuerto, su construcción se llevaría a cabo en la primera etapa.
-Area del Edificio CREE: 450 m2 Dimensiones: 25 \* 18 ni (primera etapa) (Año I)

En este edificio será necesario construir en la segunda etapa una cisterna para poder almacenar agua.

-Volumen de la Cisterna Edificio CREI; 50 ni3 Dimensiones;  $4 * 5 * 2.5$  m (segunda etapa) (Año 10)

# 3.2 Zona de Combustibles

Para estudiar esta área es necesario conocer la capacidad de almacenamiento. Ello implica conocer el tipo de avión crítico que va a operar en el aeropuerto y una vez definido éste conocer la clase de aeropuerto.

Es conveniente indicar las diferentes clases de aeropuertos a considerar:

Clase  $I$ . Incluye la aviación ligera cuyo avión crítico es el monomotor y eventualmente el bimotor pequeño.

Clase 2. En esta clase se contempla la aviación general y por lo tanto la aviación de negocios, siendo el avión crítico el pequeño bimotor del tipo Leariet.

Clase 3. Aquí se incluye la aviación comercial pero para lineas regulares de poco tránsito; el avión critico es el Beeclicraft 99 o el Corvette.

Clase 4. Se permite el tránsito comercial pero de líneas regulares cuyo tránsito justifica la utilización de aviones del tipo Fokker 27 o HS 748.

Clase 5. La función principal del aeropuerto es recibir el tránsito contercial de líneas interiores regulares con aviones de tipo DC-9 y B-737 o similares.

Clase 6. El avión crítico es el  $B-727$  o el A-300.

Clase 7. Se contempla el tránsito internacional es decir para atender líneas de larga distancia cuyo avión crítico es el B-747, DC-I0 o similar.

La capacidad del depósito puede ser determinada en principio multiplicando el consumo diario por la duración del almacenamiento.

El consumo está en función de la intensidad del tránsito del aeropuerto y de su repartición según las diferentes categorías de aviones. A nivel de factibilidad existen capacidades de almacenamiento en función de la clase de aeropuerto, las cuales se indican en la Tabla No. 2.8 "Capacidad de Almacenamiento de Combustible".

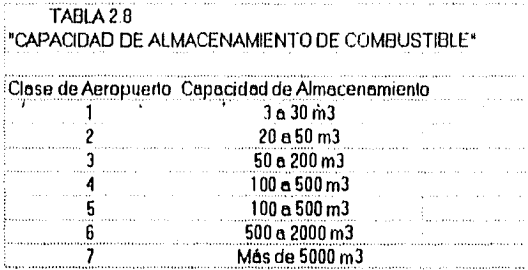

Una vez consultada la tabla, la capacidad para el Aeropuerto de Lázaro Cárdenas será en un principio de *100 a 500 m3*, por tratarse de un aeropuerto Clase 4 o 5; al utilizarse en el futuro aviones tipo B-727-200 podría llegar a ser Clase 6, con una capacidad de almacenamiento de *500 a 2000 ni3.* Es importante señalar que el área de almacenamiento de combustible estará en fimción del tipo de depósito a utilizar.

Por lo tanto para el aeropuerto en estudio, la zona de combustibles constará con lo siguiente:

2 Tanques de turbosina de 150,000 litros cada uno

1 Tanque de gas-avión de 100/130 octanos de 60,000 Its c/u

1 Tanque de agua de 60,000 litros para seguridad de la zona

La construcción de la totalidad de estas instalaciones se realizaría en la *primera etapa.* 

-Arca de la Zona de Combustibles: 4,800 m2 Dimensiones: 80 \* 60 m *(primera etapa)* (Año 1)

#### 3,3 Cercado Perímetro'

El cercado perimetral para este aeropuerto, se colocarla en la *primera etapa* y tendría una longitud de 10 000 metros,

-Longitud del Cercado Perimetral: 10,000 ml

## 3.4'forre de Control

Esta es una edificación básica en todo aeropuerto que alberga en su cabina a los controladores aéreos cuya funciones la de supervisar las operaciones aéreas, para garantizar la seguridad en las maniobras. El requisito principal de una torre de control, es que debe estar ubicada en una posición con la altura suficiente para tener visión sobre toda la zona aeronáutica,

Para el Aeropuerto de Lázaro Cárdenas se propone construir la torre de control en la primera etapa, teniendo la cabina una forma pentagonal con una superficie de 55 m2 y una subcabina de 50 m2.

-Superficie de la Cabina de la Torre de Control: 55 in2

-Superficie de la Subcabina de la Torre de Control: 50 m2

## 3.5 Casa de Máquinas

En este edilicio se encuentran dos subestaciones eléctricas y el equipo hidroneumático, una subestación sirve para apoyar al S.E.N.E.A.M., y la otra se usa para apoyar a los servicios generales y a las ayudas visuales.

Para el aeropuerto en estudio, la casa de máquinas tendría unas dimensiones de 30 \* 10 metros y su construcción también se llevaría a cabo en la primera etapa.

-Area de la Casa de Máquinas; 300 m2 Dimensiones:  $30 * 10$  in (primera etapa) (Año 1)

#### 3.6 Edificio de Carga

Una terminal de carga aérea optimiza la actividad de un aeropuerto, ya que es de gran importancia separar el sitio donde se maneja la carga aérea de la zona donde se atiende a los pasajeros. En muchos aspectos las actividades que se llevan a cabo en una terminal de carga son similares a las que se llevan acabo en una terminal de pasajeros, aunque las características de ambas terminales son muy diferentes.

En el Aeropuerto de Lázaro Cárdenas el edificio de carga sería construido en la segunda etapa, ya que en la actualidad gran parte del movimiento de carga se realiza en el puerto de Lázaro Cárdenas.

-Area del Edificio de Carga: 160 m2 Dimensiones: 8 \* 20 in *(segunda etapa)* (Año 10)

# 3.7 Cisterna General

La constmcción de una cisterna general para el aeropuerto, se realizaría en la *primera etapa* con unas dimensiones de 8 \* 5 \* 2.5 metros.

-Volumen Cisterna General Aeropuerto LZC: 100 m3 Dimensiones:  $8 * 5 * 2.5$  m *(primera etapa)* (Año I)

# 40,- Vialidades

El desarrollo del transporte aéreo está condicionado por la factibilidad de acceso a los aeropuertos e inversamente, los equipos aeronáuticos sólo se utilizan plenamente en la medida en que las condiciones de acceso a los aeropuertos no se dañen.

A continuación se presentan las vialidades más importantes del Aeropuerto de Lázaro Cárdenas, incluyendo las áreas respectivas así corno la etapa de construcción de cada una de ellas.

106

# 4.1 Camino de Acceso

-Superficie del camino de acceso: 22,020 m2 Dimensiones: 3,670\* 6 ni *(primera etapa)* (Año 1)

-Superficie del camino de acceso, 22,020 m2 Dimensiones: 3,670\* 6 in *(segunda etapa)* (Año 10)

# 4.2 Camino Perimetral

-Superficie del camino perimetral: 30,000 m2 Dimensiones: 10,000 \* 3 m *(primera etapa)* (Año I)

# **4.3 Camino CREI**

-Superficie del camino CREI: 1,950 m2 Dimensiones: 300 \* 6.5 m *(primera etapa)* (Año 1)

# **4.4 Vialidad Interna**

-Superficie de la vialidad interna; 1,514.50 m2 Dimensiones: 233 \* 6.5 m *(primera etapa)* (Año 1)

-Superficie de la vialidad interna: 897 m2 Dimensiones: 138 \* 6.5 m *(segunda etapa)* (Año 10)

# **4.5 Liga de Vialidades de Plataforma**

-Superficie de la liga de vialidades de plataforma: 1,560 m2 Dimensiones:  $240 * 6.5$  m *(primera etapa)* (Año I)

-Superficie de la liga de vialidades de plataforma: 325 m2 Dimensiones:  $50 * 6.5$  m *(segunda etapa)* (Año 10)

# **4.6 Vialidad de Hangares**

-Superficie de la vialidad de hangares: 690 m2 Dimensiones:  $115 * 6.5$  m *(primera etapa)* (Año **I)** 

# **4.7 Vialidad a Zona de Combustibles**

-Superficie de la vialidad a zona de combustibles: 2,600 m<sub>2</sub> Dimensiones: **400 \* 6.5** nt *(primera etapa)* (Año 1)

## 4.8 Vialidad a Zona de Carga

 $\epsilon$ Superficie de la vialidad a zona de carga: 1,149.50 m2 Dimensiones: 223 \* 6.5 m *(segunda etapa)* (Año 10)

# 4.9 Vialidad en Estacionamiento de Empleados

-Superficie de la vialidad en estacionamiento: 325 m2 Dimensiones: 50  $*$  6.5 m *(segunda* etapa) (Año 10)

Nota: El resumen de los resultados a los procedimientos deseritos anteriormente se presenta en la Tabla No. 2.9 "Estimación de Costos Nuevo Aeropuerto de Lázaro Cárdenas".

En la Figura No. 2.13 se muestra el Plano General para el nuevo Aeropuerto de Lázaro Cárdenas.

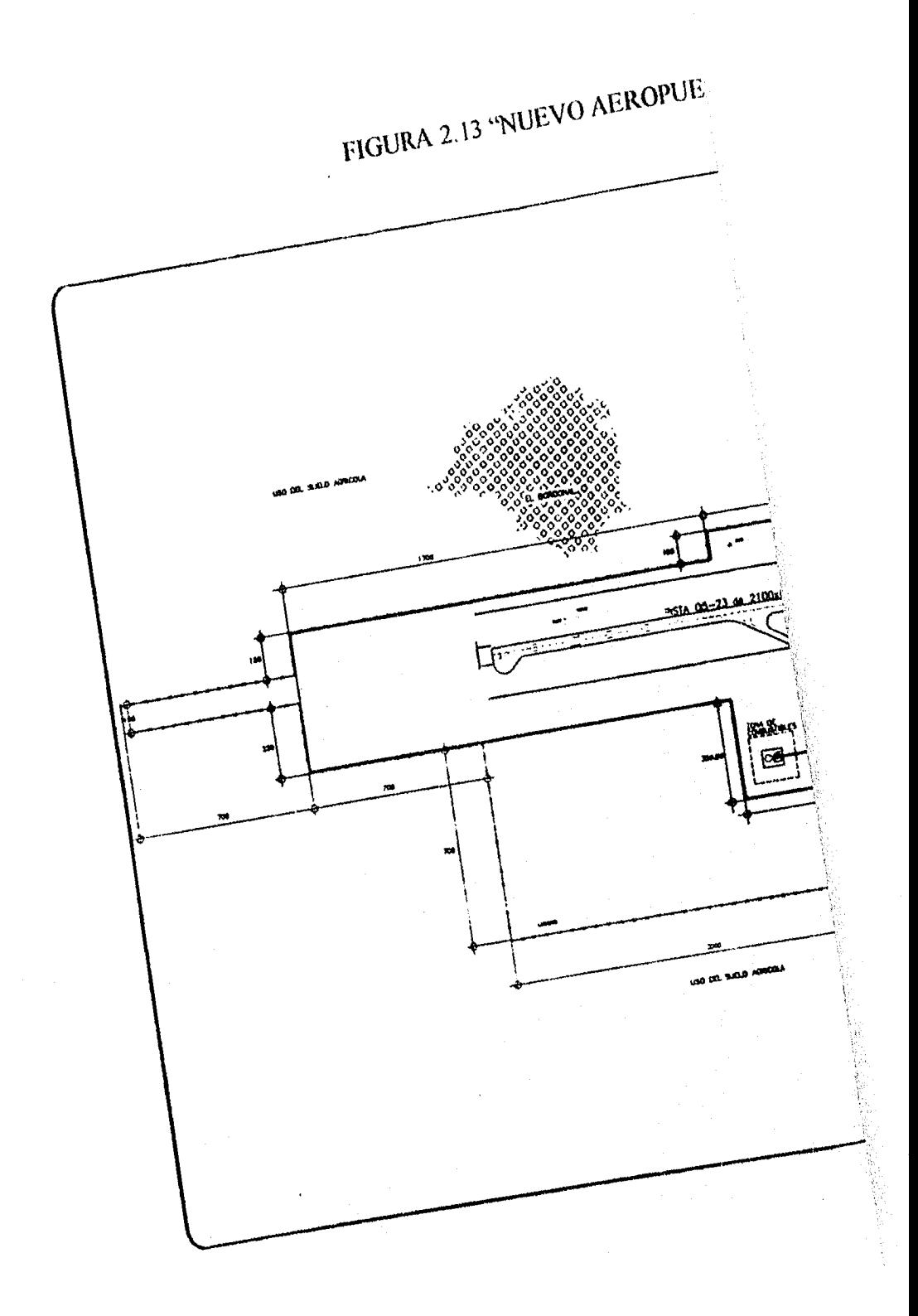

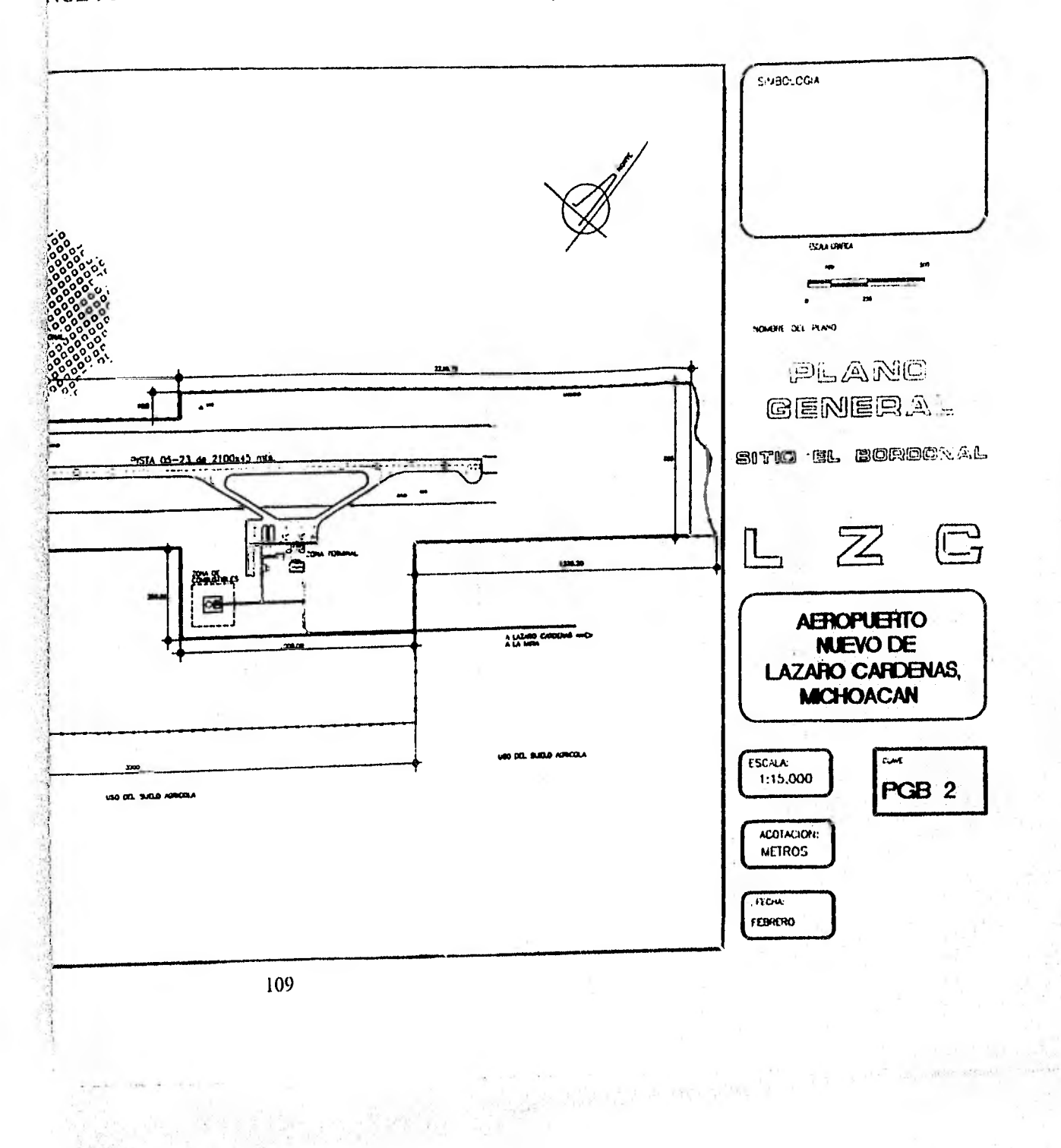

# NUEVO AEROPUERTO DE LAZARO CARDENAS, MICHOACAN"

ĩ

# 11.8 INVERSIONES REQUERIDAS

La inversión estimada para desarrollar la infiaestnictura descrita en el inciso anterior, calculada con costos unitarios y indice. asciende a \$ 411.6 millones de pesos (MP), de los que  $$332.8$  MP (80.9% del total), se erogarían en la primera etapa y los restantes  $$78.8$ MP (19.1%), en la segunda, como se detallará más adelante.

El presupuesto para estimar la inversión se ha dividido en diversas partidas, cuyos conceptos y montos son:

#### **1. Adquisición de** Terrenos.

Se refiere al monto estimado para la obtención de la superficie requerida que seria del orden de \$ 13.9 MP (3.4% del total). Este monto deberá ser erogado durante la primera etapa y previo a cualquier trámite u obra del aeropuerto nuevo.

#### **2. Zona Aeronáutica.**

Que representa las obras de mayor importancia por su monto de \$ 209 millones de pesos, o sea del orden del 50.8% del total de la inversión.

De dicha inversión, \$176 MP se requerirían para la primera etapa y \$33 MP para la segunda.

#### **3. Zona Terminal.**

La zona terminal, en donde se ubican las principales edificaciones del aeropuerto. requeriría de una inversión del orden de \$ 23.4 MP (5.7% del total).

De esa cifra. \$ 14.4 millones de pesos se destinarían a las obras de la primera etapa y \$ 9.0 MP a la segunda.

#### **4. Instalaciones de Apoyo.**

Las instalaciones **para** apoyo de la actividad aeronáutica implicarían erogar del orden de \$ 30.9 **MP (7.5% del total), de los que \$ 29.9 MP serían para las obras de** la primera etapa y \$ **1.0 MP para** la segunda.

#### **5, Vialidades.**

Las vialidades para comunicar el aeropuerto con el exterior e interiormente, requerirán un monto de \$ **59.4 MP (14.4%** del total), correspondiendo \$ 36.3 MP a la primera etapa y \$ 23.1 MP a la segunda,

### 6. Ayudas Visuales y Radioayudas.

Para los equipos y elementos que se destinen al servicio de control de trafico terrestre y aéreo y apoyo a la operación de las aeronaves. será necesaria una inversión de \$ 4.5 MP (1.1% del total).

De esta inversión, la mayoría se erogaría en la primera etapa.

# 7. Acometidas.

Los servicios básicos necesarios para el funcionamiento del aeropuerto, tales como el agua potable, energía eléctrica, drenaje sanitario, red telefónica, etc., implicarían una erogación del orden de \$ 4.4 MP (1% del total), cantidad a erogar en su totalidad en la primera etapa.

#### 8. Equipamiento.

Para dotar a las diversas instalaciones de los equipos y mobiliarios adecuados para su funcionamiento se habrá de requerir un monto del orden de \$ 3.1 MP (0.8% del total), de los que la mayoría se invertirían en la primera etapa.

#### 9. Estudios y Proyectos.

Para efectuar los estudios y proyectos ejecutivos requeridos, se estima un monto de inversión del 8% del costo de las obras anteriores. Esto significa una inversión total por este concepto de \$ 27,9 MP, distribuidos proporcionalmente en cada etapa.

## 10. Imprevistos.

Por último, se ha considerado un monto para imprevistos, del orden de 10% del costo de las obras, lo que arroja una cifra de \$ 35.0 MP.

El desglose de los costos señalados se presenta en la (Tabla No. 2.9 "Estimación de Costos Nuevo Aeropuerto de Lázaro Cárdenas").

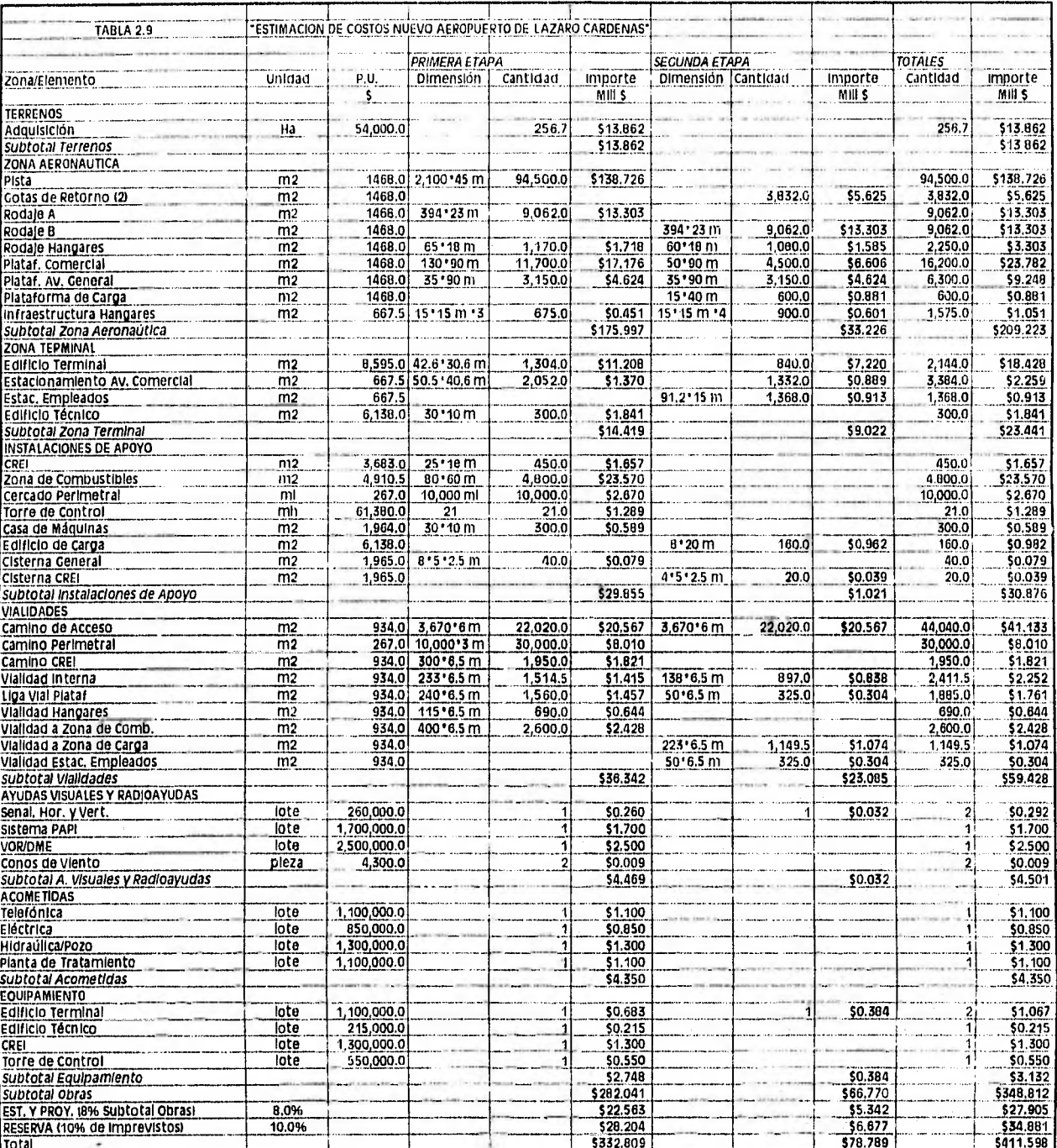

# CAPITULO <sup>111</sup>

# *"ANALISIS DE FACTIBILIDAD"*

# **111.1 GENERALIDADES**

**Uno** de los puntos que debe ser claramente demostrado al proyectar un nuevo aeropuerto o ampliar uno ya existente, es el de las posibilidades económicas y financieras que exigen las diferentes alternativas e incluso si la solución adoptada es económicamente factible. Es necesario demostrar que el plan adoptado producirá los suficientes ingresos para cubrir los costos anuales del capital invertido, la administración, limcionamiento y mantenimiento y todo ello debe de establecerse para cada paso que se realice en el plan maestro.

La evaluación de una posibilidad económica requiere un análisis costo-beneficio.

La comparación de los programas de una inversión potencial de capital en cuanto a beneficios y costos se refiere, indica la importancia del proyecto desde el punto de vista económico.

El criterio económico que se utiliza para evaluar una inversión aeronáutica es el resultado de considerar el costo total de las instalaciones, incluyendo los costos sociales cuantificables, comparado con el valor del incremento de efectividad considerado en términos de beneficios totales.

Los costos incluyen la inversión del capital, administración, funcionamiento, mantenimiento y cualquier otro costo que pueda cuantificarse.

Los beneficios incluyen una reducción en las demoras de los aviones, una mejora en las operaciones de las aeronaves y otros conceptos.

Los costos y beneficios se determinan por lo general en forma anual.

Existen una serie de técnicas para comparar los beneficios con los costos. La mayor parte de ellas, consideran el valor del dinero actualizado por medio de un determinado tanto por ciento de interés que refleja el costo ocasional del capital. La estimación del interés es un valor por el cual una unidad monetaria se multiplica para tener su "valor actual" cuando se reciba en el futuro. En otras palabras, un costo contraído en 1996 tiene un valor económico diferente que el correspondiente del mismo contraído en el año 2000.

Si no se considera el valor actual del dinero, la :elación entre los beneficios y los costos se hace anualmente y con sólo dividir los beneficios de un año determinado por el costo del proyecto.

Un proyecto se considera económicamente factible cuando la relación entre los beneficios y los costos es mayor que la unidad; cuanto mayor sea esta relación más atractivo es el proyecto desde un punto de vista económico. También puede obtenerse una relación comparando el valor actual de los beneficios con el valor actual de los costos. Este procedimiento opera con el valor actual del dinero.

Un estudio de posibilidad financiera es básicamente un análisis para determinar, entre otras cosas, la posibilidad de contar con una o diversas formas de financiamiento.

Este análisis requiere de una completa evaluación, tanto de los ingresos que se van a obtener con las mejores propuestas, como de los egresos correspondientes.

Si el análisis indica<sup>t</sup>que los ingresos van a ser insuficientes, deberán revisarse de nuevo los programas propuestos o habrá que reajustar las tasas y cargos a los usuarios del aeropuerto.

Este tercer capítulo inicia con la descripción de dos distintos escenarios, de los cuales se escogerá el más adecuado para realizar este análisis: el capítulo continúa con la recapitulación de datos obtenidos tanto en el Capitulo I "Demanda del Transporte Aéreo". como en el Capítulo II "Oferta de Infraestructura".

Posteriormente se calcularán los ingresos y egresos para el nuevo aeropuerto y finalmente se obtendrán los indicadores financieros para asi poder determinar si es factible o no la construcción del nuevo Aeropuerto para la Ciudad de Lázaro Cárdenas.

### 111.2 ESCENARIOS

## a) Escenario I.

En este escenario se plantearia la posibilidad de realizar adecuaciones importantes a las instalaciones actuales (reubicación de la totalidad de las instalaciones existentes, ofrecer control de tráfico aéreo, ayudas visuales y radioayudas básicas, sistemas de seguridad, etc.). para dar un margen de operativo que ayudara a mejorar substancialmente las condiciones en las operaciones aéreas y en el proceso de atención de los pasajeros.

# hJ, *Es<<enario*

Consideraría la construcción de una nueva instalación aeroportuaria, en un nuevo sitio previamente elegido y ratificado por ASA.

Asimismo, en este nuevo aeropuerto se considerarían todas las facilidades *que*  permitieran la operación de equipo turborreactor de cabina angosta del tipo II.727-200 o similar, así como una instalación para el adecuado tratamiento de los pasajeros y sus acompañantes.

Corno se ha indicado en el Capítulo It "Oferta de Infraestructura", las posibilidades de expandir las instalaciones actuales son nulas, por lo que el *Escenario 1,* quedó descartado y por lo tanto sólo es posible proseguir con el análisis del *Escenario 2* y presentar los indicadores que concluyeran hacia la toma de decisiones.

Bajo *estas* condiciones, se analizarán diversas variantes *de* desarrollo de las nuevas instalaciones, detectando las posibilidades de inversión de la iniciativa privada en aquellos elementos que permitan su recuperación, como se detallará más adelante.

# 111.3 RF.CAPITLILACION DE DATOS

En este subcapítulo simplemente se recapitulan los datos obtenidos en los dos capítulos anteriores, y se comentan las consideraciones efectuadas sobre ellos, desde el punto de vista del análisis de factibilidad.

Estos datos consisten en:

a) Pronóstico Anual de Pasajeros y Operaciones

Obtenidos en el Capítulo 1 "Demanda del Transporte Aéreo", en base a los modelos de llamadas telefónicas.

b) Las necesidades de inversión en función de las características de la infraestructura requerida para la atención de la demanda a partir del año en que se pondrian en servicio en *sus* distintas etapas y desglosadas por tipo y grupo de obra.

El pronóstico de tráfico aéreo calculado en el subeapítulo 1,3 "Estudio de la Demanda" del primer capitulo determinó que los volúmenes de pasajeros y operaciones hacia el año del horizonte de estudio (2010), corresponderían a 312 mil pasajeros (Tabla No. 1.10) y 7,300 operaciones (Tabla No. 1.11), con una Tasa Media Anual de Crecimiento (TMAC) de 6.4% en pasajeros y 4.2% en operaciones, a partir del año base (1992).

(Tabla No. 3.1 "Datos de Operación Anual")

En las Gráficas No. 3.1 y 3.2 "Demanda de Pasajeros (LZC)" y "Demanda de Operaciones (LZC)" respectivamente, se presenta el incremento tanto del numero de pasajeros como del número de operaciones a lo largo del horizonte de estudio para el nuevo aeropuerto.

Por su parte, las inversiones consideradas para desarrollar la infraestructura necesaria, calculadas en el Capítulo II "Oferta de Infraestructura", se dividen en dos etapas, como se indica en la Tabla No. 3.0 "Distribución de la Inversión", correspondiendo un total de \$ 332.8 millones de pesos (80.9% del total) en la primera etapa y \$ 78.8 MP (19.1%) a la segunda etapa, con la distribución que se indica en la Gráfica No. 3.3 "Distribución Total de la Inversión".

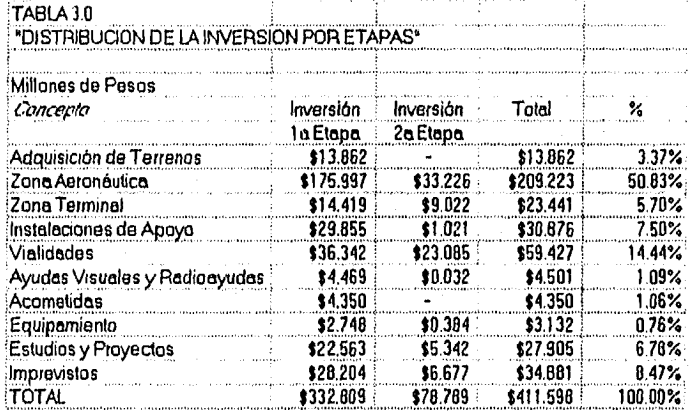

Se ha considerado que las inversiones requeridas para la primera etapa se realizarán en el año "0" para efectos de gastos en el estudio financiero y en función de la demanda estimada; las de la segunda etapa se realizarían en el noveno año de operaciones.

Adicionalmente, para efectos del análisis, se ha considerado que las inversiones pueden ser erogadas en el término de un año.

Por último, es conveniente indicar que los cálculos financieros del estudio se han realizado en base a precios constantes de Abril de 1996.

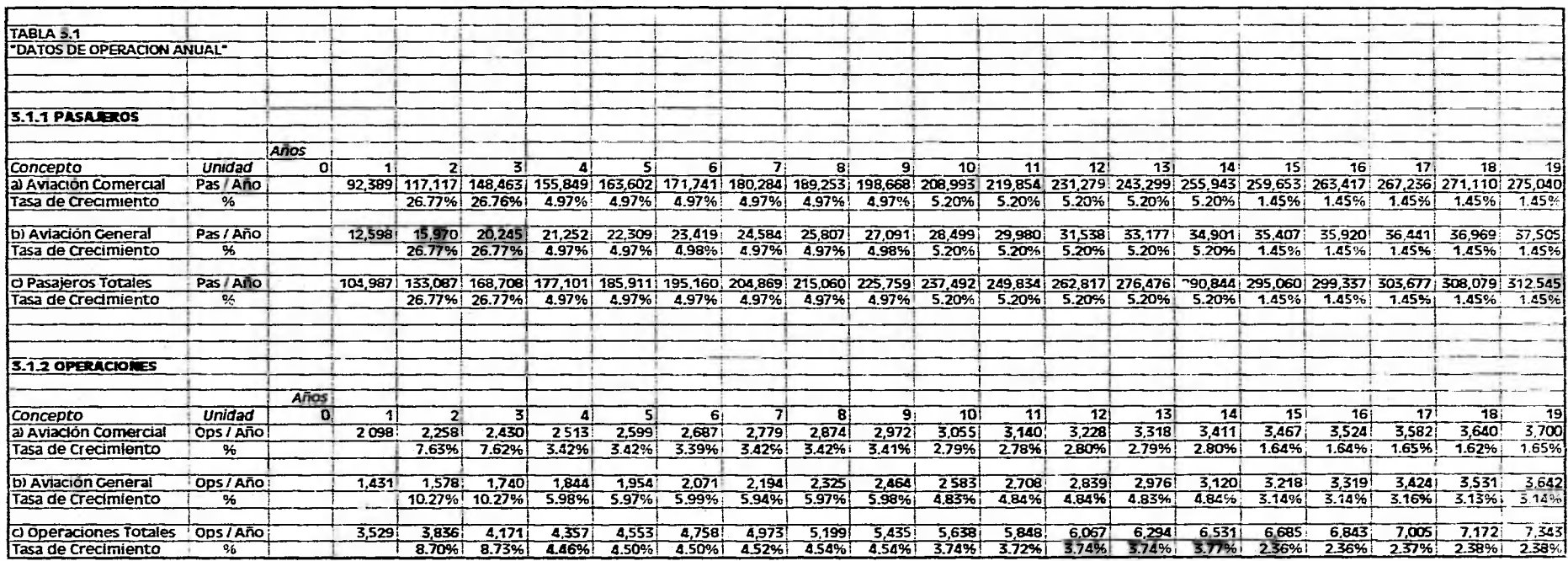

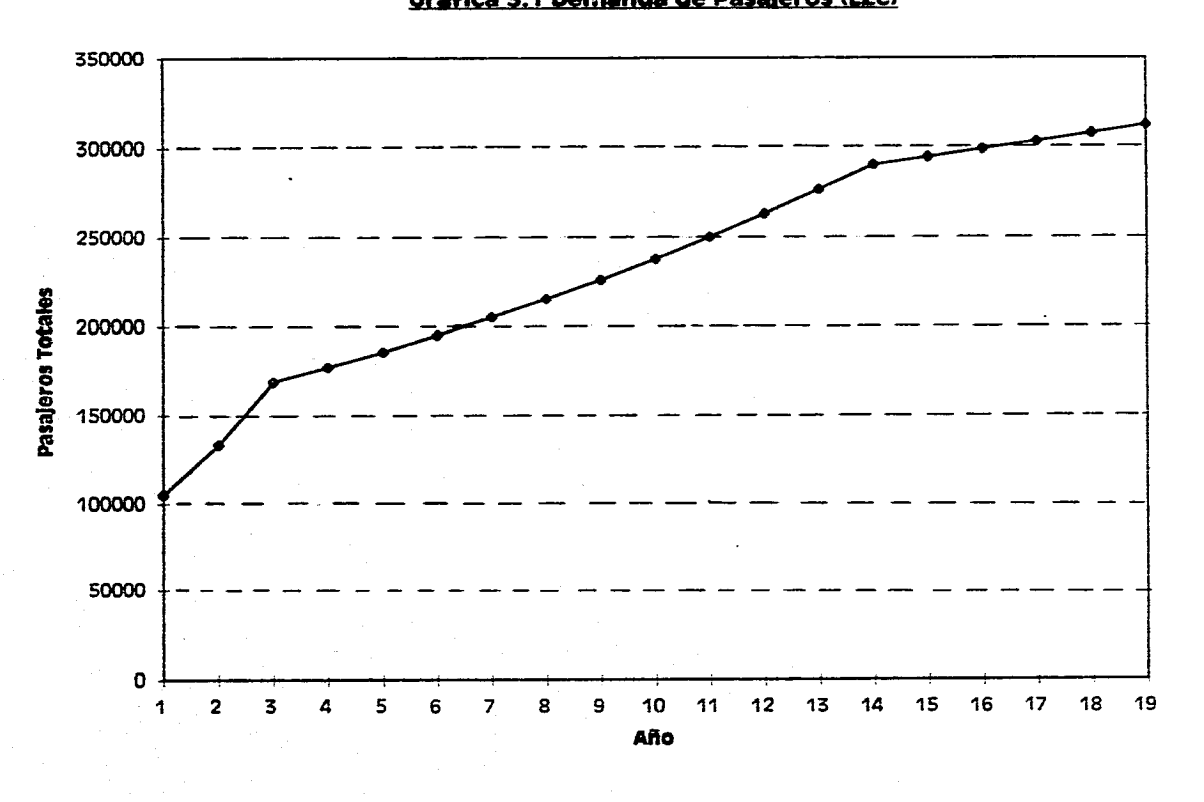

**Gráfica 3.1 Demanda de Pasaieros (LZC)** 

Página 118

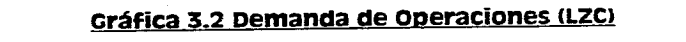

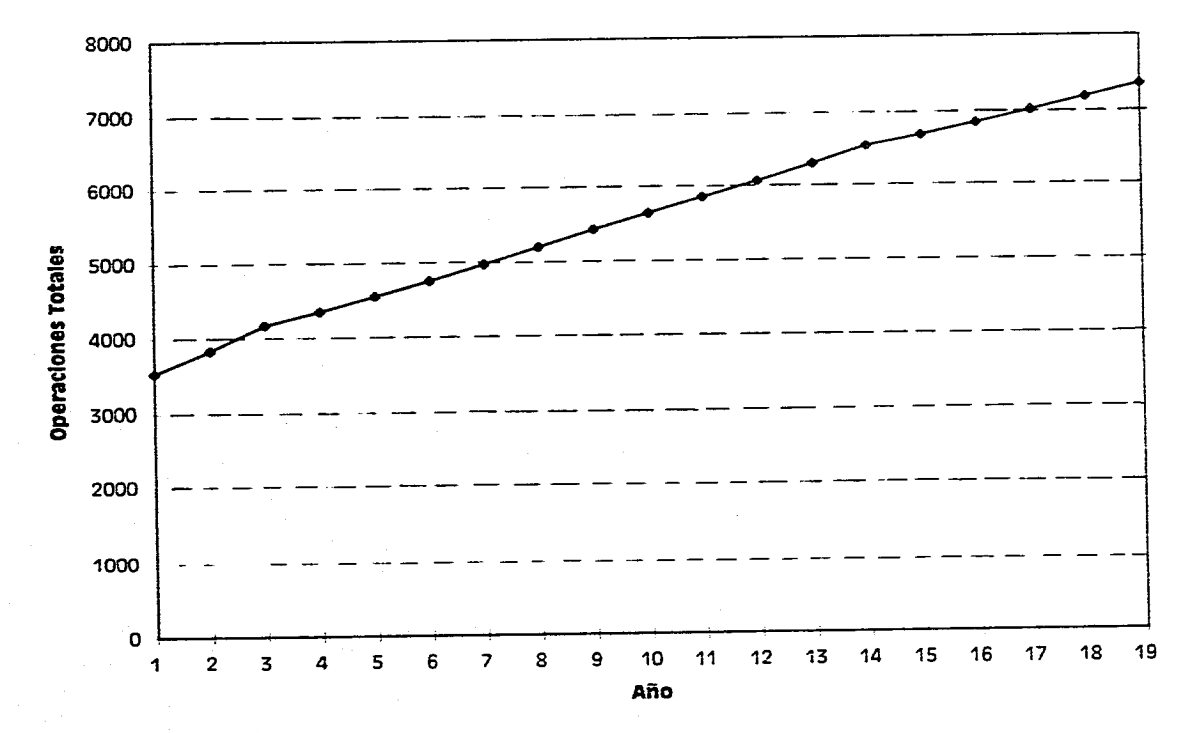

# **Gráfica 3.3 Distribución Total de la Inversión**

and the company

**Carlos Control** 

 $\mathcal{J}$ 

contract and contract

 $\sim 100$  km s  $^{-1}$ 

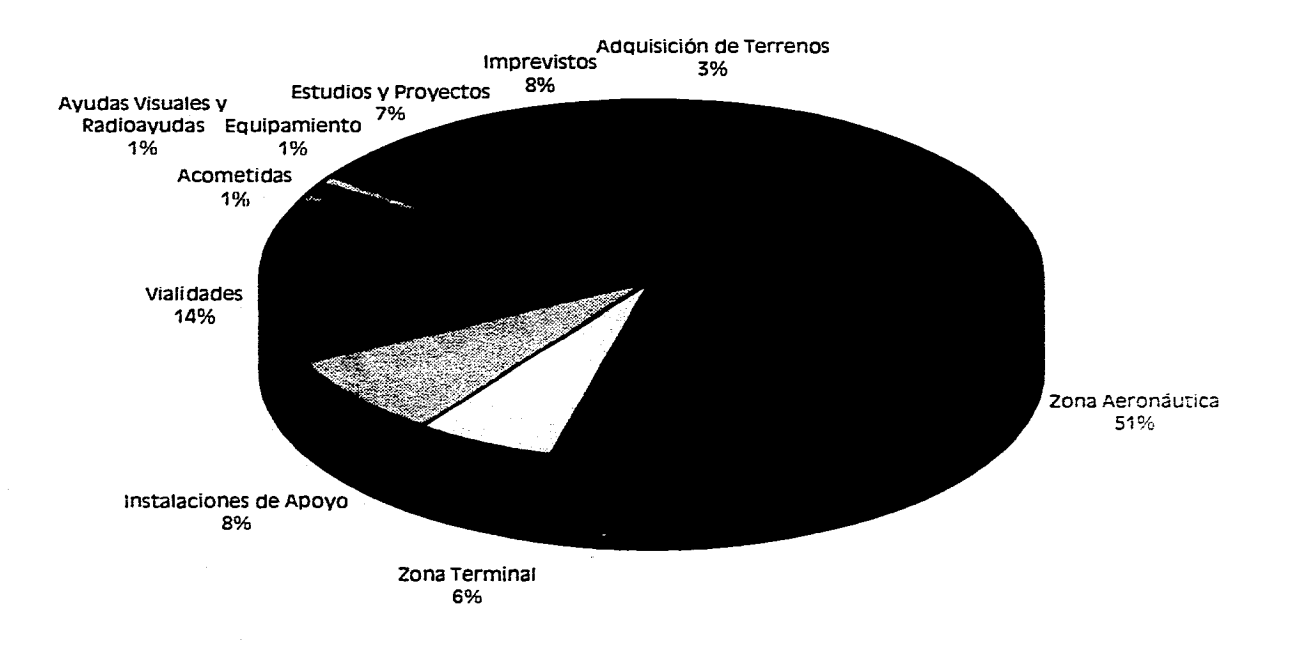

# 111.4 DETERMINACION DE INGRESOS Y GASTOS

En este inciso se describen todas las consideraciones y aspectos relevantes que se han incorporado en el estudio para estimar los valores de las cuentas financieras (ingresos y gastos) del Operador del Aeropuerto.

Se debe entender que el Operador del Aeropuerto, para el caso del presente análisis, no se refiere específicamente a algún organismo público (ASA, por ejemplo), sino que se puede tratar de cualquier entidad, pública o privada, ya que la obtención de los indicadores o de los márgenes de utilidad y de operación, no se hacen sobre una base específica de las características del operador.

Las cuentas fundamentales del operador, en lo referente al Estudio de Factibilidad, se desglosan básicamente en dos grandes rubros:

# a) Ingresos Directos de Operación

# b) Gastos Directos de Operación

A continuación se detallan los conceptos involucrados en estos dos rubros, así conio las consideraciones realizadas para determinar sus valores.

# 111,4.1 BASES PARA LA ESTIMACION DE LOS INGRESOS

Para la estimación detallada de los ingresos de cada rubro se han utilizado en general las cuotas promedio y tarifas vigentes en los aeropuertos de la red federal, así como investigación y análisis propios de la información proporcionada por ASA sobre la operación de sus aeropuertos.

La expresión numérica de las consideraciones y datos base de cálculo se muestran en las Tablas No. 3.2 del Análisis denominado "Consideraciones Básicas".

Estas tablas se encuentran divididas en dos partes, la primera, la Tabla 3.2.1 'Tarifas y Rentas", corresponde a los valores de tarifas y rentas consideradas y la segunda que puntualiza los valores y consideraciones a los que se aplican estas tarifas y rentas (Tabla No, 3.2.2), denominada "Datos Base de Cálculo", mismas que se describen a continuación.

#### -Tarifas y Datos Pasajeros

(Tablas No. 3.2.1.1 y 3.2.2.1)

Estas tarifas se refieren a las aplicadas directamente a los pasajeros por el uso de las instalaciones de la terminal aérea, desglosadas en:

a) Tarifa de Uso de Aeropuerto (TUA).

Se refiere a la cuota que se aplica a cada pasajero de salida por contar con las instalaciones como un medio para recuperar las inversiones realizadas por el operador, principalmente en la zona terminal.

Dado que sólo se aplica a los pasajeros de salida, los pasajeros totales de cada año se dividen entre dos. Para su valor se consideró la tarifa actual de S 54.69 aplicada en los aeropuertos federales.

b) Equipo de Revisión de Pasajeros y Equipaje (ERPE).

Consiste en el cobro del servicio de revisión de seguridad establecido como norma operativa en el transporte aéreo.

Al igual que la cuota anterior, esta tarifa se aplica únicamente a los pasajeros de salida, por lo que el volumen total anual de pasajeros se divide entre dos. Se consideró la misma cuota usada en los aeropuertos del país, que es de S 1.43.

# Tarifas y Datos Operaciones

(Tablas No. 3.2.1.2 y 3.2.2.2)

Estas tarifas se refieren a los cargos efectuados a las aerolíneas por el uso de la terminal aérea y los distintos servicios que reciben en la misma, desglosados en:

a) Tarifa por Servicios de Aterrizaje.

Esta cuota se refiere al cobro que se aplica a cada aeronave que llega al aeropuerto por obtener el servicio que prestan las instalaciones de la zona aeronáutica (pistas, rodajes y plataformas y su equipamiento).

Dado que se aplica sólo a las aeronaves de llegada, las operaciones totales anuales se dividen entre dos.

El criterio de cobro comúnmente empleado se basa en el peso de la aeronave (en toneladas o fracción de tonelada), el tiempo de permanencia en la plataforma, que fue considerado de una hora en promedio para vuelos comerciales y ocho horas en promedio para los de aviación general y el tipo o nivel de operación (comercial o general).

Para estimar las cuotas, se consideraron tres tipos de aeronaves, mismas que serán las más características en la operación.

Las cuotas calculadas resultantes ascendieron a \$ 267.73 para el ATR-42, \$ 1,221.86 al B-727-200 y \$ 21.14 para la aviación ligera.

Adicionalmente, como se observa en la Tabla No. 3.2.2.3, se consideró una distribución de aeronaves comerciales en el tiempo, con el criterio de que inicialmente continuarían operando sólo aeronaves pequeñas (del tipo ATR-42), y posteriormente se incorporarían aeronaves mayores (del tipo B-727), hasta llegar, hacia el final del periodo, a representar el 80% del total de operaciones.

Cabe destacar que esta distribución de aeronaves comerciales se aplicó **a** todos aquellos rubros involucrados con operaciones comerciales.

b) Tarifa por Servicios Auxiliares,

Se refiere al cobro de los servicios en tierra proporcionados a las aeronaves comerciales.

Al igual que la cuota anterior, esta tarifa se aplica a cada aeronave de llegada, pero únicamente a las de tipo comercial, ya que son las que requieren de estos servicios como son los carritos portaequipaje, aprovisionamiento de agua potable, canalización de aguas servidas, etc., La tarifa promedio obtenida fue de \$ 2,989.00 por operación de llegada, considerando el paquete de servicios que se presta a las aeronaves comerciales.

c) Tarifa por Suministro de Combustible,

Se refiere al cobro del servicio por suministrar combustible a las aeronaves, aplicado por litro servido.

Para la obtención de esta tarifa, se calculó el volumen promedio de combustible suministrado, el que a su vez fue estimado en base a consumos promedios de las aeronaves en las rutas actuales y de las probables a establecer, Bajo estas bases se obtuvo un consumo promedio de 1,500 y de 2,800 litros de turbosina para el ATR-42 y el 8-727-200, respectivamente y de 250 litros de Gas-Avión para la aviación ligera.

Con estos volúmenes y las tarifas por litro servido, la cuota promedio por suministro calculada resultó de \$ 52.95, \$ 98.64 y \$ 16.65, para cada operación de ATR-42, 8-727-200 y avión ligero respectivamente.

d) Tarifa por Venta de Combustible.

Esta tarifa se refiere al porcentaje de ganancia del operador por vender el combustible. Esta tarifa, al igual que la anterior, se obtiene a partir de los consumos promedio de cada aeronave y a litros suministrados a las mismas.

Para el caso del estudio, se obtuvo el ingreso total promedio por venta de combustible por operación al cual se le aplicó el porcentaje de utilidad que actualmente percibe ASA, que corresponde a 3.9% para la turbosina y 6.9% para el Gas-Avión.

Con dicho porcentaje se estimó la ganancia neta que corno ingreso percibe el operador del aeropuerto por dicho concepto.

e) Tarifa por Servicios Aeroportuarios (SENEAM).

Esta cuota se aplica a cada operación de llegada y se refiere al servicio que se presta a las aeronaves por concepto de ayuda de aproximación y aterrizaje proporcionada por el SENEAM.

Aunque los procedimientos para su cobro se han modificado recientemente, se consideró que la cuota correspondiente se cobra através del volumen de combustible suministrado a cada aeronave, resultando en \$ 153.72 para el ATR-42, \$ 286.94 para el B-727-200 y \$ 25.62 para la aviación ligera.

Montos de Renta Anual de Espacios y Participación por Ventas

(Tablas No. 3.2.1.3 y 3.2.2.4)

Se refiere a los montos a aplicar por la renta de las áreas disponibles en el edificio tenninal, organizada en dos zonas: aerolíneas y concesionarios.

En éste se incluyen también las consideraciones para determinar la participación de ventas que recibe el operador de los concesionarios de la terminal.

Por otra parte, a fin de cuantificar las áreas de cada zona en cada etapa de desarrollo, fue necesario elaborar un disefio preliminar del edificio terminal mismo que fue mostrado en el segundo capítulo.

Los resultados de ambos análisis se desglosan en:

a) Rentas Aerolíneas.

Montos y dimensiones de los espacios rentados específicamente a las líneas aéreas para su operación dentro del edificio, desglosados en oficinas, módulos de documentación y módulos de ventas de boletos, con los valores que se muestran en las tablas 3.2.1.3.1 y 3.2.2.4.a.

b) Rentas de Espacios y Locales y Participación de Ventas.

Montos y dimensiones de los espacios rentados a concesionarios para los siguientes giros: alimentos y bebidas, renta de autos, restaurante, snacks y artesanías-dulces-regalos.

En este apartado se han incluido las consideraciones sobre el gasto promedio por pasajero y la participación de ventas. Para el efecto se ha estimado que los pasajeros gastan en promedio del orden de \$ 25.00, aplicados sólo a pasajeros de salida y que el operador recibirá el 7% del monto de ventas.

Este último porcentaje obtenido a partir de la revisión de los datos proporcionados por el Organismo.

Los valores y dimensiones se exhiben en las tablas  $3.2.1.3.2$  y  $3.2.2.4.6$ .

## Tarifas de Estacionamiento y Volumen Anual de lloras

(Tablas No. 3.2.1.4 y 3.2.2.5).

La tarifa considerada se estimó en \$ 10.0 la hora por vehículo dentro del estacionamiento, que es la vigente dentro de las instalaciones aeroponuarias.

Para determinar el volumen anual de horas de estacionamiento se consideró una cifra de 100 vehículos que podrían ingresar a lo largo de un día a esta instalación (dato obtenido de muestreo directo en las instalaciones actuales), estimándose un tiempo de permanencia de 1 hora en promedio para cada uno.

Esta cifra aplicada a los 365 días del año, arrojó el volumen anual de horas de estacionamiento.

La estimación del incremento anual de horas de estacionamiento, se consideró pertinente ligarlo al crecimiento de los pasajeros pronosticados.

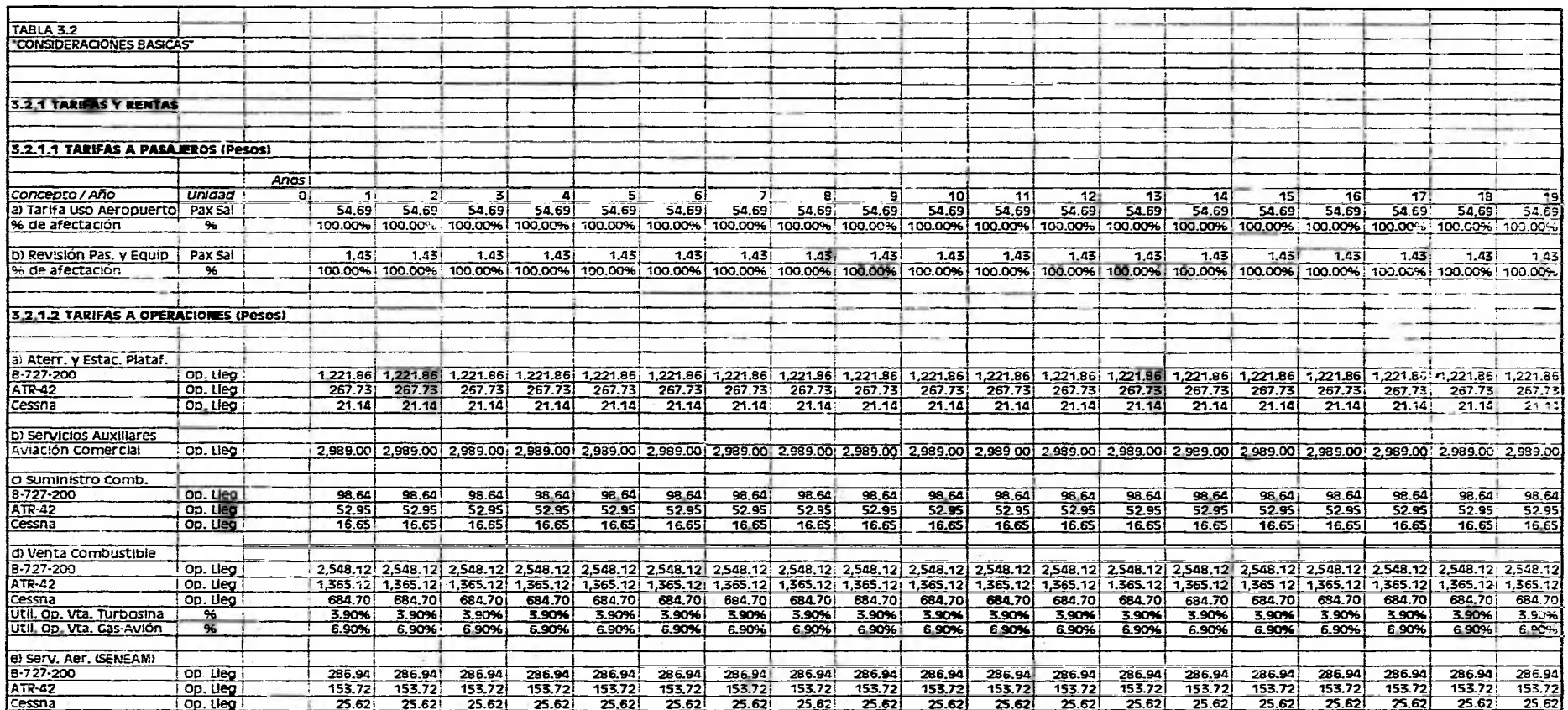

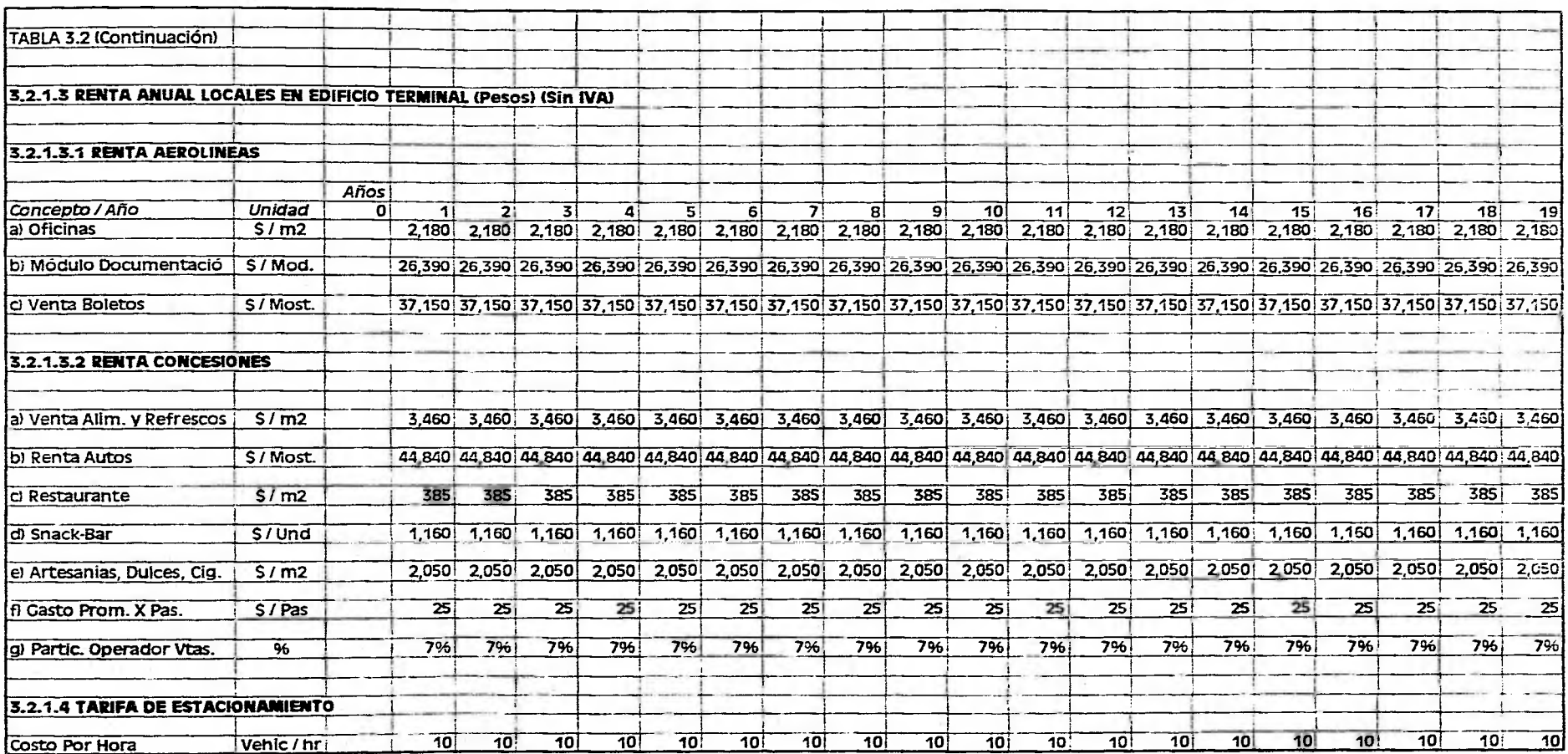

×

J.

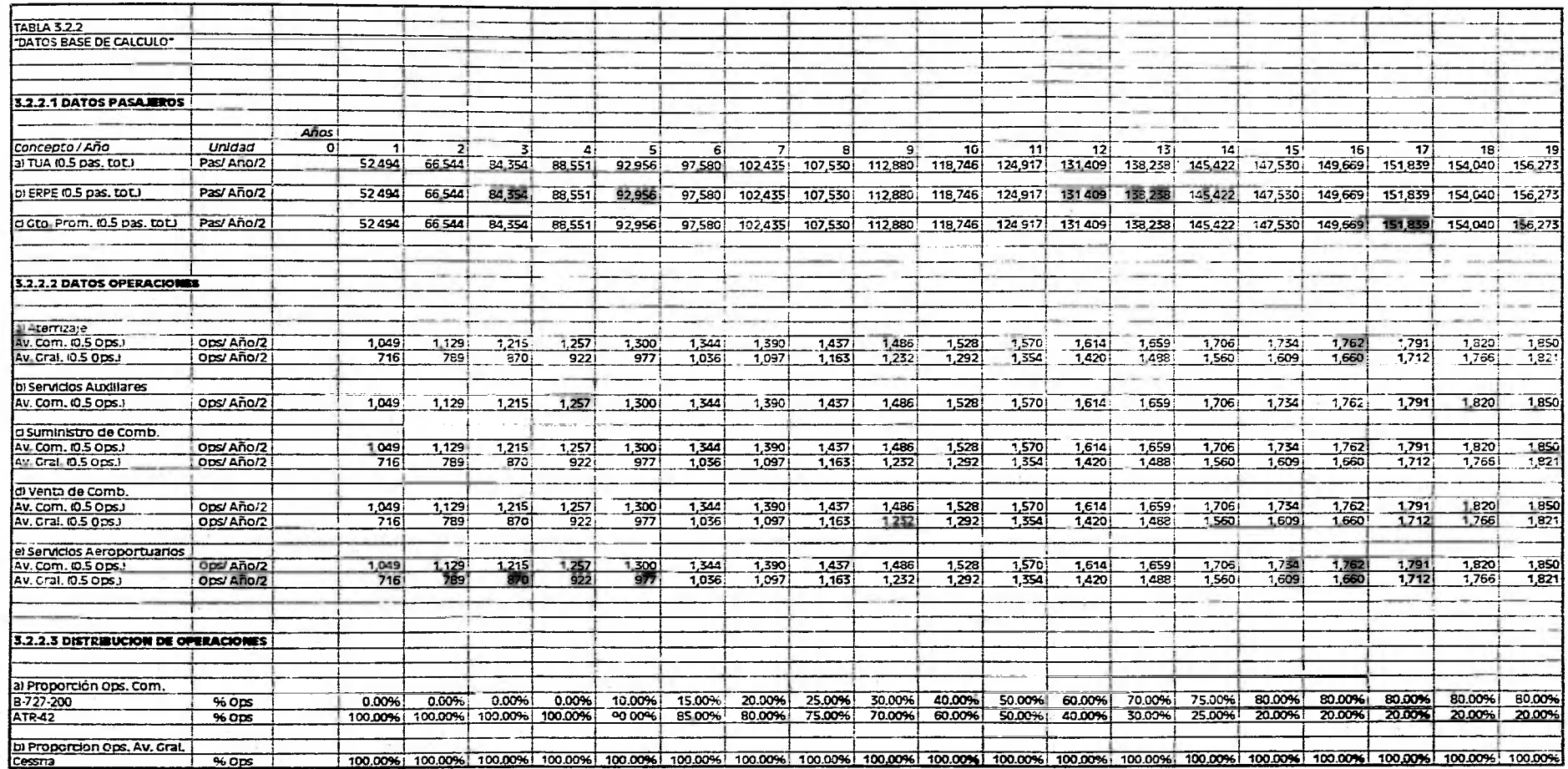

÷

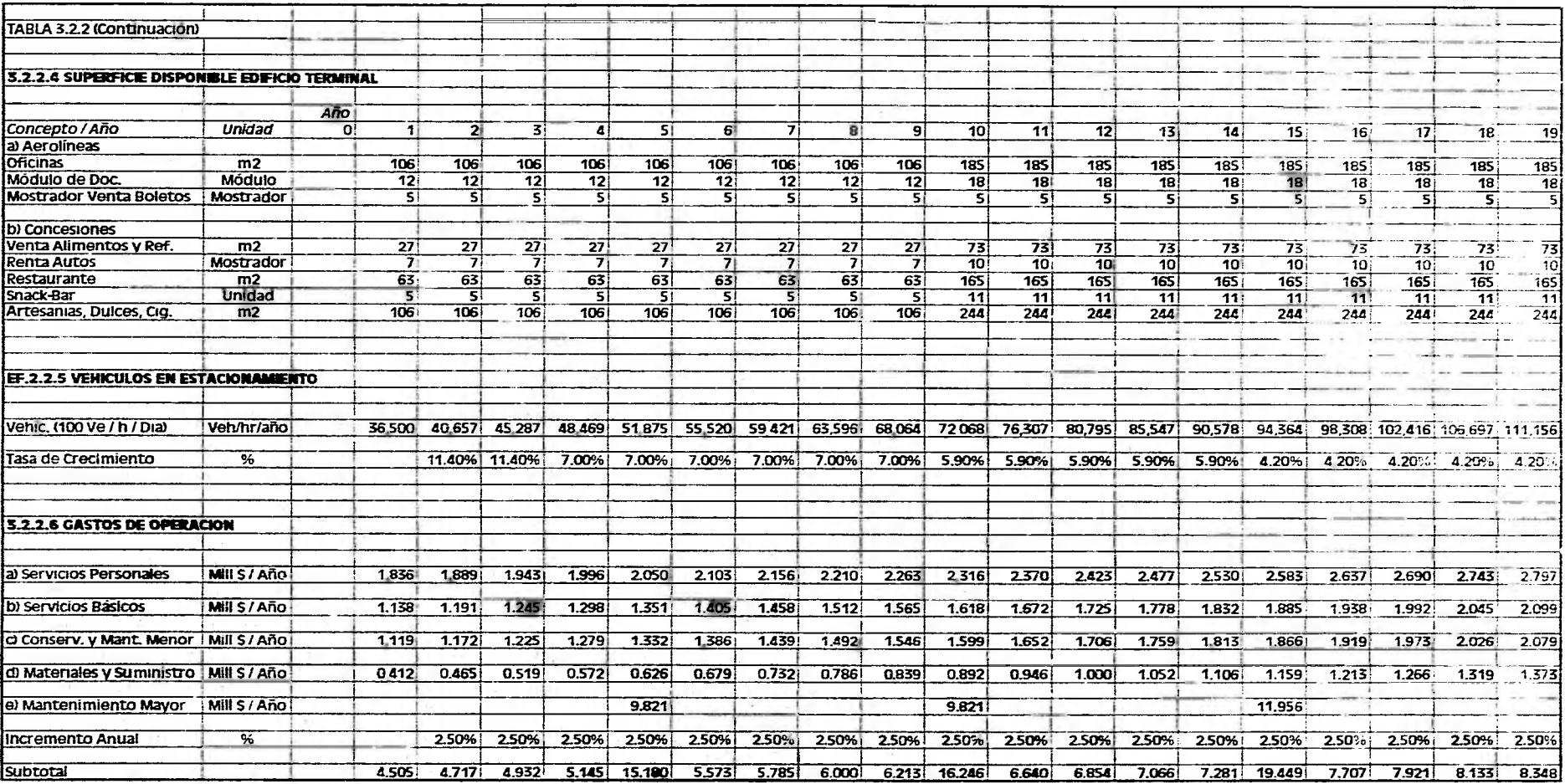

## 111,4.2 ESTIMACION DE LOS INGRESOS

La aplicación de las bases consideradas para estimar los ingresos descritos en el inciso anterior arrojó los resultados que se muestran en la Tabla No. 3.3 "Ingresos".

La tabla se encuentra dividida en cuatro rubros, que son las principales fuentes de ingreso, con el desglose y resultados siguientes:

a) Ingresos por Pasajeros.

Que considera la aplicación de TIJA y ERPE, con un resultado acumulado en el periodo analizado de \$ 124.78 millones de pesos (Tabla No. 3.3. I "Ingresos por Pasajeros").

b) Ingresos por Operaciones.

Que considera la aplicación de las tarifas por aterrizaje y estacionamiento en plataforma; por servicios auxiliares; por suministro y venta de combustible y por servicios aeroportuarios.

El resultado acumulado del periodo de estudio arroja un monto de \$ 151.98 millones de pesos (Tabla No. 3.3.2 "Ingresos por Operaciónes").

c) Ingresos por Renta de Espacio en el Edificio Terminal y Participación de Ventas.

Que considera la aplicación de los montos de rentas a aerolíneas y concesionarios, así como la participación de las ventas de éstos últimos al operador.

El monto acumulado de ingresos en el periodo por este concepto asciende a \$ 95.85 MP (Tabla No. 3.3.3 "Ingresos por Renta de Locales en Edificio Teminal").

d) Ingreso por Estacionamiento.

Que considera la aplicación de las tarifas a los vehículos estimados en el período de análisis, con un monto acumulado de \$ 13.88 MP (Tabla No. 3.3.4 "Ingresos por Estacionamiento").

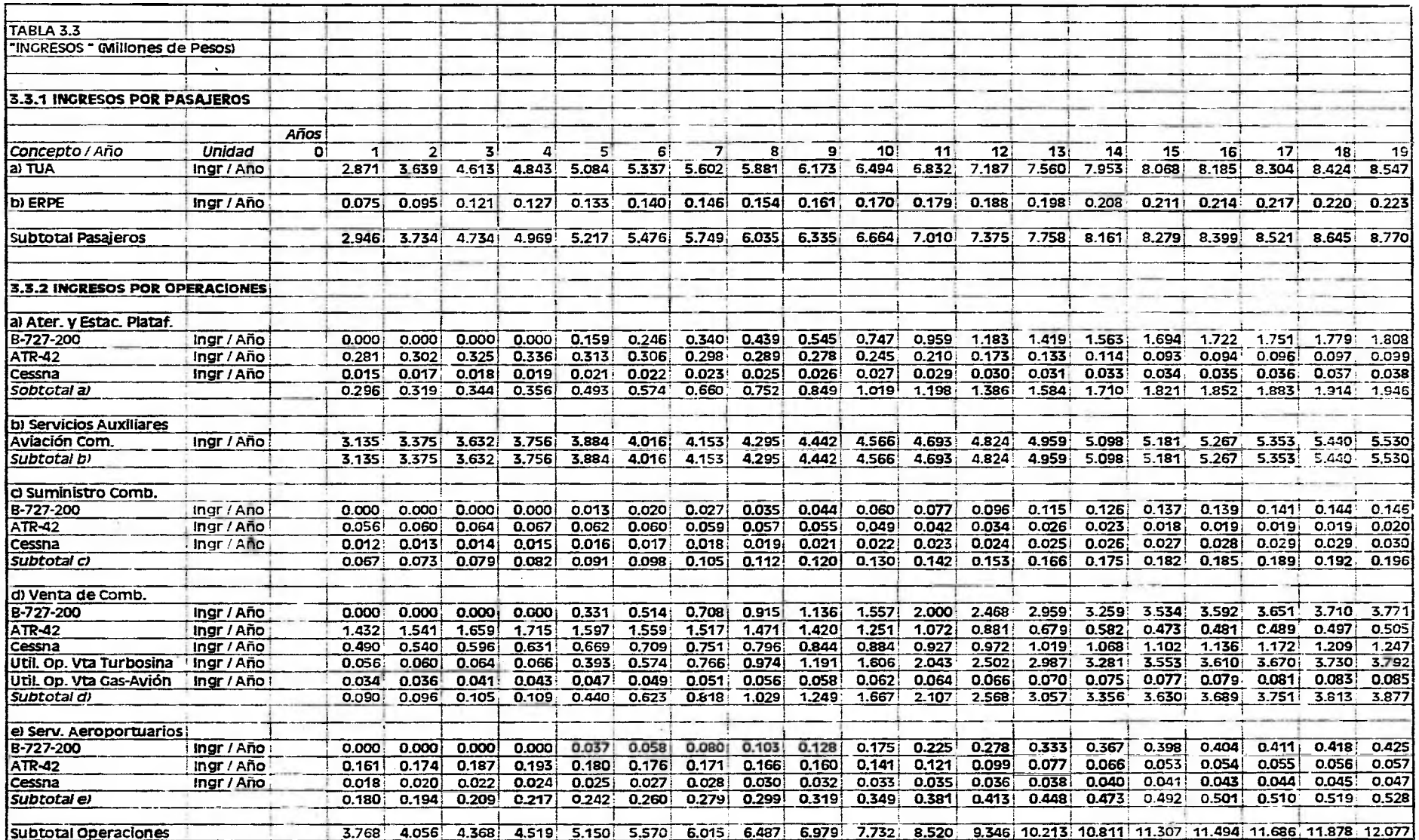

 $\lambda<1$ 

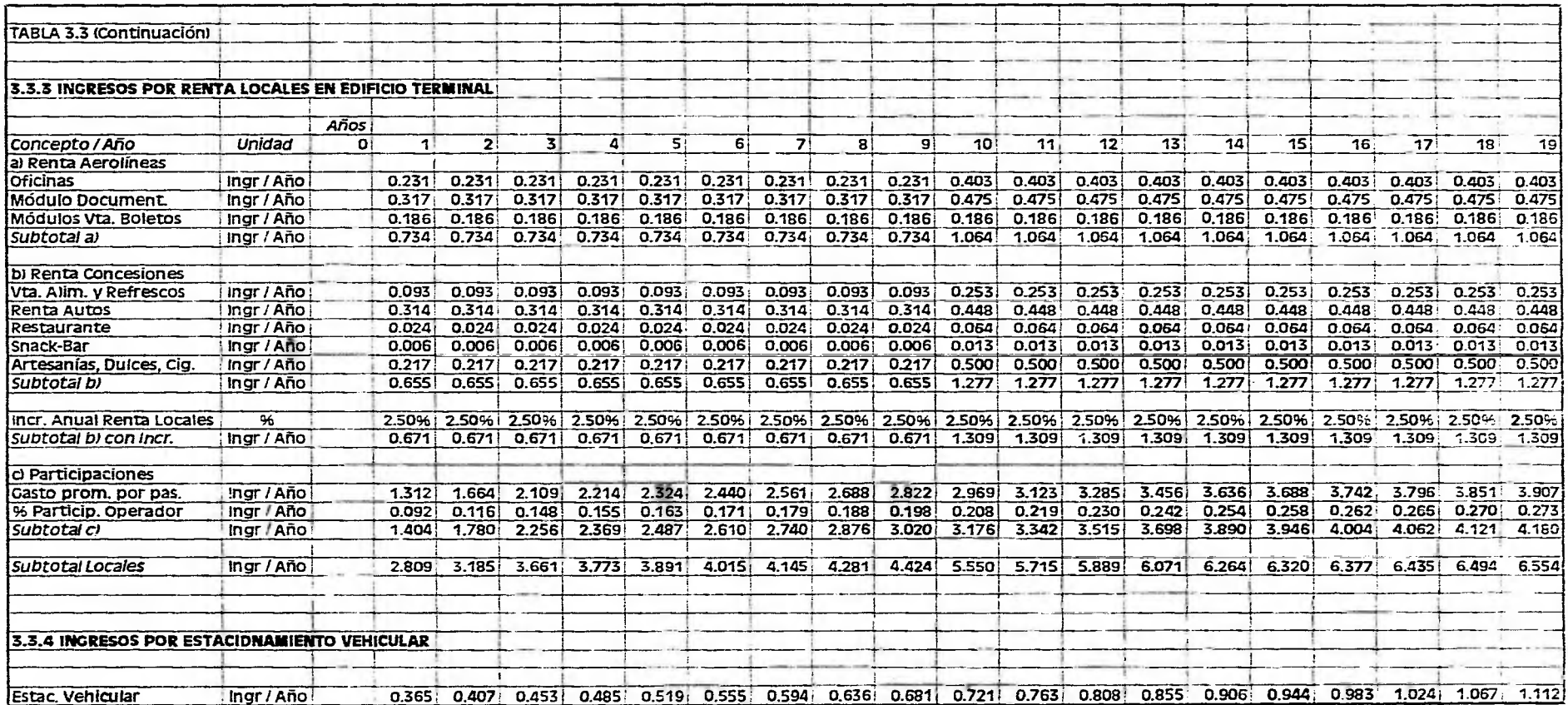

KIND By Retrict 14 | June and State 1 as

# III.4.3 ESTIMACION DE LOS GASTOS DE OPERACION

Los análisis y las consideraciones empleadas para estimar los gastos o egresos en el que incurriría el operador, así como los montos resultantes se describen a continuación.

Cabe señalar que para el análisis se utilizo información proporcionada por ASA sobre los gastos operativos de 5 aeropuertos (Zihuatanejo, Huatulco, Morelia, Uruapan y Colima).

Estos aeropuertos fueron seleccionados por considerarse una muestra adecuada de características similares a las que podría tener el nuevo aeropuerto de Lázaro Cárdenas en distintas etapas.

Desafortunadamente los registros de gastos del Organismo, no se encuentran organizados en función de centros de costo, lo que hubiera sido ideal para analizar la situación financiera por cada servicio o función que se realiza en el aeropuerto.

Por lo anterior, el desglose de los gastos se basó en considerar las mismas partidas utilizadas por ASA.

Por otra parte cada partida de gasto fue relacionada con parámetros que permitieran establecer ordenes de magnitud y valores adecuados para el estudio, como pasajeros, operaciones y en su caso empleados en el aeropuerto, a fm de determinar el nivel de gasto que se tendría en el nuevo aeropuerto.

Los resultados finales de los gastos de operación considerados se muestran en la Tabla No. 3.2.2.6, "Gastos de Operación".

Debe indicarse que se obtuvieron valores para el año base, y posteriormente se proyectaron.

El crecimiento del gasto se determinó con una tasa de 2.5% anual, inferior a la esperada de pasajeros y operaciones, ya que de acuerdo a la experiencia, confirmada por los datos de los aeropuertos analizados, los gastos de operación crecen a tasas menores, lo cual significa que la productividad y eficiencia operativa aumenta conforme se incrementa el tráfico.

Las partidas de gasto consideradas y sus montos fueron:

## a) Servicios Personales.

Esta partida se refiere a los gastos realizados por emolumentos al personal. Incluye sueldos, compensaciones y prestaciones de seguridad social y otros.

El monto acumulado de gastos en el período por este concepto asciende a \$ 44.0 MI) (Tabla No. 3.2.2.6.a).

## b) Servicios Básicos,

Esta partida se refiere en aquellos servicios menores que requiere cualquier aeropuerto en operación.

El monto acumulado de gastos en relación con los servicios básicos para todo el período en estudio es de \$ 30,75 millones de pesos (Tabla No. 3.2.2.6.b).

#### e) Conservación y Mantenimiento Menor.

Los gastos de operación para la conservación y el mantenimiento menor se encuentran organizados básicamente en tres grupos: conservación de edificios terminales, conservación de pistas y plataformas y conservación de maquinaria y equipo. Estas labores de mantenimiento se supone que se realizarán generalmente cientos de veces en el periodo de estudio del aeropuerto.

El monto total acumulado en el período de estudio es de \$ 30.38 millones de pesos (Tabla No. 3.2.2.6,e).

## d) Materiales y Suministros.

El monto acumulado en el periodo para todos aquellos materiales y suministros necesarios para la operación del aeropuerto ascienden a \$ 16.96 millones de pesos (Tabla No. 3.2.2.6.d).

## e) Mantenimiento Mayor.

Este mantenimiento se dirige principalmente a la realización de labores en las áreas de pavimento de uso aeronáutico para garantizar la operación confiable y segura del equipo de vuelo durante sus procedimientos de aterrizaje, despegue, carreteo y estacionamiento en plataforma.

El monto para este concepto es de \$32.0 millones de pesos en el período de análisis del estudio (Tabla No. 3.2.2.6.e).

El monto total de los gastos de operación calculados para el período en estudio es de \$ 154.0 millones de pesos

# **111,5 INDICADORES FINANCIEROS**

La determinación de la factibilidad financiera de un proyecto se encuentra definida mediante la obtención de indicadores que miden la "Bondad" del mismo, a partir de la evaluación de los factores económicos que intervienen en él, principalmente el flujo de recursos del proyecto.

Los indicadores más usuales y su interpretación es la siguiente;

# a) La Tasa Interna de Retomo (TIR)

k,

La LIR es el indicador financiero más utilizado en general para evaluar la factibilidad financiera de un proyecto.

Este indicador representa la tasa de rendimiento a la cual se recupera una inversión en un período de tiempo.

La tasa de rendimiento obtenida debe ser equiparable con la tasa de oportunidad de capital, es decir la tasa de rendimiento que ofrecerían otras alternativas de inversión, por ejemplo las instituciones de crédito.

Se supone que el valor obtenido de la TIR determina la elección entre invertir en el proyecto o canalizar la inversión hacia otros rubros.

La TIR se calcula a partir de la obtención de los flujos netos de recursos anuales y posteriormente, mediante un proceso iterativo, se encuentra la tasa que actualiza dichos valores y que anula o amortiza el monto total invertido, lo que asegura su recuperación a lo largo del periodo estudiado.

# bl El Valor Presente Neto (VPN)

El valor presente neto de un flujo de recursos en un periodo de tiempo determinado, representa la cantidad de recursos que genera dicha inversión, a una tasa dada de rendimiento preestablecida, en valores actualizados.

Para el caso de este estudio, se ha considerado utilizar dos tasas de rendimiento, la primera al 15% anual y la segunda al 30% anual, con lo que se obtendría un margen confiable de certeza de las condiciones económicas del proyecto.

## c) El Período de Recuperación de Capital (PRC)

Este indicador es sumamente sencillo y frecuentemente utilizado para determinar la conveniencia de efectuar una inversión.

Se define corno el plazo requerido para que el flujo de recursos netos acumulables de un proyecto, se iguale al desembolso en que se incurrió en ese período.

## III.5.1 OBTENCION DE LOS INDICADORES FINANCIEROS.

A fm de determinar los indicadores financieros mencionados, se elaboró la Tabla No. 3.4, "Estado Financiero", que reproduce, de manera resumida, los datos sobre ingresos (Tabla No. 3.4.1) y egresos (Tabla No, 3.4.2) para cada aun de estudio.

Cabe destacar que los ingresos acumulados por los distintos conceptos en el periodo de estudio asciende a \$ 386,48 millones de pesos. en tanto los gastos acumulados considerados alcanzan una cifra de \$ 153.70 MP.

En la Gráfica No. 3.4 se presenta la relación entre los ingresos y los egresos para el nuevo Aeropuerto de Lázaro Cárdenas,

## Margen Operativo

En la tabla mencionada se determina en primer término el margen operativo obtenido a partir de restar los ingresos de cada año de los egresos correspondientes (Tabla No. 3.4.3).

Como se observa en la misma, el margen operativo resulta positivo en todos los años, a excepción del quinto, fecha en la cual se ha previsto una erogación de mantenimiento mayor, quo debido al volumen del movimiento estimado para ese año, no alcanza a cubrirse.

Lo anterior implica que, desde el punto de vista operativo, las instalaciones serían superavitarias prácticamente a lo largo de todo un periodo de análisis, obteniéndose un margen acumulado positivo de \$ 232.79 millones de pesos.

Esto es, los gastos de operación del aeropuerto, alcanzarían a cubrirse con los ingresos generados por la operación y comercialización del mismo, generándose un excedente en prácticamente todos los años del período estudiado.

 $\mathbf{I}$ ĵ.

ł. ¥,

 $\bar{z}$ ş

in the ¥

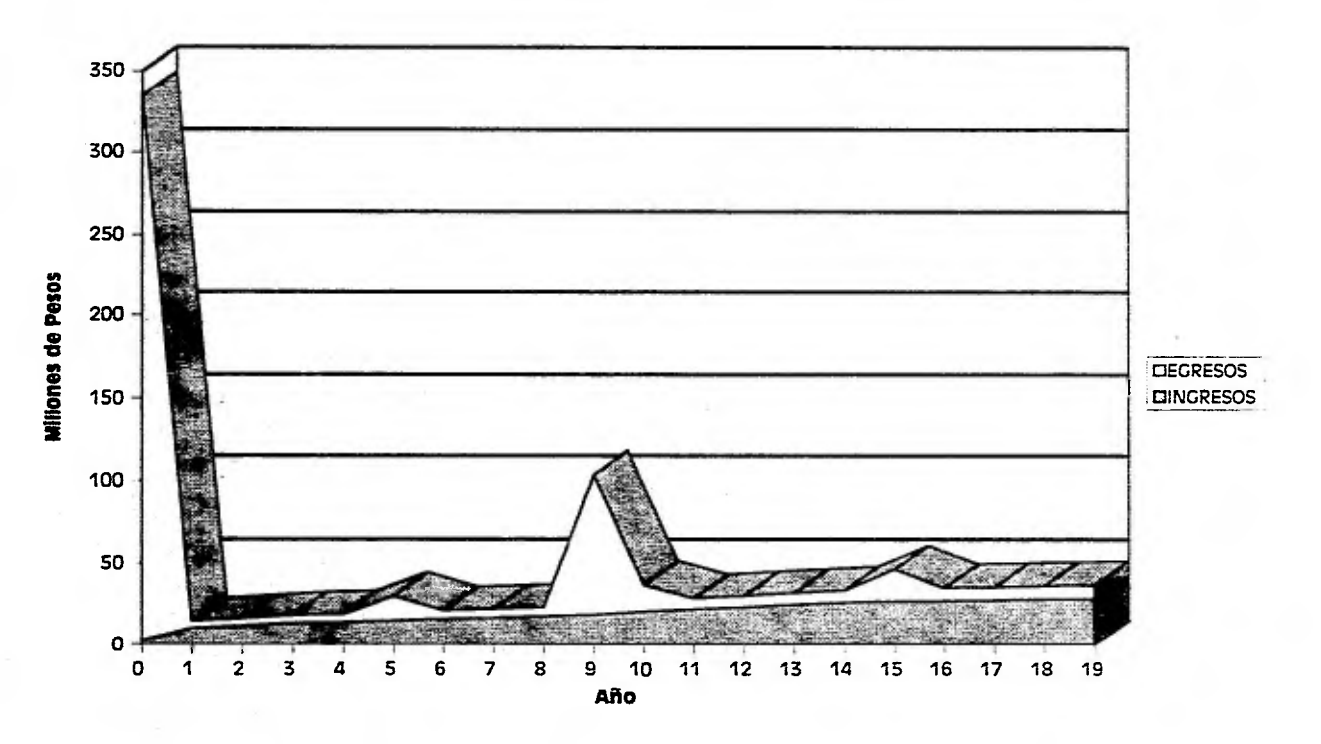

**Gráfica 3,4 Ingresos Y Egresos** 

side common a finance of the art art record

a disposizione colori

 $-2 - 2$ 

Página 137
#### Flujo de Recursos Anual y Acumulado

El siguiente paso para la obtención de los indicadores es calcular el flujo de recursos netos del proyecto (Tabla No. 3.4.6 "Flujo de Recursos").

Para el efecto, es necesario considerar las erogaciones por inversión necesarias para llevarlo a cabo (Tabla No. 3.4.5).

En dicha tabla, se han incluido las inversiones a realizar en las dos etapas previstas en el desarrollo de la infraestructura.

Como se ha mencionado, la inversión inicial se ha ubicado en el año "O", en tanto la segunda etapa se ubicó en el noveno año de operación. Cabe señalar que se ha considerado un posible ingreso en el año "O", como producto de la venta de terrenos del actual aeródromo, lo que disminuye la inversión requerida en la primera etapa (Tabla No. 3.4.4).

El flujo de recursos se obtiene al restar al margen operativo las cifras de inversión mencionadas, (Tabla No, 3.4,7), en tanto el flujo de recursos acumulado se obtiene transfiriendo el saldo de un año al siguiente e incorporando el flujo de recursos de ese arlo (Gráfica No, 3,5),

Como se observa, el flujo de recursos se vuelve negativo en los años "0", "5" y "9", que corresponden a los años de inversión, así como al de margen operativo negativo. En tanto el flujo de recursos acumulado, es negativo a lo largo de todo el periodo,

d.

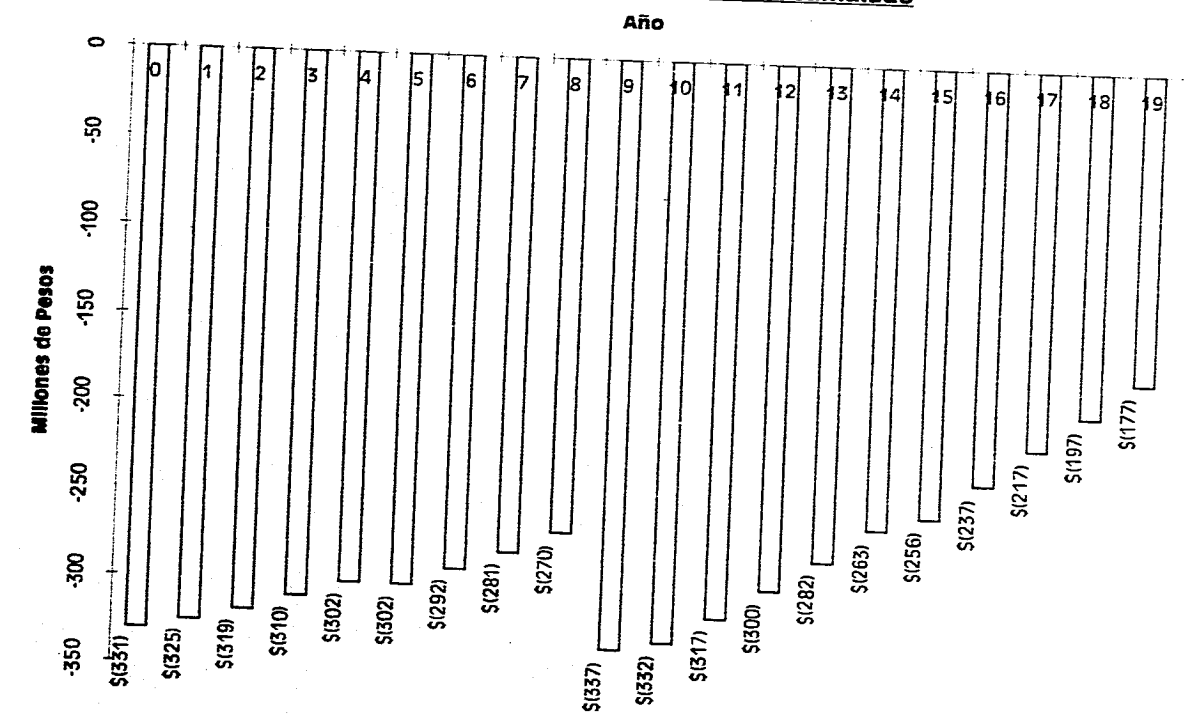

<u>Cráfica 3.5 Fiujo de Recursos Acumulado</u>

Página 139

#### Indicadores Financieros

Una vez determinado el flujo de recursos anual y acumulado, es posible obtener los indicadores financieros mencionados anteriormente.

#### a) Tasa Interna de Retorno

La Tasa Interna de Retorno del proyecto obtenida es negativa con un valor de

Lo cual significa que no se recuperan las inversiones realizadas en el período de análisis, bajo las consideraciones de ingresos, egresos e inversión descritas (Tabla No. 3.4.8).

#### b) Valor Presente Neto

El monto del Valor Presente Neto a una tasa de 15% es negativo y asciende a S 265.59 millones de pesos, para la tasa de 30%, el valor es también negativo de S 242.54 MP.

Lo anterior significa que se tendrán perdidas por los montos mencionados a las tasas indicadas (tablas 3.4.9 y 3.4.10).

#### **c) Tiempo de Recuperación del Capital**

El flujo de recursos acumulado muestra que en el periodo de estudio no se recupera capital, representado por las inversiones realizadas.

En base **a** los resultados de los indicadores obtenidos, se considera que el proyecto no es factible de realizarse desde el punto de vista financiero, **ya** que a pesar de contar con un margen operativo positivo a lo largo del período de análisis, el excedente de operación no alcanza a cubrir los montos de la inversión requerida para ejecutarlo (Tabla No. 3.4.11).

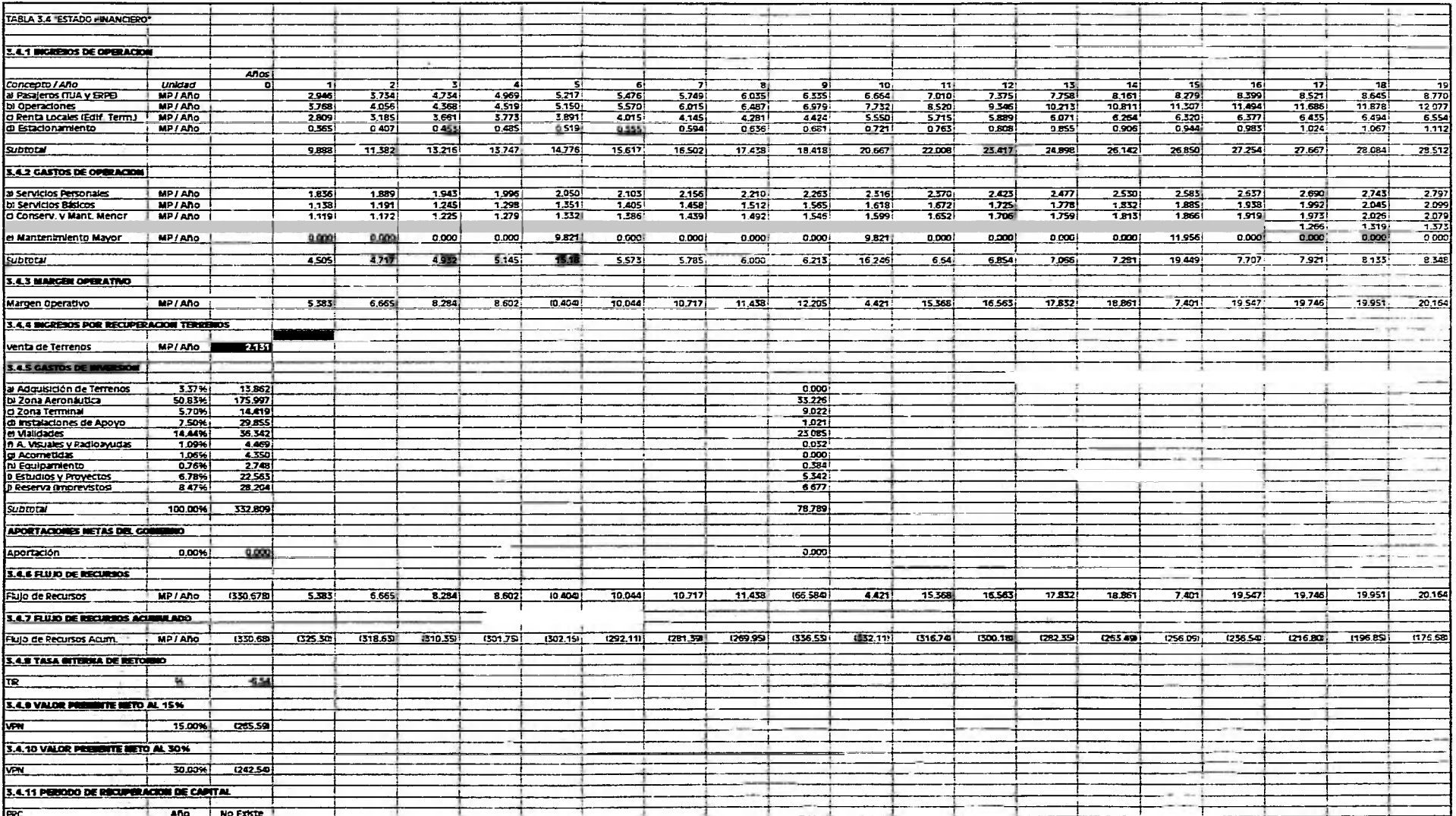

#### CAPITULO IV

# *"DISEÑO DE PAVIMENTOS"*

#### **IV.I GENERALIDADES**

El objetivo inicial de este capítulo consiste en describir las directrices más importantes para la evaluación de los pavimentos de los aeropuertos, abarcando diferentes niveles de necesidades en cuanto al diseño de éstos.

Posteriormente se diseña el pavimento para el nuevo Aeropuerto de Lázaro Cárdenas por medio del método de la FAA (Federal Aviation Administration), el cual es explicado en este mismo capítulo en forma preliminar al cálculo del pavimento.

#### **IV.2 ELEMENTOS DE EVALUACION DE LOS PAVIMENTOS**

El comportamiento de todo pavimento depende (/) de los materiales propios del lugar, que después de la nivelación y *de* la preparación se llama terreno de cimentación; *(2)*  de su estructura, que comprende todas las capas hasta la superficie, y  $(3)$  de la masa y la frecuencia de las aeronaves que los utilizan. Cada uno de estos tres elementos deben considerarse al evaluar un pavimento.

# -Terreno de Cimentación,

El terreno de cimentación es la copa de material que se encuentra inmediatamente debajo de la estructura del pavimento, que se prepara durante la construcción para soportar las cargas transmitidas por el pavimento. Se prepara extirpando la vegetación, nivelando o bien creando **la** pendiente planificada mediante operaciones de corte y de relleno y compactando el suelo a la densidad necesaria.

La resistencia del terreno de cimentación es un elemento importante que debe tenerse en cuenta para la evaluación o el cálculo de un pavimento o para cada sección de un pavimento evaluado o calculado por separado. La resistencia del suelo y por lo tanto la resistencia del terreno de cimentación dependen mucho de la humedad del terreno, que debe evaluarse para el estado que se prevé lograr *in sine,* debajo de la estructura del pavimento.

Salvo el caso de ciertas capas acuíferas altas, de un avenamiento o usual o de un pavimento extremadamente poroso o agrietado, la humedad del terreno tenderá a estabilizarse en los pavimentos anchos a un valor superior al 90% de la saturación total. La variación estacional normalmente es pequeña e incluso nula y es posible lograr condiciones de gran humedad aun en terrenos de zonas bastante áridas.

Como los materiales pueden ser de tipo diferente, la resistencia del terreno de cimentación establecida para un pavimento particular puede caer dentro de cualquiera de las categorías de resistencia del terreno de cimentación.

## -Estructura del Pavimento.

Los términos "rígido" y "flexible" se utilizan para identificar los dos tipos principales de pavimentos. Con estos términos se pretende identificar la respuesta de cada tipo a las cargas.

El elemento primario de un *pavimento de tipo rígido* es una capa o losa de cemento Portland, en forma de concreto, armado o no, de diferentes tipos. Debajo del mismo se deja con frecuencia una capa de piedra granular que contribuya a afirmar la estructura y a facilitar el avenamiento. Un pavimento rígido que sufre cargas superficiales las distribuye por flexión o por efecto de viga hacia áreas más amplias del terreno de cimentación. La resistencia del pavimento depende del espesor y de la resistencia de la capa de concreto y de las capas sucesivas sobre el terreno de cimentación,

El pavimento debe poseer las características necesarias para distribuir las cargas superficiales de manera que la presión sobre el terreno no exceda de la resistencia evaluada.

Un pavimento de tipo flexible consiste en una serie de capas cuya resistencia aumenta desde el terreno de cimentación hasta la capa superficial. Comúnmente se utiliza una serie tal como: subrasante, sub-base, base y carpeta. Sin embargo, las capas inferiores pueden no existir en un pavimento dado.

Los pavimentos provistos para las aeronaves de gran peso por lo general poseen un capa de rodadura ligada con material asraltico.

El pavimento flexible cede más bajo las cargas superficiales, llevando a cabo simplemente una ampliación de área de carga y la reducción consiguiente de presión capa por capa. En cada nivel, desde la superficie hasta el terreno de cimentación, las capas deben tener resistencia suficiente para tolerar las presiones a su nivel.

El pavimento depende por lo tanto del espesor sobre el terreno de cimentación, para reducir la presión superficial a un valor que este terreno pueda aceptar.

Salvo el caso de ciertas capas acuíferas altas, de un avenamiento o usual o de un pavimento extremadamente poroso o agrietado, la humedad del terreno tenderá a estabilizarse en los pavimentos anchos a un valor superior al 90% de la saturación total. La variación estacional normalmente es pequeña e incluso nula y es posible lograr condiciones de gran humedad aún en terrenos de zonas bastante áridas.

Como los materiales pueden ser de tipo diferente, la resistencia del terreno de cimentación establecida para un pavimento particular puede caer dentro de cualquiera de las categorías de resistencia del terreno de cimentación.

#### •Estructura del Pavimento,

Los términos "rígido" y "flexible" se utilizan para identificar los dos tipos principales de pavimentos. Con estos términos se pretende identificar la respuesta de cada tipo a las cargas.

El elemento primario de un pavimento de tipo rigido es una capa o losa de cemento Portland, en forma de concreto, armado o no, de diferentes tipos. Debajo del mismo se deja con frecuencia una capa de piedra granular que contribuya a afirmar la estructura y a facilitar el avenamiento. Un pavimento rígido que sufre cargas superficiales las distribuye por flexión o por efecto de viga hacia áreas más amplias del terreno de cimentación. La resistencia del pavimento depende del espesor y de la resistencia de la capa de concreto y de las capas sucesivas sobre el terreno de cimentación.

El pavimento debe poseer las características necesarias para distribuir las cargas superficiales de manera que la presión sobre el terreno no exceda de la resistencia evaluada.

Un pavimento de tipo flexible consiste en una serie de capas cuya resistencia aumenta desde el terreno de cimentación hasta la capa superficial. Comúnmente se utiliza una serie tal como: subrasante, sub•base, base y carpeta. Sin embargo, las capas inferiores pueden no existir en un pavimento dado.

Los pavimentos provistos para las aeronaves de gran peso por lo general poseen un capa de rodadura ligada con material astiltico.

El pavimento flexible cede más bajo las cargas superficiales, llevando a cabo simplemente una ampliación de área de carga y la reducción consiguiente de presión capa por capa. En cada nivel, desde la superficie hasta el terreno de cimentación, las capas deben tener resistencia suficiente para tolerar las presiones a su nivel.

El pavimento depende por lo tanto del espesor sobre el terreno de cimentación, para reducir la presión superficial a un valor que este terreno pueda aceptar.

El pavimento flexible debe también poseer una estructura de espesor suficiente sobre cada capa, para reducir la presión a un nivel aceptable para la capa. Además, la capa de rodadura debe tener resistencia suficiente para aceptar sin peligro las presiones provocadas por los neumáticos de la aeronave sobre la misma.

#### -Carga de las Aeronaves.

La masa de la aeronave se transmite al pavimento a través del tren de aterrizaje. El número de las ruedas, su espaciado, la presión y el tamaño de los neumáticos, determinan la distribución de la carga de la aeronave sobre el pavimento. En general, el pavimento debe tener resistencia suficiente para soportar las cargas aplicadas por cada rueda, no sólo en la superficie y en el terreno de cimentación sino también en las capas intermedias.

En el caso de ruedas poco espaciadas, por ejemplo en los trenes con ruedas gemelas y en los bogies de cuatro ruedas y aún en el caso de ruedas adyacentes de aeronaves con trenes de aterrizaje complejos, el efecto de las cargas distribuidas de las ruedas adyacentes se superpone al nivel del terreno de cimentación (y en las capas intermedias).

En tales casos, las presiones efectivas son las presiones combinadas de dos o más ruedas y la estructura del pavimento debe atenuarlas suficientemente.

Como la distribución de la carga por la estructura del pavimento se realiza en una zona mucho más angosta en un terreno de cimentación de gran resistencia que en uno de baja resistencia, los efectos combinados de las ruedas adyacentes son mucho menores en pavimentos de gran resistencia que en los pavimentos de poca resistencia. Por esta razón, los efectos relativos de dos tipos de aeronaves no son los mismos para pavimentos de resistencia nominal equivalente.

Esto constituye la base de la notificación de la resistencia del pavimento por categoría de resistencia del terreno de cimentación. Dentro de la categoría de resistencia del terreno de cimentación, los efectos relativos de los tipos de aeronaves sobre los pavimentos pueden establecerse inequívocamente y con una precisión aceptable.

#### -Repeticiones de las Cargas y Composición del Tráfico.

No es suficiente considerar únicamente la magnitud de la carga. Existe una fatiga o repeticiones del factor de carga que también hay que considerar. La magnitud y las repeticiones deben tratarse en conjunto y un pavimento que se ha previsto para soportar una magnitud de carga con un número definido de repeticiones, puede soportar una carga mayor con pocas repeticiones y una carga menor con una frecuencia mayor. Por lo tanto es posible establecer el efecto de una masa de aeronave en términos de repeticiones equivalentes de otra masa (y tipo) de aeronave.

 $\mathfrak{t}$ 

La aplicación de este concepto permite determinar una magnitud simple (seleccionada) de carga y niveles de repetición que representan el efecto de los diferentes tipos de aeronaves que utilizan un pavimento.

#### -Estudio sobre el Estado del Pavimento.

Una parte sumamente importante de la evaluación es un estudio cuidadoso del estado del pavimento. El mismo debe examinarse cuidadosamente por si hubiera deterioro, desplazamiento o modificaciones de cualquier tipo.

Cualquier modificación observable en el pavimento da información sobre los efectos del tráfico o del ambiente sobre el pavimento. Los efectos observables del tráfico, junto con una evaluación de la magnitud de la composición de este tráfico, pueden ofrecer una base excelente para determinar la capacidad de un pavimento.

#### IV.3 METODO DE LA ADMINISTRACION FEDERAL DE AVIACION (FAA) PARA EL DISEÑO DE PAVIMENTOS

#### IV.3.1 INTRODUCCION

La Administración Federal de Aviación (FAA) de los Estados Unidos, ha adoptado el método de calcular y notificar la resistencia de los pavimentos de un aeropuerto en función del peso bruto de la aeronave, para cada tipo de tren de aterrizaje. Esto permite evaluar un pavimento respecto a su idoneidad para soportar los varios tipos y pesos de aeronaves. La comparación entre la resistencia del pavimento (notificada como peso bruto que se refiere a las aeronaves equipadas con trenes de aterrizaje de ruedas simples. ruedas gemelas y ruedas dobles en tándem), y el peso bruto efectivo de una determinada aeronave, establecerá la idoneidad del pavimento para que en él opere la aeronave,

La FAA adoptó el método del Indice de Resistencia de California (CBR) para el cálculo de pavimentos flexibles, la hipótesis de carga sobre los bordes para el cálculo de los pavimentos rígidos y el sistema unificado de clasificación de suelos.

En este subcapítulo se presenta una descripción detallada de los procedimientos y criterios vigentes, que la FAA ha considerado necesario seguir al proyectar los pavimentos y al llevar a cabo una evaluación de la resistencia de los mismos.

#### IV.3.2 INVESTIGACIONES Y CONSIDERACIONES BASICAS

Uno de los factores para el análisis de la resistencia de un pavimento es el estudio del espesor del pavimento y sus componentes así como características locales, tanto climáticas como topográficas, la cimentación, la calidad de los materiales y los métodos de construcción, son todos ellos elementos esenciales de cualquier técnica de evaluación, la cual debe comprender las siguientes investigaciones:

a) Exámen detallado del estado de los pavimentos existentes, que muestra la forma en que éstos se comportan bajo el tránsito. Deben representarse exactamente en un plano todas las zonas de falla e indagarse sus causas. Es sumamente importante distinguir entre roturas debidas al tránsito y las cargas, y las debidas al clima, drenaje o deficiencia de los materiales, así como a mano de obra defectuosa.

b) La investigación del suelo deberá ser completa, a fm de que revele las variaciones importantes en su estructura, cambios de contenido de humedad, capas que retengan agua, nivel de aguas freáticas, y otros datos similares.

e) Deben efectuarse ensayos adecuados, tanto en el terreno como en el laboratorio, para evaluar los cimientos, así como los componentes del pavimento.

d) Estudio de las características del drenaje del terreno, para comprobar si han de tomarse medidas correctivas antes de emprender cualquier trabajo de reparación.

e) Deberá emprenderse un análisis de los antecedentes del tránsito en el aeropuerto, tanto por lo que se refiere al peso de las aeronaves como al número de operaciones asociadas con la densidad del tránsito en la zona que se estudia, relacionándolo debidamente con la actuación del pavimento.

f) Deberán evaluarse la calidad de los materiales del pavimento y la bondad de los métodos y procedimientos de construcción, para determinar el grado de conformidad con las normas y especificaciones.

El estudio del terreno no se limita a los terrenos descubiertos por los trabajos de nivelación, ni forzosamente a la zona del aeropuerto. Deberán investigarse también los lugares de origen de los materiales disponibles en la zona, tales como los bancos de préstamo o la fuente de los agregados áridos.

Deberán obtenerse y ensayarse en laboratorio las muestras representativas de las diferentes capas de los subsuelos encontrados y de los diferentes materiales de construcción descubiertos, con el propósito de determinar sus propiedades fisicas y técnicas. Como los resultados de un ensaye han de ser tan buenos como la muestra, reviste suma importancia que cada muestra sea representativa de un tipo particular de material de terreno y no una mezcla descuidada e indiscriminada de diferentes materiales,

Puede ser necesario hacer cortes y perforaciones a ciclo abierto para efectuar ensayos de resistencia in situ, para tomar muestras inalteradas, para registrar los diferentes estratos del terreno, etc. Este tipo de investigación complementaria del terreno se recomienda para las situaciones que justifiquen un alto grado de precisión. o bien cuando las condiciones locales son complejas y exigen una investigación amplia.

#### 1V.3.3 ENSAYOS DE TERRENOS

#### -Propiedades Físicas de los Terrenos.

Para determinar las propiedades físicas del terreno y proporcionar una estimación de comportamiento bajo diferentes condiciones es preciso llevar a cabo ciertos ensayos.

#### -Requisitos de los Ensayos.

Los ensayos de los terrenos se identifican generalmente mediante términos que indican las características del terreno que los ensayos han de revelar. A continuación se indican los términos que identifican los ensayos que se consideran corno requisito mínimo o básico para el pavimento de los aeropuertos, con sus designaciones ASTM (American Society of Testing Materials) y una breve explicación:

a) Preparación en Seco de Muestras de Terrenos para Análisis Granulométrico y Determinación de las Constantes del Terreno (ASTM D-421) o Preparación en Húmedo de Muestras de Terreno para Análisis Granulométrico y Determinación de las Constantes del Terreno (ASTM D-2217).

El método en seco (D-421) deberá utilizarse únicamente para materiales granulares limpios y sin cohesión. El método en húmedo (D-2217) deberá utilizarse para todos los materiales coherentes o los casos límite. En caso de duda, deberá utilizarse el método en húmedo.

b) Análisis Granulométrico de los Terrenos (ASTM C-422)

Este análisis proporciona una determinación cuantitativa de la distribución de los tamaños de partículas en los terrenos.

#### e) Limite de Plasticidad de los Terrenos (ASTM

El límite de plasticidad de un terreno se define con el contenido mínimo de humedad al cual un terreno pasará del estado seinisólido al estado plástico. Cuando el contenido de humedad es superior al limite plástico, se presenta una caída brusca en la estabilidad de los terrenos.

# 4) Límite Líquido de los Terrenos (ASTM D-421);

El límite líquido de un terreno se define como el contenido mínimo de humedad al cual un terreno pasa del estado plástico al estado líquido. El estado líquido se define como el estado en el cual la resistencia al cizallamiento del terreno es tan escasa que una fuerza pequeña lo haría (luir.

#### e) Indice de Plasticidad de los Terrenos (ASTM D-424).

El índice de plasticidad es la diferencia numérica entre el limite de plasticidad y el límite liquido. Indica la gama de contenido de humedad sobre la cual un terreno queda en estado plástico antes de pasar al estado líquido.

# 0) Relaciones de Humedad-Densidad de los Terrenos (ASTM D-698 ASTM D-557).

Para los fines del control de compactación durante la construcción, deberán llevarse a cabo ensayos para determinar las relaciones humedad-densidad de los diferentes tipos de terrenos.

- 1) Para los pavimentos previstos para servir a las aeronaves cuyo peso sea de 13,000 kg o más, utilícese el método ASTM D-1557,
- 2) Para los pavimentos previstos para servir a las aeronaves con un peso inferior a 13,000 kg, utilícese el método ASTM D-698.

#### -Ensayos Complementarios,

En muchos casos se requerirán otros ensayos, los cuales se enumeran a continuación:

#### a) Factores de Contracción de los Terrenos (ASTM D-427).

Puede requerirse este ensayo en las zonas en que pudieran encontrarse suelos sometidos a hinchamiento.

#### b) Permeabilidad de los Terrenos Granulares (ASTM D-2434).

Puede ser necesario efectuar este ensayo para contribuir al cálculo del avenamiento subterráneo.

# c) Determinación del Material Orgánico en los Terrenos por Combustión en llinnedo (AASHTO T-194).

Puede ser necesario efectuar este ensayo en las zonas en que se encuentren o se sospeche la existencia de bolsones profundos de material orgánico.

d) Indice de Resistencia de Suelos Compactados en Laboratorio (ASTM D-1883).

Se utiliza este ensayo para asignar un valor al índice de resistencia California (CBR), a los terrenos de cimentación que han de utilizarse en el cálculo de los pavimentos flexibles.

#### e) Módulo de Reacción del Terreno (AASHTO T-222).

Se utiliza este ensayo para determinar el módulo de reacción k del terreno, para utilizar en el cálculo de los pavimentos rígidos.

#### $\Omega$  Indice de Resistencia California, Ensayos Realizados en el Lugar.

Los ensayos de resistencia realizados en el lugar pueden efectuarse cuando las condiciones locales están de acuerdo con las condiciones de densidad y humedad que existirán bajo el pavimento que se calcula.

#### W.3.4 SISTEMA UNIFICADO DE CLASIFICACION DE SUELOS (SUCCS)

El método normalizado de clasificación de terrenos para fines técnicos es la norma ASTM D-2487, y se le designa comúnmente como sistema unificado.

El cambio del sistema FAA al sistema unificado se basa en los resultados de una investigación en la que se compararon tres métodos diferentes de clasificación de terrenos. El estudio realizado en esta investigación llegó a la conclusión de que el sistema unificado es superior para revelar las propiedades de los terrenos que afectan la efectividad del pavimento de los aeropuertos.

El propósito principal en la determinación de la clasificación de los terrenos consiste en permitir al técnico predecir el comportamiento probable de los terrenos. Las constantes de los terrenos proporcionan asimismo, por sí solas, cierta guía en la cual se han de basar las predicciones sobre la efectividad. El SUCCS clasifica los terrenos primeramente a base del tamaño del grano, y establece posteriormente subgrupos de terrenos sobre las constantes de plasticidad.

En la Tabla No. 4.1 se presenta la clasificación de los terrenos según el sistema unificado.

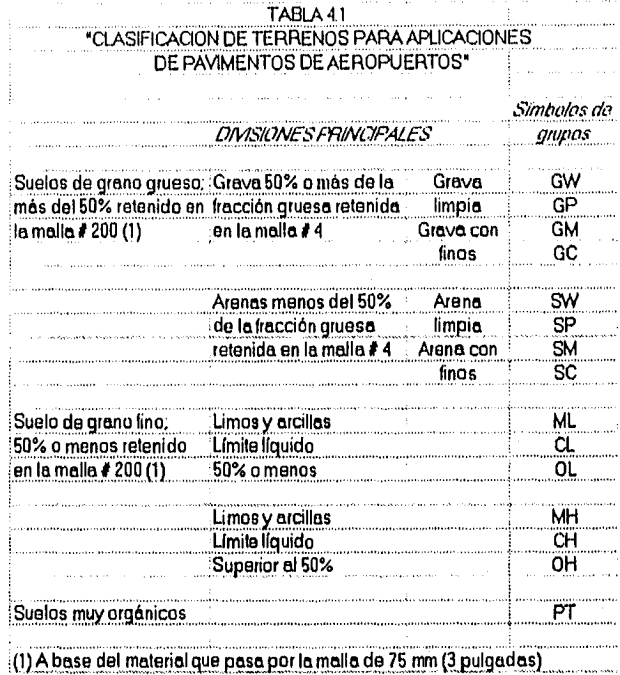

Como se indica en la Tabla No. 4.1, la división inicial de terrenos se basa en la separación de terrenos de grano grueso y de grano fino y en terrenos de alto contenido orgánico.

La distinción entre terrenos de grano grueso y de grano fino se determina según la cantidad de material retenido en la malla # 200.

Los terrenos de grano grueso se subdividen en grava y arena, a base de la cantidad de material retenido en la malla #4.

La grava y la arena se clasifican entonces de acuerdo con la presencia o ausencia de material fino.

Los suelos de grano fino se subdividen en dos grupos, a base del límite liquido.

Se establece una división a parte de suelos de alto contenido orgánico, para los materiales que generalmente no son adecuados para fines de construcción.

En la clasificación final de los suelos el material se subdivide en 15 grupos diferentes. A continuación se indican los símbolos de los grupos y una breve descripción de cada uno de ellos:

a) GW - gravas homogéneas y mezclas grava-arena, con poco o ningún fino.

**b) GP.-** grava no homogénea y mezclas grava-arena, con poco o ningún tino.

c) QM.- arcilla limosa, mezclas grava-arena-limo.

**d) OC.-** grava arcillosa, mezclas grava-arena-arcilla.

e) SW.-arenas homogéneas y arenas con grava, poco o ningún lino.

f) SP- arena no homogénea y arena con grava, poco o ningún fino.

g) SM.-arena limosa, mezclas arena-limo,

**U)** E.- arena arcillosa, mezclas arena-arcilla.

- i) ML.-limo inorgánico, arena muy fina, polvo de roca, arena fina limosa o arcillosa.
- j) CL- arcilla inorgánica de plasticidad baja a mediana, arcilla con grava, arcilla limosa, arcilla pobre.

k) 01..- limo orgánico y arcilla limosa orgánica de baja plasticidad.

1) hall.- limo inorgánico, arena fina micácea o diatomácea o limo, limo plástico.

**ni)** CH.- arcille inorgánica de alta plasticidad, arcilla grasa.

n) OH - arcilla orgánica de plasticidad media a alta.

o) PT .- turba, barro y otros suelos muy orgánicos.

La determinación del grupo de clasificación final requiere otros criterios aparte del indicado en la Tabla No. 4.1. Estos criterios se presentan en la Figura No. 4.1 y son aplicables tanto a los suelos de grano grueso como de grano fino.

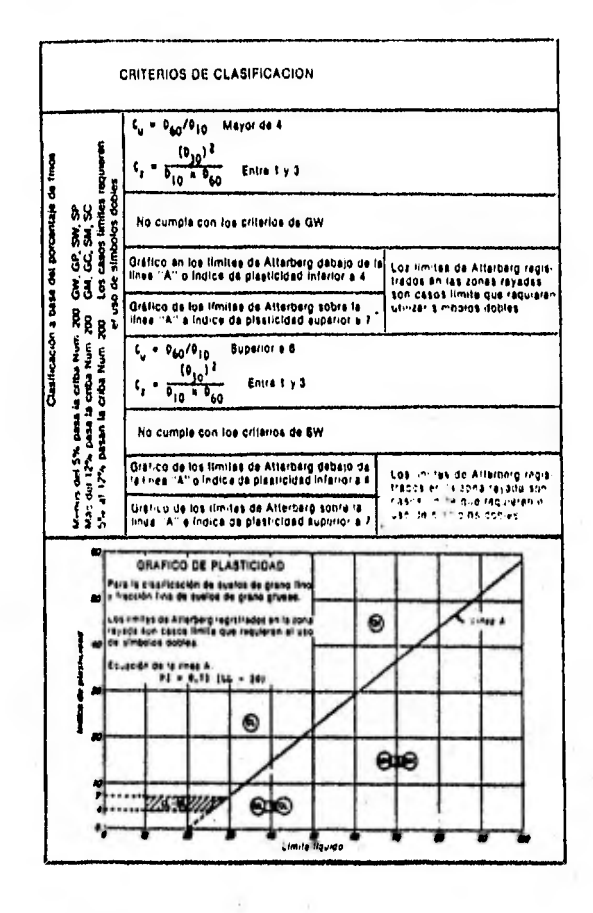

En la Figura No. 4.2 se presenta un organigrama en el que se detalla el proceso de clasificación de los suelos. Este organigrama indica los pasos necesarios para clasifica' los suelos de acuerdo con la ASTM D-2487.

Una de las ventajas principales de la ASTM D-2487, Sistema unificado de clasificación de suelos, es que se ha preparado también un método sencillo y rápido de clasificación en el lugar. Este procedimiento permite que el personal del terreno clasifique los suelos con bastante precisión, con tiempo y equipo mínimos.

La Tabla No. 4.2 detalla las características pertinentes de los suelos utilizados para los cimientos del pavimento. Estas características se han de considerar como aproximadas y los valores que allí figuran son generalizaciones que no deben utilizarse en remplazo de los ensayos.

#### IV.3.5 ENSAYOS DE RESISTENCIA DEL TERRENO

La clasificación de los terrenos para fines técnicos proporciona un indicio del comportamiento probable del terreno como cimentación para el pavimento. Sin embargo, esta indicación del comportamiento es aproximada. El comportamiento puede ser diferente del previsto debido a varias razones, tales como grado de compactación, grado de saturación, altura del terreno de recubrimiento, etc. La posibilidad de predecir incorrectamente el comportamiento del terreno de cimentación puede eliminarse ampliamente midiendo la resistencia del terreno.

La resistencia de los materiales previstos para utilizar en las estructuras de pavimentos flexibles se mide según el indice de penetración California (CBR).

Los materiales previstos para utilizar en las estructuras de pavimentos rígidos se ensayan según el método de placa de carga.

# FIGURA 4.2 "NOMOGRAMA PARA EL SISTEMA UNIFICADO DE **CLASIFICACION DE SUELOS"**

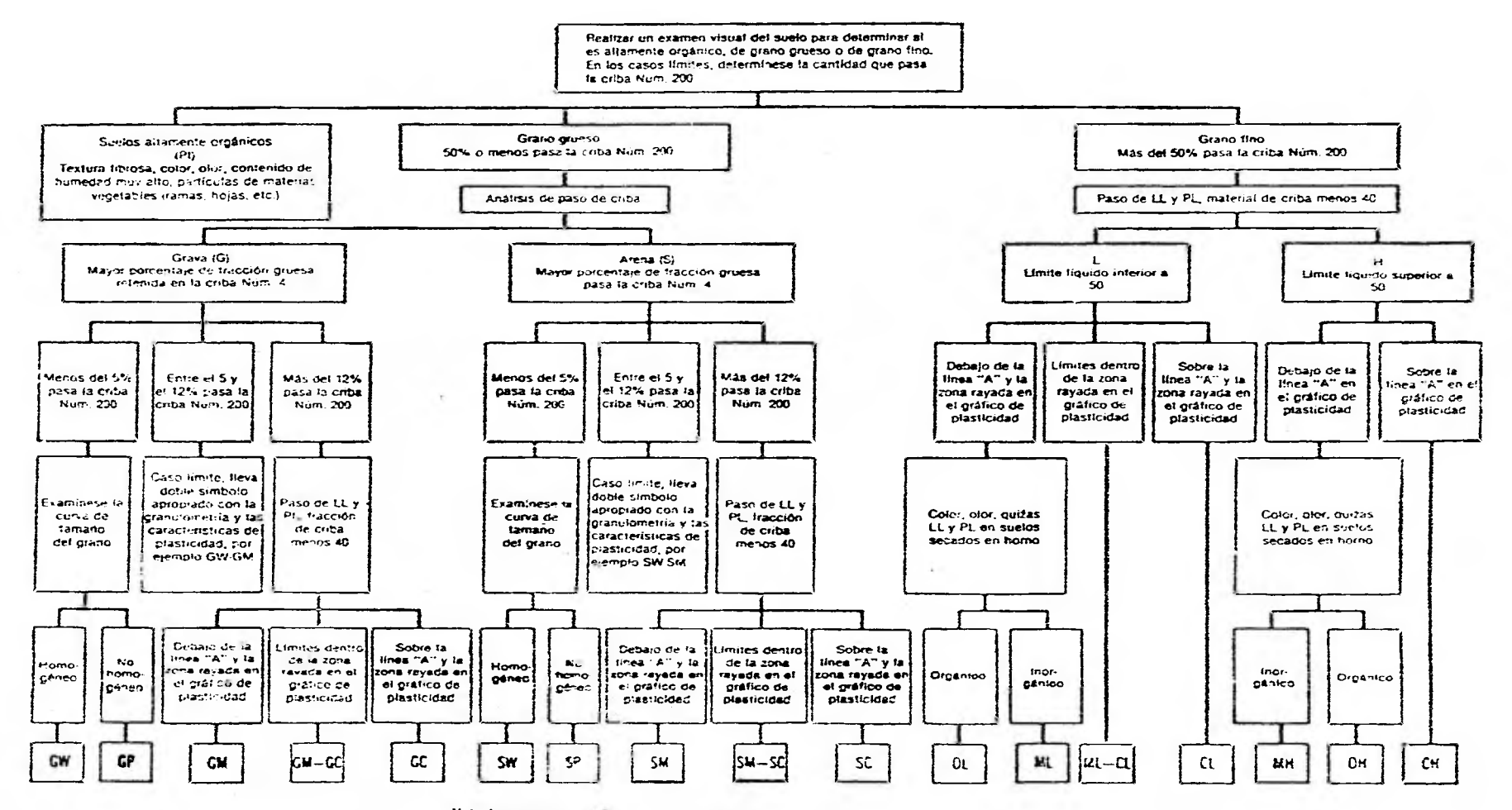

Nota: Los tamaños de Inica son norma de los Estados Unidos.

\* Si los finos interfirieran con las propiedades de avenamiento tibre, utilicese un simbolo docie rai como GW-GM, etc.

# TABLA 4.2 "CARACTERISTICAS DE LOS CIMIENTOS DE LOS PAVIMENTOS"

 $\alpha$  .

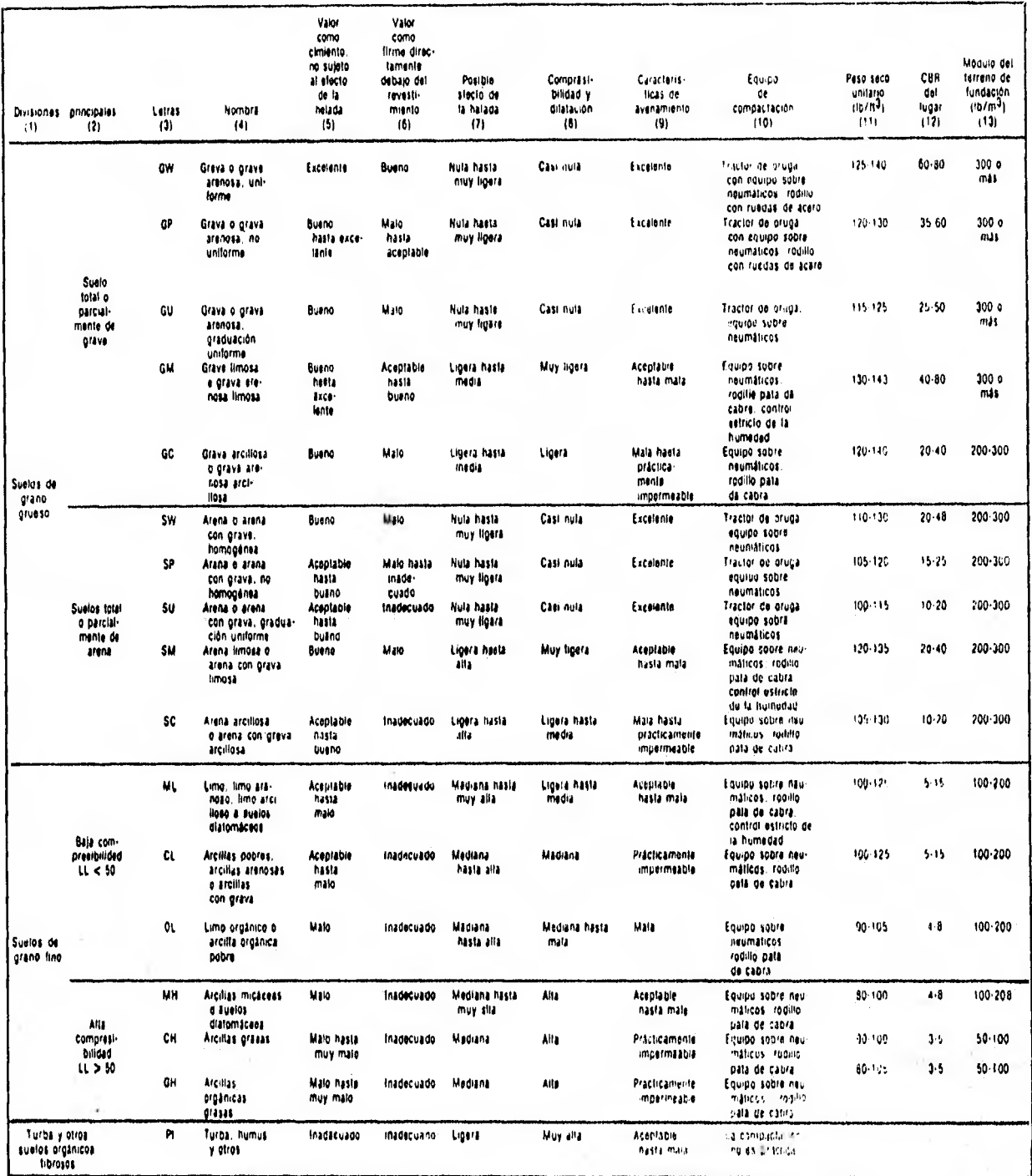

-Indice de penetración California.

El ensayo CBR es básicamente un ensayo de penetración llevado a cabo con un régimen de tensión uniforme. La fuerza necesaria para producir una penetración dada en el material que se ensaya se compara con la fuerza requerida para producir la misma penetración en una caliza machacada normalizada.

Por lo tanto, un material con un valor CBR de 15 significa que el material en cuestión ofrece un 15% de la resistencia a la penetración, comparada con la que ofrece la piedra machacada normalizada.

Los ensayos CBR en laboratorio deben llevarse a cabo de acuerdo con la norma ASTM D-1853, *Bearing ratio of laboratory-compacted soils.* Los ensayos CBR realizados en el terreno deben llevarse a cabo de acuerdo con los procedimientos indicados en el Manual Series No. 10 (MS-10), por The Asphalt Institute.

a) Los ensayos CBR en laboratorio se llevan a cabo con materiales extraídos del lugar y remoldeados a la densidad que se obtendrá durante la construcción. Las muestras se impregnan durante cuatro días para permitir que el material alcance la saturación. Se utiliza un ensayo CBR saturado para simular las condiciones que es probable que ocurran en un pavimento que ha estado en servicio durante cierto tiempo. Los cimientos del pavimento tienden a alcanzar una saturación prácticamente completa después de unos tres años.

Los cambios estacionales en la humedad también determinan el uso de un valor de cálculo CBR saturado, ya que debe soportarse el tráfico durante períodos de alta humedad, tales como la estación primaveral.

b) Los ensayos CBR realizados en el campo pueden proporcionar información valiosa sobre los cimientos que se encuentran tendidos desde hace varios años. Los materiales deberían estar en el lugar durante un tiempo suficiente para permitir que la humedad alcance un estado de equilibrio. Un ejemplo de este estado es un terraplén que se haya construido y sobre cargado durante un periodo prolongado de tiempo antes de la construcción del pavimento.

e) Los ensayos CBR sobre materiales de grava son dificiles de interpretar. I.os ensayos CBR en laboratorio sobre grava con frecuencia moducen resultados CBR que son demasiado altos, debido a los efectos limitadores del molde. La asignación de valores CBR a los materiales de grava para el terreno de cimentación pueden basarse en el criterio y la experiencia. La información que se ofrece en la Tabla No. 4.2 puede proporcionar una guía útil para seleccionar un valor de CBR para el cálculo, en el caso de un suelo de grava. Sin embargo, la Tabla No. 4.2 no deberá utilizarse en forma indiscriminada como la única fuente de datos. Se recomienda que el CBR máximo para un terreno de cimentación de grava no estabilizada sea de 50.

**d)** El número de ensayos CBR necesarios para establecer correctamente un valor de cálculo, no pueden determinarse sencillamente. La variabilidad de las condiciones del terreno encontradas en el lugar ejercerán la mayor influencia sobre el número de pruebas necesarias. Como regla práctica aproximada, deberá considerarse la realización de tres ensayos CBR en cada tipo principal de terreno.

El estudio preliminar del terreno revelará los tipos diferentes de terrenos que se han de encontrar. El valor CBR de cálculo deberá seleccionarse con un criterio prudente. La práctica técnica usual para pavimentos consiste en seleccionar un valor que sea una diferencia normal por debajo de la media.

#### -Ensayos con placa de carga.

Como el nombre indica, el ensayo con placa de carga mide la capacidad de resistencia del cimiento del pavimento. El resultado de este ensayo se expresa con un valor k con las unidades de presión sobre longitud.

El valor k puede considerarse corno la presión requerida para producir una deformación unitaria de una placa de carga en el cimiento del pavimento. Los ensayos con placa de carga deberán llevarse a cabo de acuerdo con los procedimientos establecidos en la norma AASHTO T-222.

**a)** El cálculo de pavimentos rígidos no es demasiado sensible al valor k. Un error en el establecimiento del valor k no tendrá ninguna repercusión seria sobre el espesor nominal del pavimento rígido. Los ensayos con placa de carga deben llevarse a cabo en el terreno mismo y lo más adecuado es realizarlos sobre secciones que se hayan construido según las condiciones de compactación y de humedad de cálculo. Se requiere una corrección del valor k para tener en cuenta la saturación, con el propósito de simular las condiciones de humedad que es probable encontrar en el pavimento en uso.

b) Los ensayos con placa de carga son relativamente costosos y, en consecuencia, es limitado el número de ensayos que puede llevarse a cabo para establecer un valor de cálculo, Por lo general, sólo pueden llevarse a cabo dos o tres ensayos para cada característica del pavimento. El valor k de cálculo deberá seleccionarse con un criterio prudente.

c) Las curvas de cálculo y evaluación *de* un pavimento rígido que se describen, se basan en un valor k determinado por tur ensayo con carga de placa estático, utilizando una placa de 762 mut de diámetro. La utilización de una placa de diámetro menor tendrá como consecuencia un valor k superior, que se representa en las curvas de cálculo y de evaluación.

d) Se recomienda llevar a cabo los ensayos con placas de carga en el terreno de cimentación y ajustar los resultados para tener en cuenta el efecto de la capa de cimentación. La Figura No. 4.3 muestra el aumento del valor k para diferentes espesores de la capa de cimentación, sobre un terreno de cimentación k dado. Los ensayos con placa de carga llevados a cabo en la parte superior de las capas de cimentación, pueden a veces producir resultados erróneos ya que la profundidad de influencia, debajo de una placa de carga de 762 mm, no es tan grande como la profundidad de influencia debajo de una losa cargada por el tren de aterrizaje de una aeronave. En este caso, una capa de cimentación puede influir la respuesta de una placa de carga más que la respuesta de un pavimento cargado.

e) La determinación del valor k para las capas estabilizadas es un problema dificultoso. Normalmente, hay que estimar el valor k. Se recomienda que el valor k se estime del modo siguiente.

El espesor de la capa estabilizada deberá de multiplicarse por un factor que vaya desde 1.2 a 1.6, para determinar el espesor equivalente del agregado árido machacado homogéneo. El valor real se encuentra en la gama de 1.2 a 1.6, y deberá basarse en la calidad de la capa estabilizada y en el espesor de los losa con relación al espesor de la capa estabilizada. A los materiales de alta calidad que se estabilizan con altos porcentajes de estabilizadores, se les deberá asignar un factor equivalente que es mayor que en el caso de un material estabilizado de baja calidad. Para un espesor dado de pavimento rígido, una capa estabilizada de mayor espesor ejercerá una mayor influencia sobre el comportamiento del pavimento que una capa estabilizada delgada y en consecuencia se le deberá asignar un factor de equivalencia mayor.

f) Se recomienda no exceder en ningún cimiento el valor k de cálculo de 13,840 t / rn3 (500 lb / pulg3). La información que se presenta en la Tabla No. 4.2 ofrece una orientación general en cuanto a los valores k probables para cada tipo de terreno.

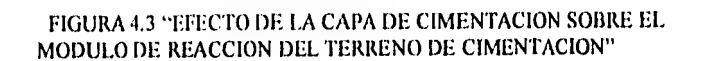

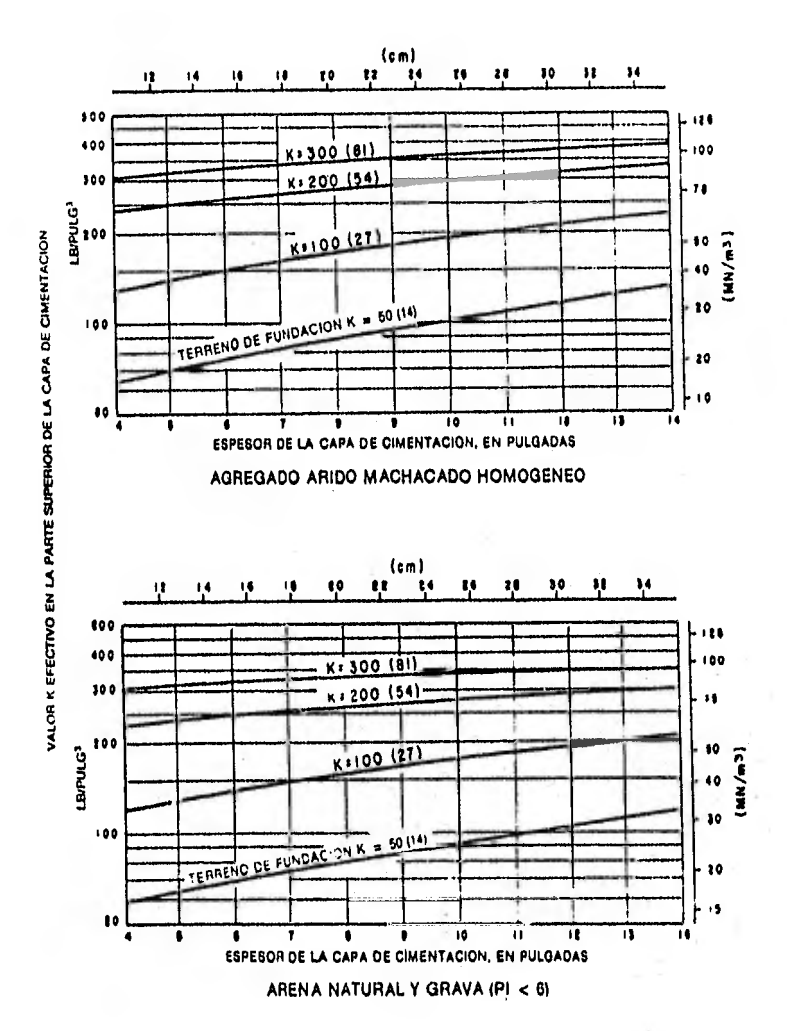

#### IV.4 PRINCIPIO DE *CALCULO DE* PAVIMENTOS FLEXIBLES

FI criterio de la FAA, de tratar el cálculo de *trenes* de aterrizaje de aeronaves y el cálculo y evaluación de los pavimentos de aeropuertos como tres unidades separadas se describió anteriormente.

El cálculo de pavimentos de aeropuertos es un problema técnico complejo que abarca im gran número de variables interdependientes.

#### -Pavimentos flexibles.

Las curvas de cálculo que se presentarán en este subcapítulo se basan en el indice de penetración California (CBR). El método de cálculo CBR es básicamente empírico; con todo, el método ha sido objeto de numerosas investigaciones y se han preparado correlaciones fiables.

Las *configuraciones* de los trenes se relacionan utilizando conceptos teóricos e igualmente datos preparados empíricamente.

Las curvas de cálculo proporcionan el espesor total requerido de los pavimentos flexibles (superficie, firme y capa de cimentación) necesarios para soportar un pesos dado de aeronave sobre un terreno de cimentación dado. Las curvas muestran asimismo los espesores de superficie requeridos. Los espesores mínimos de la capa del firme se indican en tura curva separada.

#### IV,4,1 ANTECEDENTES

El pavimento de un aeropuerto y las aeronaves que en él operan representan un sistema interrelacionado que puede reconocerse en el proceso de cálculo del pavimento. Con el fin de producir un diseño satisfactorio, hay que cumplir con las consideraciones de cálculo relacionadas tanto con la aeronave como con el pavimento. se requerirá un control esmerado de la construcción y cierto grado de mantenimiento, para producir un pavimento que llegue a la vida útil nominal prevista. Los pavimentos se calculan para proporcionar una vida útil finita y se prevén las fallas por fatiga. Una construcción deficiente y una ausencia de mantenimiento preventivo con frecuencia tendrán como consecuencia que aún el pavimento mejor diseñado presente un comportamiento decepcionante.

La determinación de los requisitos de espesor de pavimento es un problema técnico complejo. Los pavimentos se encuentran sometidos a una amplia variedad de cargas y defectos climáticos. El proceso de cálculo comprende un gran número de variables interrelacionadas que con frecuencia resulta dificil cuantificar. Aunque se han llevado a cabo numerosas investigaciones y algunas otras se realizan actualmente, ha sido imposible llegar a una solución matemática directa de los requisitos relativos al espesor. Por esta razón, la determinación del espesor del pavimento debe basarse en el análisis teórico de distribución de las cargas por los pavimentos y los terrenos.

Las curvas de espesores de pavimentos que se presentan en este subcapítulo se han obtenido mediante una correlación de los datos experimentales relativos al pavimento y a un estudio del comportamiento de los pavimentos en condiciones de servicio real.

Los pavimentos calculados de acuerdo con estas normas están previstos para proporcionar una vida útil estructural de 20 años, libres de grandes obras de mantenimiento, salvo que ocurran modificaciones de magnitud en el tráfico previsto. Es probable que el reacondicionamiento de la superficie y la renovación de las propiedades de resistencia al resbalamiento sean necesarios antes de los 20 años, debido a los efectos climáticos destructivos y a los efectos del deterioro causado por el uso normal.

El cálculo estructural de los pavimentos de los aeropuertos consiste en determinar tanto el espesor general del pavimento como el espesor de las partes componentes del mismo. Hay varios factores que ejercen influencia sobre el espesor del pavimento requerido para proporcionar un servicio satisfactorio. Estos factores son la magnitud y el carácter de las cargas de la aeronave que han de soportarse, el volumen de tráfico, la concentración del tráfico en ciertas zonas y la calidad del terreno de cimentación de los materiales que constituyen la estructura del pavimento.

#### IV.4.2 CONSIDERACIONES RELATIVAS A LA AERONAVE

#### -Carga,

El método de cálculo del pavimento se basa en el peso bruto de la aeronave. Para fines de cálculo del pavimento, deberá preverse el *peso máximo de despegue* de la aeronave. El procedimiento de cálculo supone que el 95% del peso bruto es soportado por los trenes de aterrizaje principales y el 5% por el tren de nariz.

El peso máximo de despegue deberá utilizarse en el cálculo del espesor del pavimento requerido.

Se recomienda utilizar el peso máximo de despegue para proporcionar cierto grado de prudencia en el cálculo, justificado por el hecho de que pueden presentarse cambios en el uso operacional y reconociendo el hecho de que el tráfico previsto es aproximado.

#### -Tipo y geometria del tren de aterrizaje.

a) El tipo de tren de aterrizaje y su configuración determinan de qué modo se distribuye el peso de la aeronave en el pavimento y establecen la respuesta del pavimento a las cargas producidas por la aeronave. No hubiera sido práctico preparar curvas de cálculo para cada tipo de aeronave. Sin embargo, como el espesor de los pavimentos, tanto rígidos como flexibles, depende de las dimensiones y del tipo del tren de aterrizaje, será necesario trazar curvas de cálculo separadas a menos que pudieran plantearse hipótesis válidas para reducir el número de variables.

El exámen de configuración del tren, las zonas de contacto de los neumáticos y la presión de los mismos en uso común, indican que se sigue urna tendencia determinada relacionada con el peso bruto de la aeronave.

En consecuencia, se plantean hipótesis razonables y trazarse curvas de cálculo a partir de los datos supuestos. Estos datos supuestos son los siguientes:

1) Aeronave de tren simple.

No se requiere de ninguna hipótesis especial.

#### 2) Aeronave de ruedas gemelas,

El estudio de espacio entre las ruedas gemelas aeronaves una dimensión de 0.51 m entre el eje de los neumáticos para aeronaves ligeras y una dimensión de 0.86 m para las aeronaves más pesadas.

#### 3) Aeronave con bogie de cuatro ruedas.

El estudio indica un espacio entre ruedas gemelas de 0.51 m y entre bogies de 1.14 m para aeronaves ligeras mientras que para aeronaves más pesadas el espacio entre ruedas gemelas de 0.76 m y entre bogies de 1.40. Todos estos valores son apropiados para el cálculo.

#### 4) Aeronaves de fuselaje ancho.

Estas aeronaves, como por ejemplo, el 8-747, el DC-10 y el L-1011, representan una diferencia radical con respecto a la geometría supuesta para las aeronaves de tren bogie que se describe en 3), Debido a las grandes diferencias de peso bruto y en geometría de tren de aterrizaje, se han preparado curvas de cálculo separadas para las aeronaves de fuselaje ancho.

b) La presión de los neumáticos varia entre 5.3 y 14 kg / cm2 (75 a 200 lb / pulg2), en función de la configuración del tren y del peso bruto.

Debe tomarse en cuenta que la presión de los neumáticos ejerce menos influencia sobre las tensiones de los pavimentos a medida que aumenta el peso bruto y que el máximo supuesto de 14 kg / cm2 (200 lb / pulg2) puede excederse en condiciones de seguridad. siempre que no se excedan los demás parámetros.

#### -Volumen de tráfico.

Es necesario disponer de pronósticos de salidas anuales por tipo de aeronave, para el diseño del pavimento.

#### **IV.5 DISEÑO DEL PAVIMENTO PARA EL AEROPUERTO DE LAZARO CARDENAS, MICIIOACAN**

Para el Aeropuerto de Lázaro Cárdenas se ha considerado diseñar un pavimento de tipo flexible el cuál será analizado en este subcapltulo cumpliendo con los requisitos del método de la FAA, el cual ha sido descrito a lo largo de este capítulo.

#### IV,5 1 DETERMINACION DE LA VIDA ÚTIL DE DISEÑO

La vida útil seleccionada para el diseño tomando en cuenta la importancia del aeropuerto y por recomendación del método de la FAA será de **20 años.** 

#### IV, 5, 2 DETERMINACION DE LA AERONAVE DE DISEÑO

El pronóstico de salidas anuales por tipo de aeronave da por resultado una lista de varias aeronaves diferentes. La aeronave de diseño deberá seleccionarse a base de la que requiera el mayor espesor de pavimento. La aeronave de diseño no es necesariamente la aeronave más pesada del pronóstico.

En la Tabla No. 4.3 se presentan las características de las aeronaves más usuales en el diseño o evaluación de pavimentos.

Considerando la composición del tránsito aéreo que operará en el Aeropuerto de Lázaro Cárdenas y tomando en cuenta el crecimiento probable de las operaciones durante la vida útil se selecciona como aeronave de diseño al **Boeing B-727-200.** ya que como se ha comentado a o largo del estudio, es la aeronave más frecuente, la cual tiene un tren de aterrizaje de ruedas gemelas y un peso bruto de 78.5 toneladas (173,063 lb).

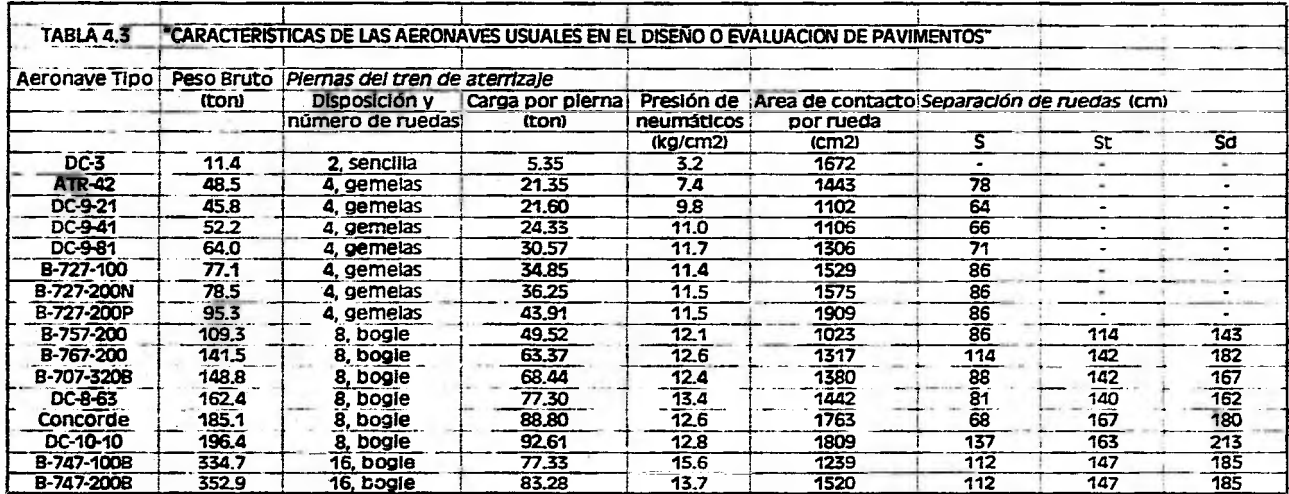

 $\sim$ 

# IV.5.3 DETERMINACION DE LAS SALIDAS ANUALES EQUIVALENTES DE LA AERONAVE DE DISEÑO

Como el pronóstico de tráfico es una mezcla de diferentes aeronaves que poseen diferentes tipos de trenes de aterrizaje y diferentes pesos, hay que tener en cuenta los efectos de todo el tráfico con respecto a la aeronave de diseño.

En primer lugar deben convenirse todas las aeronaves al mismo tren de aterrizaje que la aeronave de diseño, esto con el fin de uniformizar los efectos sobre el pavimento de cada una de las aeronaves. Los factores de conversión para pasar de un tren a otro se presentan en la Tabla No. 4.4.

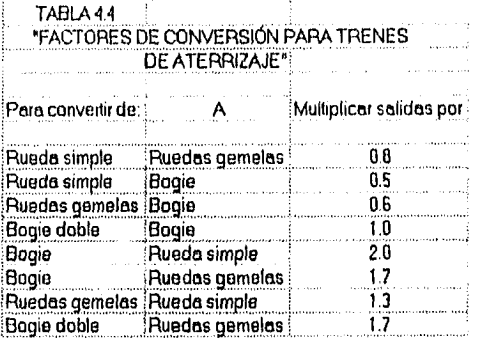

En segundo lugar, una vez que se han agrupado las aeronaves en la misma configuración del tren de aterrizaje, la conversión a salidas anuales equivalentes de la aeronave de diseño, se determina mediante la fórmula siguiente:

 $log R1 = log R2 * (W2 / W1)^(1 / 2)$ 

donde:

 $RI$  = salidas anuales equivalentes de la aeronave de diseño

 $R2$  = salidas anuales expresadas en el tren de aterrizaje de la aeronave de diseño

 $Wl$  = carga sobre la rueda de la aeronave de diseño

 $W2$  = carga sobre la rueda de la aeronave en cuestión

Para este cálculo se supone que el 95% del peso bruto de la aeronave ha de ser soportado por el tren de aterrizaje principal.

FI tráfico previsto para el Aeropuerto de Lázaro Cárdenas y el cálculo de las salidas anuales equivalentes de la aeronave de diseño, se encuentra en la Tabla No. 4.5.

Por lo tanto para el aeropuerto en estudio, se obtuvieron 3,481 salidas anuales en promedio durante la vida útil.

#### IV.5.4 CALCULO DEL. PAVIMENTO

#### -Cálculo de pavimentos flexibles.

×

Ă

Los pavimentos flexibles consisten en tina capa de rodadura asfáltica colocada sobre una capa de firme y, cuando los requieran las condiciones del terreno de cimentación, una capa de cimentación. Toda la estructura del pavimento flexible en último término está soportada por el terreno de cimentación. En algunas aeronaves, tanto el firme como el cimiento tienen que construirse con materiales estabilizados.

La utilización de las curvas de cálculo para los pavimentos flexibles requiere un valor para el material del terreno de cimentación, un valor CBR para el material del cimiento, el peso bruto de la aeronave de cálculo y el número de salidas anuales de la misma aeronave.

La curva de cálculo para el tren del avión en estudio (tren de ruedas gemelas; 8-727- 200), se presenta en la Figura No. 4.4, ésta indica el espesor total del pavimento requerido y el espesor del revenimiento asfáltico. En la Figura No. 4.5 se indica el espesor mínimo de la capa de firme para los espesores totales dados del pavimento y los valores CBR.

#### -Resultados del Estudio Geotécnico y Estudio de Bancos.

Mediante un Estudio Geotécnico se determinan las características del terreno de cimentación y de los materiales para la capa subrasante del pavimento, principalmente sus parámetros de resistencia, representados mediante el CBR o Valor Relativo de Soporte (VRS).

En este caso se tiene como terreno de cimentación a un limo arenoso de mediana plasticidad (ML) con un VRS (CBR) = 6%. La capa subrasante será de arena arcillosa (SC) con un  $VRS = 15%$ .

Por otra parte, mediante el Estudio de Bancos se seleccionan los materiales para formar las capas de sub-base y base, así como agregados para el concreto asfáltico, de manera que cumplan con los requisitos mínimos de calidad establecidos por las Normas Generales. Para este diseño, la sub-base se construirá con grava limosa bien graduada  $(GW-GM)$  con un VRS > 20% y la base será una grava triturada bien graduada  $(GW)$  con un VRS > 80%.

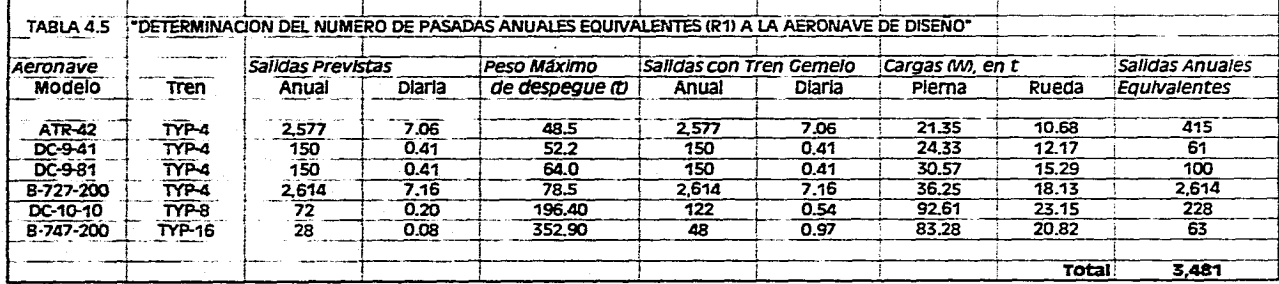

Página 167

# FIGURA 4.4 "CURVAS DE CALCULO DE PAVIMENTOS FLEXIBLES PARA AREAS CRITICAS, TREN DE RUEDAS GEMELAS"

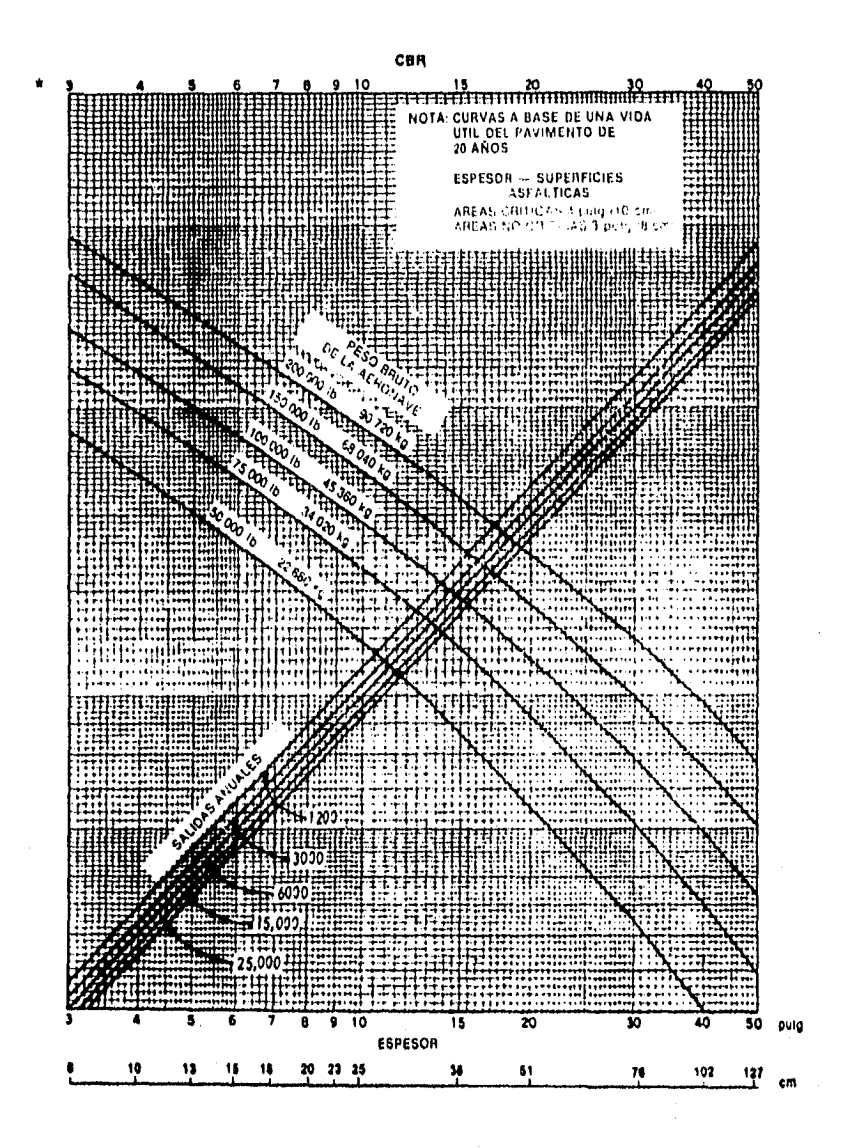

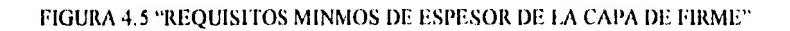

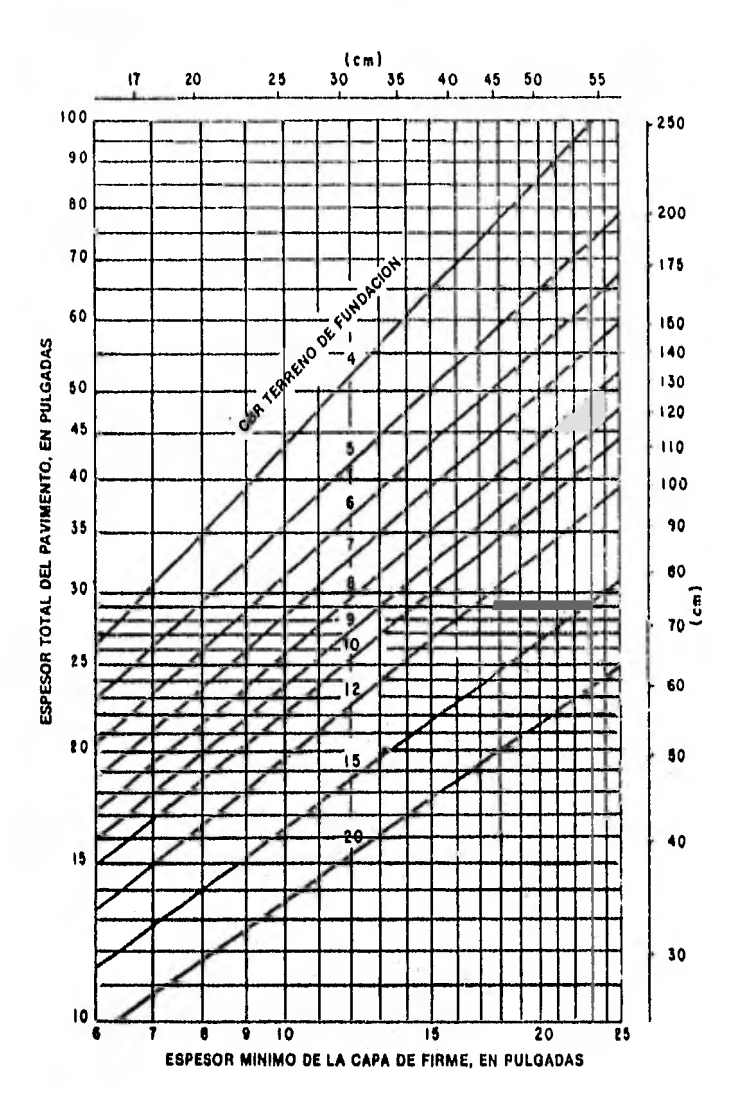

-Metodología para el cálculo.

Con los datos mencionados se procede el cálculo del espesor total del pavimento, utilizando el ábaco propuesto por la FAA para el avión seleccionado (Figura No. 4.4).

Este ábaco proporciona el espesor del pavimento en términos de grava equivalente, es decir, es el espesor que estructuralmente se requeriría si todas las capas del pavimento se construyeran de grava con calidad de base. Así mismo, indican el espesor mínimo requerido de carpeta de concreto asfáltico, para áreas criticas y no criticas.

El espesor mínimo de base, se obtiene en función del espesor total del pavimento, requerido en grava equivalente y del VRS (CBR) de la capa subrasante, mediante un ábaco (Figura No. 4.5).

Los espesores reales de las diferentes capas, se calculan aplicando los factores de grava equivalente de cada capa, en función del número de salidas anuales promedio durante la vida útil.

-Procedimiento.

lo.- Datas

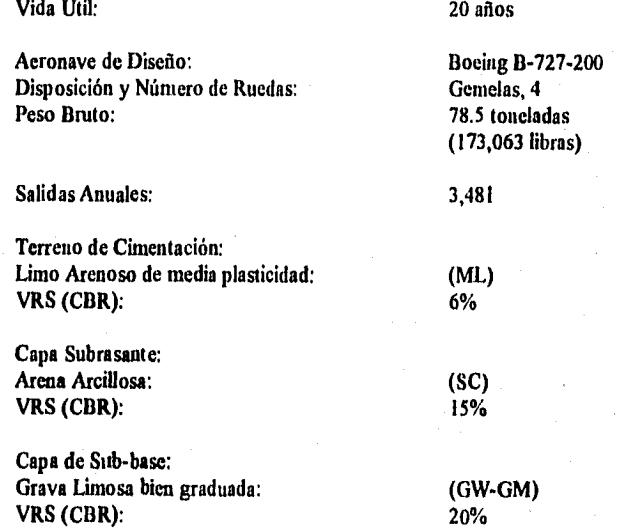

Capa de Base: Grava Triturada bien graduada: (GW)<br>
VRS (CBR): 80% VRS (CBR):

Carpeta: Concreto Asfaitieo

#### *2o.- Determinación del espesor total en grava equivalente*

En el ábaco de la Figura No. 4.4 se obtiene el espesor total de grava equivalente sobre el terreno de cimentación, trazando una vertical a partir del VRS = 6% del terreno de cimentación hasta interceptar la línea correspondiente al peso bnito del avión (173,063 lb), de donde se traza una horizontal hasta interceptar la línea correspondiente al número de salidas (3,481) y se baja la vertical hasta obtener el espesor. En este caso resulta que sobre el terreno de cimentación se requieren 86 cm de grava equivalente.

#### *3o.- Determinación del espesor de la capa subrasante en grava equivalente*

El espesor de grava equivalente sobre la subrasante se determina de la misma manera, pero utilizando el VRS = 15% correspondiente, obteniéndose un espesor requerido de 47 cm, por lo que, haciendo la diferencia entre el espesor requerido sobre el terreno de cimentación y este espesor, el espesor en grava equivalente de la capa subrasante será de SR  $= 86 - 47 = 39$  cm.

#### *4o.- Determinación del espesor mililitro de la capa de base engrasa equivalente*

El espesor mínimo de la capa de base se determina en el ábaco de la Figura No. 4.5, trazando una horizontal a partir del espesor total requerido sobre la subrasante (47 cm) hasta el VRS correspondiente (15%) de donde se baja la vertical hasta el espesor mínimo de base, que resulta de 30 cm,

## *So.- Determinación del espesor de carpeta de concreto asfriltico minimo en grava equivalente*

El ábaco de diseño utilizado (Figura No, 4.5), recomienda que para el área crítica es espesor mínimo de carpeta debe ser de 10 cm. El factor de grava equivalente para el concreto asfaltieo se determina del ábaco de la Figura No, 4.6, trazando una vertical a partir del número de salidas anuales promedio (3,481) hasta la línea correspondiente, de donde se traza una horizontal hasta obtener dicho factor que resulta de 2.10, por lo que los 10 cm de carpeta corresponden a  $10 * 2.10 = 21$  cm de grava equivalente.

# FIGURA 4.6 "FACTORES DE GRAVA EQUIVALENTE PARA AEROPISTAS"  $(OACI)$

i,

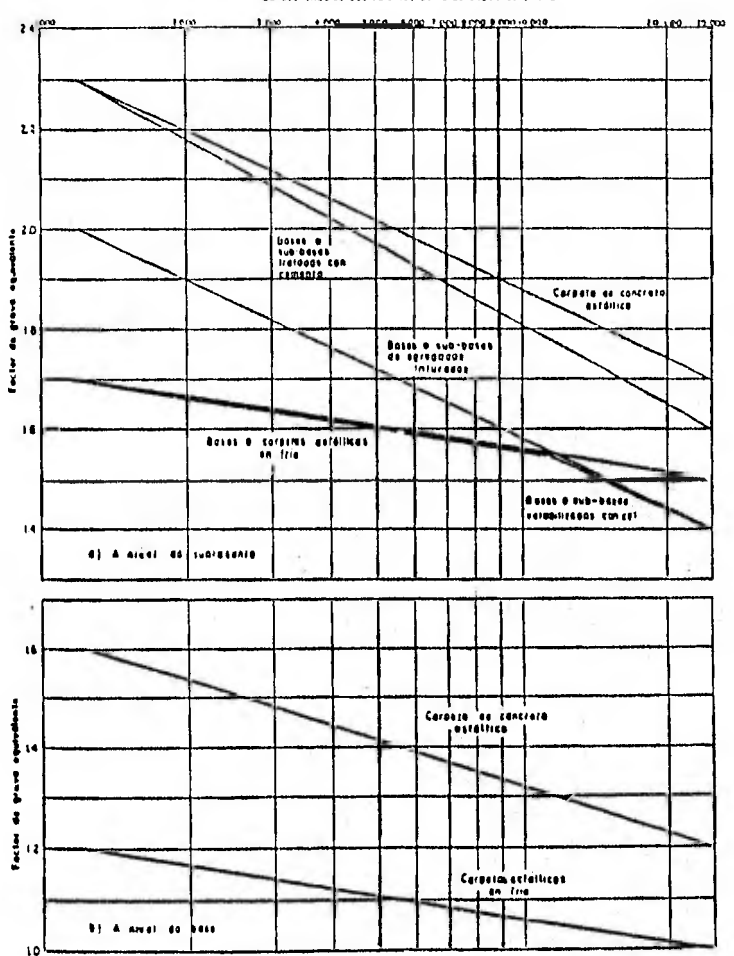

Salides, envalue adultementas de la escanava de disaña

 $172$ 

Es i
*6o.- Espesores riel pavimento en gravo equivalente* 

De los cálculos anteriores, se obtiene la siguiente estructura del pavimento:

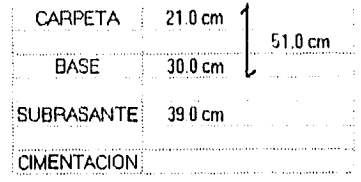

Como puede observarse, el espesor en grava equivalente sobre la subrasante resultó ligeramente mayor que el requerido de 47 cm, obtenido en el punto *3o.* anterior, por lo que en este caso rige el diseño por espesores mínimos.

#### *7o.- Espesores reales del pavimento*

Los espesores reales de diseño se obtienen dividiendo los espesores de grava equivalente entre los factores de equivalencia siguientes:

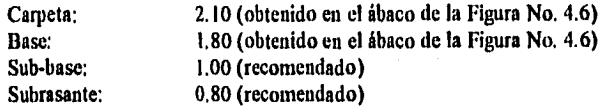

De esta fonna se obtiene la siguiente estructura:

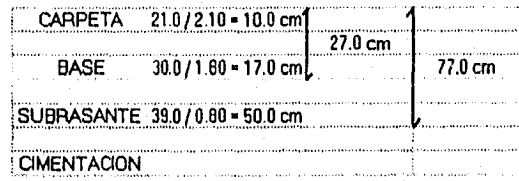

#### 80. *- Espesores n*►*ininros*

En ningún caso conviene colocar espesores menores a los siguientes, en el área crítica:

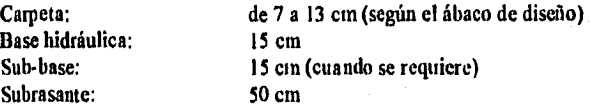

173

#### -Observaciones,

-Deben analizarse diferentes alternativas de estructuración, de acuerdo a la disponibilidad de materiales y a la posibilidad de emplear aditivos estabilizadores tales como cal, cemento Portland o productos asfálticos, en la formación de las capas de sub-base y/o base.

•La l'AA recomienda que la carpeta siempre se elabore con mezclas asfálticas en planta y en caliente.

-El procedimiento desarrollado y los resultados obtenidos son para áreas críticas. Para áreas no críticas, se debe de aplicar un factor de reducción de 0.9 para las capas de firme y de cimentación. En la parte variable de la sección de transición y en el borde adelgazado, la reducción se aplica únicamente a la capa de firme. El factor de reducción de 0,7 para el firme, deberá ser el mínimo admisible, y el espesor de la capa de cimentación deberá aumentarse o modificarse para proporcionar un avenamiento superficial positivo para toda la superficie del terreno de cimentación.

En la Figura No. 4,7 se presenta la sección transversal de la pista del nuevo Aeropuerto de Lázaro Cárdenas, indicando las dimensiones de los espesores de las capas de pavimento que soportarán las condiciones de carga de las aeronaves.

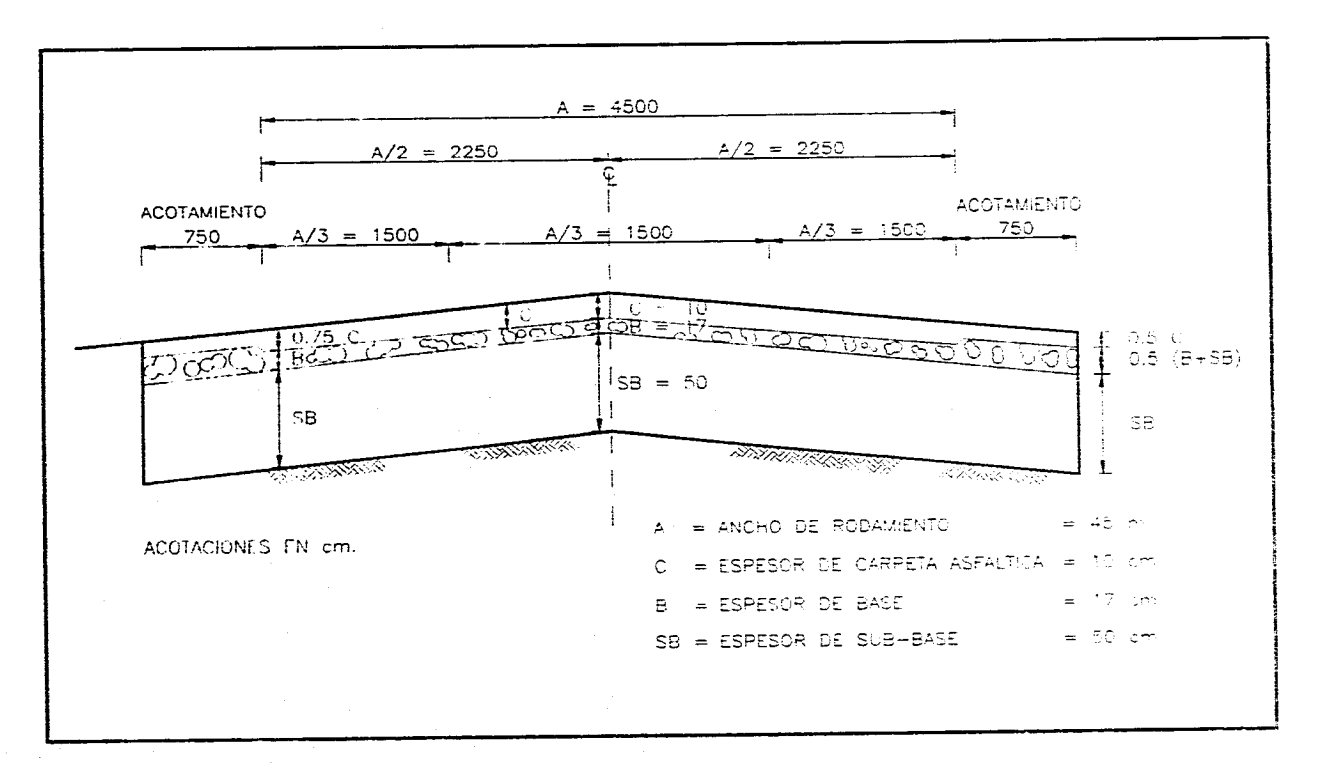

FIGURA 4.7 "SECCION TRANSVERSAL DE LA PISTA 05-23"

 $\mathcal{L}_\text{c}$  and the contract of the contract of the  $\mathcal{L}_\text{c}$ 

 $\mathcal{L}=\frac{1}{2}$  . The mass of the set of the set of  $\mathcal{L}$ 

 $\mathcal{L}_{\mathcal{A}}$  . The property is a set of the set of the set of  $\mathcal{A}$ 

175

state and state and state and

## CAPITULO V

## *"CONCLUSIONES Y RECOMENDACIONES"*

De lo asentado anteriormente se desprende la conveniencia de contar con un nuevo aeropuerto para Ciudad Lázaro Cárdenas, por la importancia de la región para el Estado y el País, además de atender ya un trafico significativo en condiciones inadecuadas y proyectarse un crecimiento importante de demanda de transporte aéreo **en** los próximos años.

Financieramente el proyecto, si bien es superavitario en cuanto a su operación, no alcanza a recuperar las inversiones realizadas y por supuesto en estas condiciones no será atractivo para la participación privada.

Por ello, la decisión respecto al desarrollo de un nuevo aeropuerto para Ciudad Lázaro Cárdenas por las autoridades correspondientes, deberá, en su caso, tomar en cuenta criterios adicionales a los meramente financieros del proyecto, como su impacto en la actividad económica y social de la región.

En tanto, no cabe duda que convendrá mejorar las condiciones de operación del aeródromo actual, básicamente mediante el establecimiento de una administración local que permita, además de recaudar los fondos a que tiene derecho por su operación, prestar los servicios a pasajeros y aeronaves imprescindibles y atender las necesidades de conservación, mantenimiento y en su caso mejoramiento de las instalaciones existentes.

Por otra parte es conveniente realizar todas las acciones posibles a fin de preservar los terrenos del sitio elegido para el nuevo aeropuerto, a fin de que no se cancele esta ubicación que se ha determinado como la más conveniente para el nuevo aeropuerto.

### **BIBLIOGRAFIA**

-Ingeniería de Aeropuertos Planificación<br>Provecto Módulo II Módulo 111 Construcción Módulo IV Mantenimiento y Operación de Aeropuertos -Dirección General de Aeropuertos México, 1986.

-Metodología para Determinar la Factibilidad Económica y Financiera de Proyectos Aeroportuarios -Dirección General de Aeropuertos México, 1983,

-Normas y Métodos Recomendados Internacionales. Aeródromos. Anexo 14 -Organización de Aviación Civil Internacional (OACI) 8a Edición, 1983.

## -Manual de Proyecto de Aeródromos

Parte 3 / Pavimentos -Organización de Aviación Civil Internacional (OACI) 2a Edición, 1983.

-Sistema Estadístico Aeroportuario

-Aeropuertos y Servicios Auxiliares (ASA) -Secretaria de Comunicaciones y Transportes (SCT) -Informática, Construcción y Administración, S.A. de C.V. (ICASA) México, 1994.

## -Planning and Design of Airport:

Horonjeff, R. / Mc Kelvey, F. X. -Mc Graw Hill 3a Edición, 1985.

-Airport Engineering Ashford, N. / Wright, P. II.

-Wiley-Interscience Publication 3a Edición, 1992.

-Apuntes del Curso *de* Aeropuertos De La Madrid Virgen, Jorge -Universidad Nacional Autónoma de México (UNAM) Facultad de Ingeniería México, 1993-1994,

# -Desarrollo del Aeropuerto de Guanajuato

Galván Escobar, Javier -Tesis Profesional -Universidad Nacional Autónoma de México (UNAM) Facultad de Ingeniería México, 1995.

### -XI Censo *General de* Población y Vivienda 1990 Resultados Definitivos (Michoacán y otros Estados)

Datos por Localidad Perfil Sociodernográfico Anuario Estadístico -INEGI México, 1993-1994.

-Síntesis Geográfica del Estado *de* Michoacán -INEGI México, 1994.

-Plan Estatal de Desarrollo Urbano, Michoacán -Gobierno del Estado de Michoacán México. 1994.

-Sexto Informe de Gobierno Salinas de Gortari, Carlos Anexo -Poder Ejecutivo Federal México, 1994.